# Suporte para monitores direcionado ao público gamer

Universidade Federal de Campina Grande Centro de Ciências e Tecnologias Unidade Acadêmica de Design Curso de Design

Aluno: Leandro Gomes da Silva Laurentino Orientador: Rodrigo Motta

Campina Grande, Abril de 2017

# Suporte para monitor direcionado ao público gamer

Universidade Federal de Campina Grande Centro de Ciências e Tecnologias Unidade Acadêmica de Design Curso de Design

Autor : Leandro Gomes da Silva Laurentino Orientador(a): Rodrigo Motta

Relatório técnico-científico apresentado ao curso de Design da Universidade Federal de Campina Grande, como requisito para obtenção do título de bacharel em Design.

Campina Grande, Abril de 2017

# Suporte para monitor direcionado ao público gamer

UFCG / CCT / UAD Curso de Design

Autor : Leandro Gomes da Silva Laurentino Orientador(a): Rodrigo Motta

Luiz Felipe Almeida Lucena

Pablo Marcel de Arruda torres

Rodrigo Motta

# Dedicatória

 À minha família que sempre me apoiou em todos os momentos e me ensinaram a superar as dificuldades impostas pela vida para me tornar uma pessoa e profissional melhor.

# Agradecimentos

 Em primeiro lugar, gostaria de agradecer aos meus pais por sempre me incentivarem a me dedicar aos estudos e por nunca duvidarem do meu potencial.

 Aos professores do curso de Design da Universidade Federal de Campina pelo conhecimento transmitido, o que foi essencial a minha formação e para realização deste projeto.

 Aos queridos colegas da faculdade, os quais tornaram a trajetória mais divertida.

 Por fim, um agradecimento especial ao meu orientador, Professor Rodrigo Motta, pela paciência e por me incentivar a acreditar em mim e ir mais além.

Muito obrigado!

# Lista de Quadros

Quadro 1 Requisitos e Parâmetros do Projeto. Quadro 2 Quadro de Comparação dos Conceitos. Quadro 3 Análise da Usabilidade do Produto. 40 57 68

# Lista de Figuras

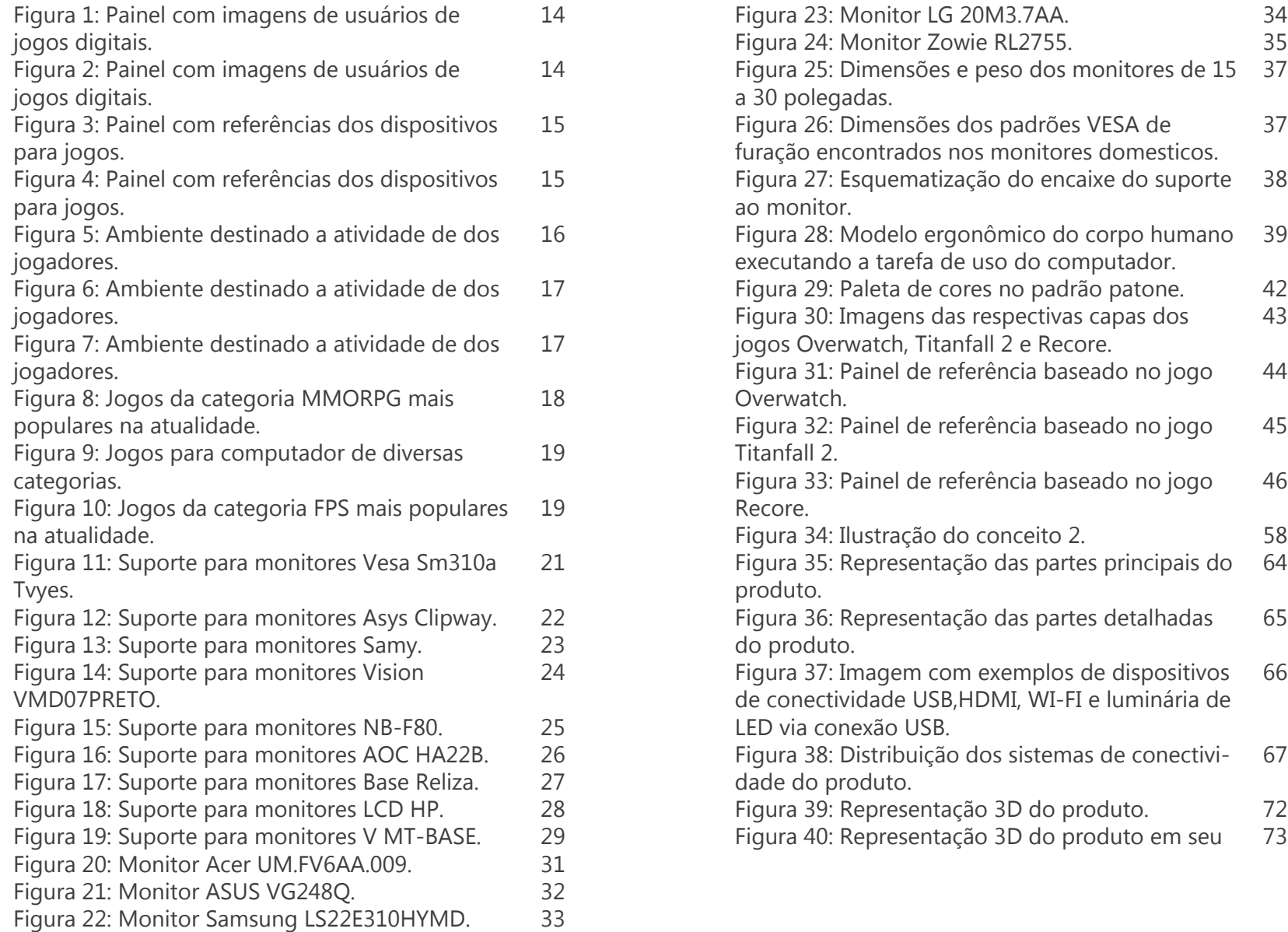

# Sumário

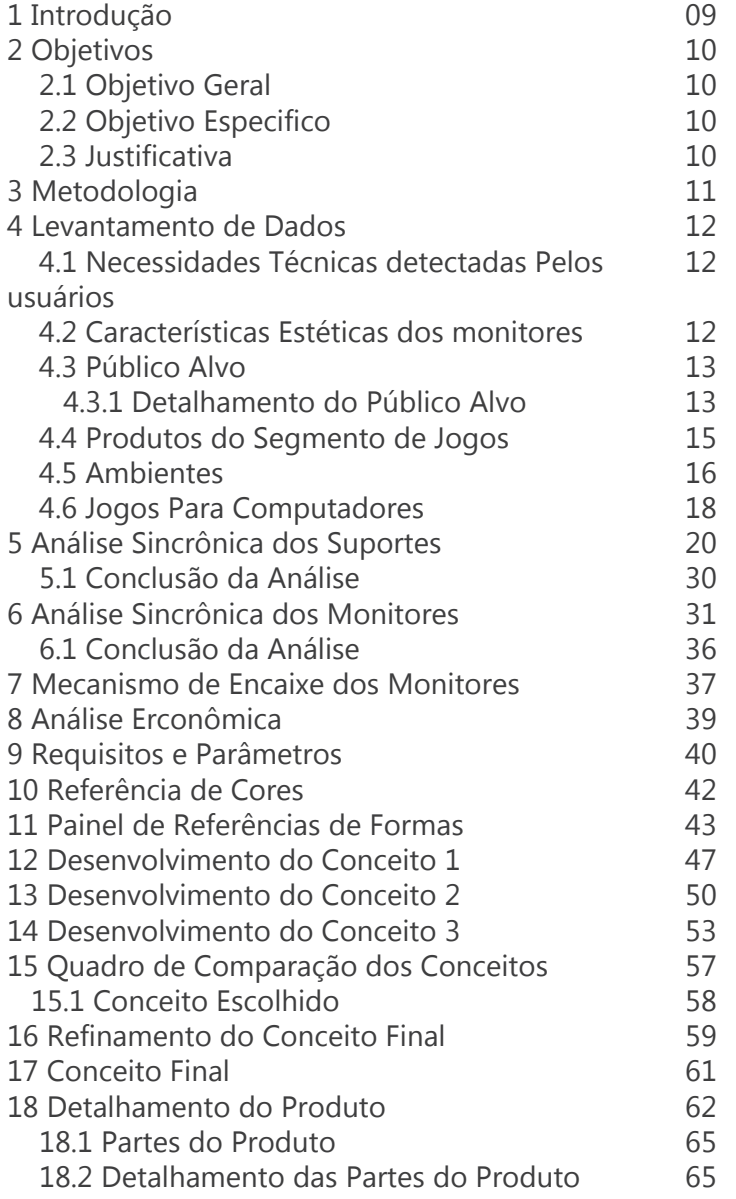

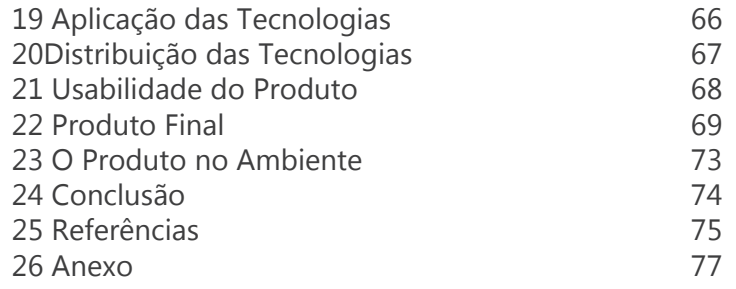

# **<sup>09</sup>** 1. Introdução

 No início dos anos 2000, as conhecidas Lan Houses eram bastante populares, uma vez que eram tidas como um lugar de encontro e socialização em que as pessoas se reuniam para acessar a internet e jogar videogames no computador com os amigos. $1$ 

 No entanto, com o passar dos anos e a popularização da banda larga nas residências, ocorreu uma diminuição na quantidade de usuários desses estabelecimentos e, consequentemente, um aumento de consumo dos computadores domésticos, ganhando gradativamente mais força o consumo de jogos eletrônicos para computadores.²

 No passo, diante de tal explosão, surgiu na indústria uma nova linha de produtos e propriedades intelectuais (jogos, vestimentas e perifericos de informatica), com o propósito de atender as necessidades desse público que tem como forma de entretenimento os jogos eletrônicos, chegando até a ser criado um novo segmento batizado popularmente como o "segmento gamer".

 Assim, para atender a tal público, além dos jogos digitais, passaram a ser comercializados várias opções de hardwares, incluindo monitores, mouses, mousepads, headsets, teclados, gadgets, dentre outros produtos direcionado ao tema, evidenciando um mercado promissor que atualmente está repleto de opções e que pretende crescer ainda mais, com previsão de atingir o valor de US\$ 30 bilhões de dólares<sup>3</sup> nos próximos dois anos.

 Contudo, com o advento desse novo nicho, surgiram também alguns problemas relacionados à quantidade de horas que estes indivíduos passam interagindo com os diversos jogos digitais em frente ao computador, o que

compromete muitas vezes a saúde de seus usuários, causando-lhes problemas de coluna.<sup>4</sup> Portanto, como forma de diminuir os danos causados à saúde desses novos consumidores, o presente projeto pretende desenvolver um suporte com diversas regulagens de posição da tela a fim de proteger a coluna de seus usuários, tornando a experiência de uso do computador mais confortável e agradável.

³ REVA, **João Gustavo. Mercado de PCs gamers vale o dobro do mercado de**  em:<//www.tecmundo.com.br/video-game-e-jogos/59028-mercado-pcs-gamers-vale-dobro-mercado-consoles.htm>. Acesso em: 10 de dezembro de 2016.

 SACCHET, Leandro. **Problemas relacionados ao uso prolongado e inadequa-**4**do do Computador.** Disponível em:<www-usr.inf.ufsm.br/~leandros/elc1020/ modelo-artigo-elc1020.pdf>. Acesso em: 10 de dezembro de 2016.

<sup>&</sup>lt;sup>1</sup> BGC. Jogos de Lan House que marcaram época. Disponível em: < brasilgamecup.com.br/bgc/jogos-de-lan-house-que-marcaram-epoca/>. Acesso em: 10 de dezembro de 2016.

² DESCONHECIDO. **O declínio das lan houses no Brasil.** Disponível em:<www.pragmatismopolitico.com.br/2015/03/o-declinio-das-lan- -houses-no-brasil.html> Acesso em: 10 de dezembro de 2016.

# **<sup>10</sup>** 2. Objetivos

# 2.1 Objetivo geral

O objetivo deste projeto é o desenvolvimento de um suporte para monitores de computadores destinado ao público que joga videogame.

# 2.2 Objetivo especifico

- Desenvolvimento de um suporte para monitor de vídeo, com novas funcionalidades de regulagem da tela e extenção das conectividade (USB,P2 e HDMI) do computador diretamente no suporte.

- Desenvolver um produto com características visuais condizente com o seguimento de computadores direcionado a jogos.

- Implementar no produto formas e funções que torne mais agradável a experiência de jogar os jogos eletrônicos no computador.

# 2.3 Justificativa

 O segmento de produtos para área de jogos é bastante favorável para a inserção de novos produtos, além disso existe pouca variação dos suportes destinados aos monitores de computadores. Dessa forma o desenvolvimento de um novo suporte que atenda este público e que traga inovação a um produto que já existe no mercado, mas que já se encontra saturado pela falta de inovação, é bastante promissora.

 Também deser levado em consideração a permanência prolongada em frente ao computador, o desconforto e problemas de coluna por má postura é inevitável.

 Com o desenvolvimento do suporte que possibilite uma ampla gama de variação de ajuste no monitor, o usuário terá maior conforto no momento do seu uso e diminuição dos esforços causados pela postura incorreta na frente do computador.

# **<sup>11</sup>** 3. Metodologia

 O desenvolvimento deste projeto foi baseado na observação das necessidades e Gostos do público, usuários de computadores para jogos eletrônicos. Através de pesquisa e levantamento de dados que ajudaram a definir o perfil das necessidades que levaram ao desenvolvimento de um novo produto.

 O desenvolvimento deste produto foi dividido em 6 etapas:

#### **Etapa 1**

- Levantamento de dados, através de imagens, questionários e Testes de usabilidade de forma que demonstrasse as variadas necessidades relacionadas as limitações técnicas e funcionais dos produtos e posto de trabalho.

#### **Etapa 2**

- Análise dos produtos existentes no mercado com propostas similares

- Análise das tecnologias (processos de fabricação, materiais e funcionalidades) usadas na produção dos produtos similares

- Levantamento de dados referentes ao público que será atingido e local de uso do produto.

-Análise ergonômica do posto de trabalho.

# **Etapa 3**

- Definição dos requisitos a serem seguidos no desenvolvimento do projeto.

- Levantamento das tecnologias a serem aplicadas no desenvolvimento do projeto.

- Levantamento de dados para o desenvolvimento estético e semântico do projeto.

#### **Etapa 4**

- Desenvolvimento dos conceitos formais.
- Escolha do melhor conceito.
- Refinamento do conceito escolhido.
- Atribuição dos sistemas funcionais ao conceito
- Detalhamento técnico e funcional do produto

# **Etapa 5**

- Análise de usabilidade

# **Etapa 6**

-Apresentação do produto final

# 4. Levantamento de dados

4.1 Necessidades técnicas detectadas pelos usuários:

 Para melhor compreensão das necessidades dos usuários foi feita uma pesquisa para detectar os pontos que poderiam ser melhorados e quais tecnologias poderiam ser adicionadas ao produto de forma que tornasse a experiência do jogador mais agradável.

 A pesquisa demonstra dados relacionado as características físicas dos monitores usados pelos indivíduos para executar seus jogos. O levantamento revelou que de 78 jogadores entrevistados, 70,5% não possuíam monitores dedicados a jogos. Desta fatia, 55,1% diz estar satisfeito com o desempenho dos monitores, entretanto sentem falta de novas conexões como USB, HDMI e sinal WI-FI, sendo estas as mais citadas.

 Outro resultado de grande relevância é que 75,6% dos entrevistados fazem uso apenas de um único monitor durante sua jogatina, 41% faz uso de algum objeto para ajustar melhor a altura do monitor e 80,5% tem alguma reclamação sobre o ajuste da tela em relação à base, além do posicionamento dos fios do mouse e teclado, posto que existe certa dificuldade de passar os mesmos pela base.

# 4.2 Características Estéticas dos monitores

 Atualmente, a maioria dos monitores comercializados apresentam acabamento na cor preta com tratamentos superficiais foscos, brilhosos, lisos ou rugosos. Também possuem a presença de LEDs vermelhos ou azuis, em sua maioria, para demonstrar que está em funciona-

#### mento.

Outro aspecto de grande importância no projeto do desenvolvimento do suporte são as características estéticas dos demais itens presentes no conjunto que formam os computadores para jogos, como teclado, mouse e gabinete, em que sempre apresentam grande variações de formas e funcionalidades, como por exemplo, características visuais marcantes, presença de luzes de LED, partes que deixam seus componentes internos visíveis e acabamento com cores vibrantes em contraste com o preto do metal ou plástico, procurando passar um aspecto de resistência e agressividade em sua forma.

#### 4.3 Público Alvo

 O público alvo deste projeto é bastante variado, indo de criança a adultos de diversas faixas de idade, etnias e classe social. Em médias as pessoas começam a jogar por volta dos 7 anos em diante.²

 O aspecto que define este grupo é seu gosto por jogos eletrônicos e tudo aquilo que está relacionado a este meio. Os adeptos deste tipo de entretenimento também gostam de filmes, quadrinhos, música e artefatos que tenham referências aos jogos que são de seu gosto. Estes indivíduos costumam frequentar ambientes com "temáticas nerd" onde se relacionam com outras pessoas para conversar sobre o tema, jogar ou visitar eventos referentes à cultura pop atual. O grupo também demostra seus gostos em sua vestimenta, sempre com cores fortes, contrastantes ou com estampas relacionadas aos jogos, filmes e séries preferidos.²

 O ambiente onde se encontra seu computador é geralmente no quarto, onde o mesmo apresenta alto grau de personalização, demonstrando um pouco da personalidade do usuário, como a aplicação de posters e adesivos dos jogos que mais gosta, tendo como limitação apenas as condições financeiras, já que o custo de um PC gamer no mercado é relativamente alto.

4.3.1 Detalhamento do público alvo

 Composto por vários gêneros e de idades variadas, apresentam grande apego pelo hobby, sendo seus interesses facilmente identificáveis pelos itens que usam,

como as roupas (camisetas com estampas, cores e referência sobre o assunto), mochilas, adesivos, bottons, além de sempre conversarem sobre jogos e filmes nas rodas de amigos.

 Possuem preferência por cores fortes e combinações contrastantes, estando muito presente o vermelho, preto e azul, cores estas também utilizadas nos equipamentos usados para jogar.

 O ambiente usado para jogar apresenta características marcantes relacionadas ao seu hobby, seja com painéis na parede, a cor do quarto ou equipamentos personalizados. Como o usuário passa bastante tempo neste local ele procura manter o ambiente mais agradável ao seu gosto.

¹ IDGNOW. **Idade média em que as crianças começam a usar eletrônicos cai para 7 anos.** Disponível em:<idgnow.com.br/ti-pessoal/2007/06/06/idgnoticia.2007-06-06.2575409156/>. Acesso em: 15 de dezembro de 2016.

² MARINHO, Leonardo. **Os estereótipos gamers mais comuns.** Disponível em:<deutilt.com.br/games/os-estereotipos-gamers-mais-comuns/>. Acesso em: 15 de dezembro de 2016.

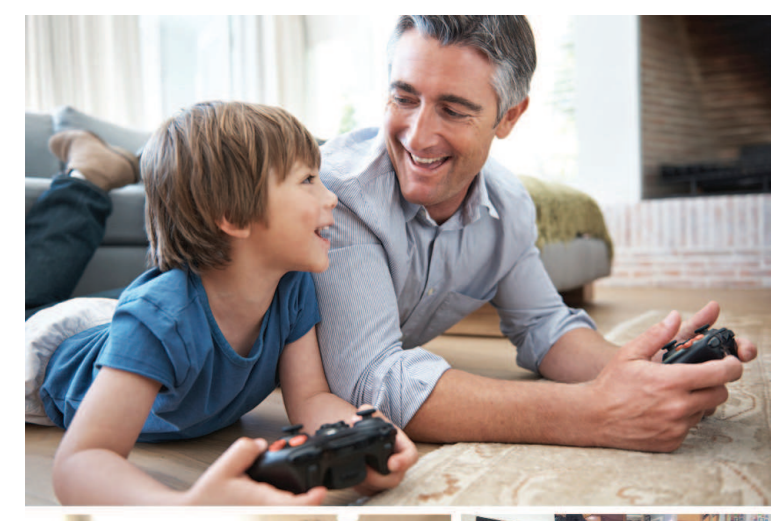

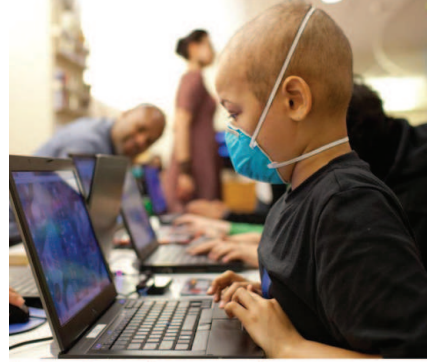

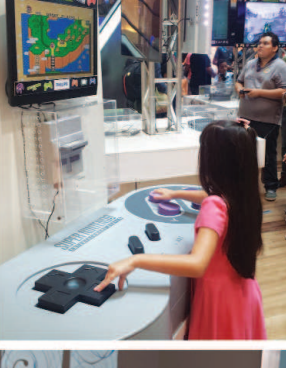

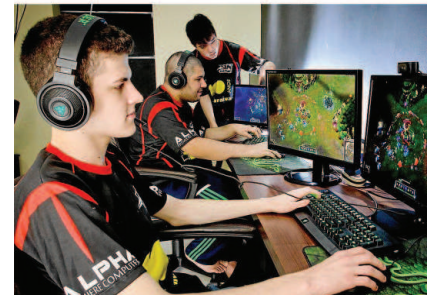

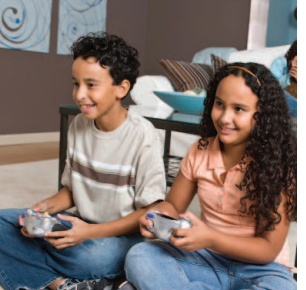

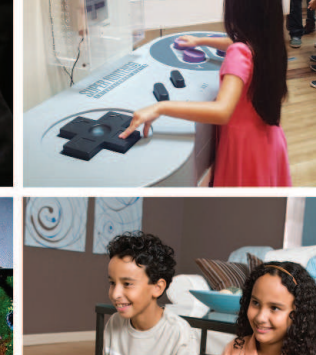

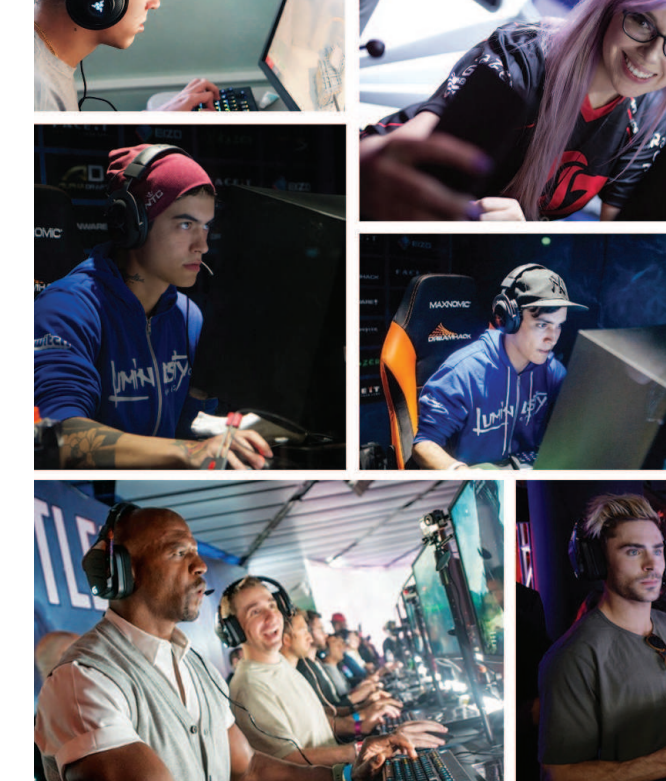

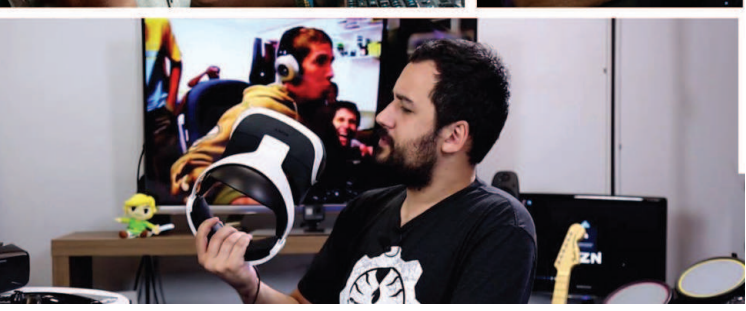

Figura 1: Painel com imagens de usuários de jogos digitais.

Figura 2: Painel com imagens de usuários de jogos digitais.

Figura 1 Figura 2

# 4.4 Produtos do segmento de jogos

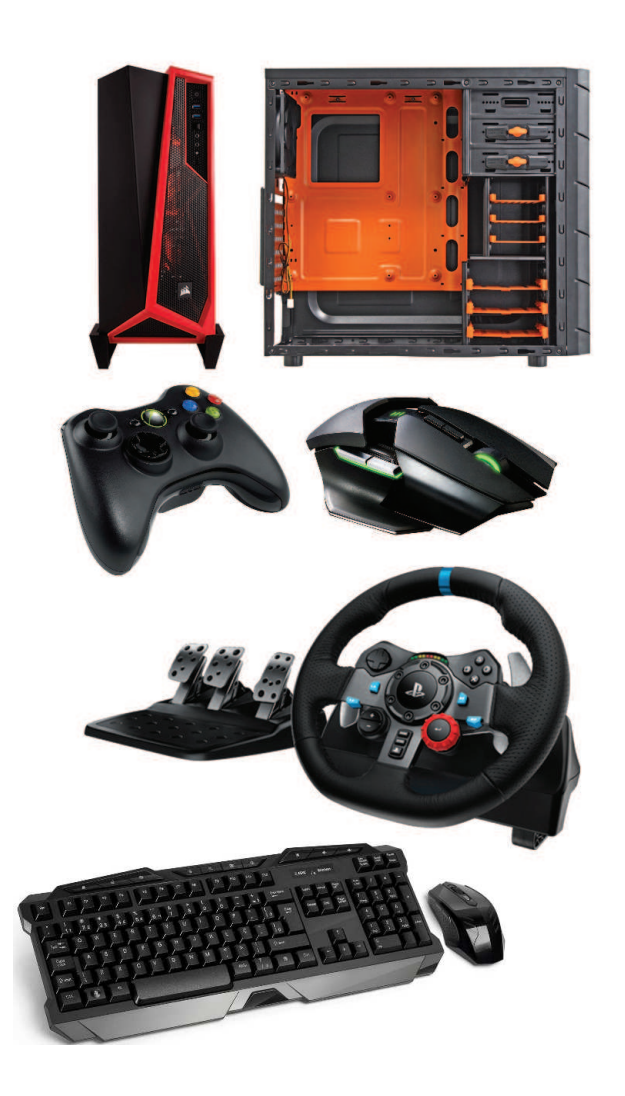

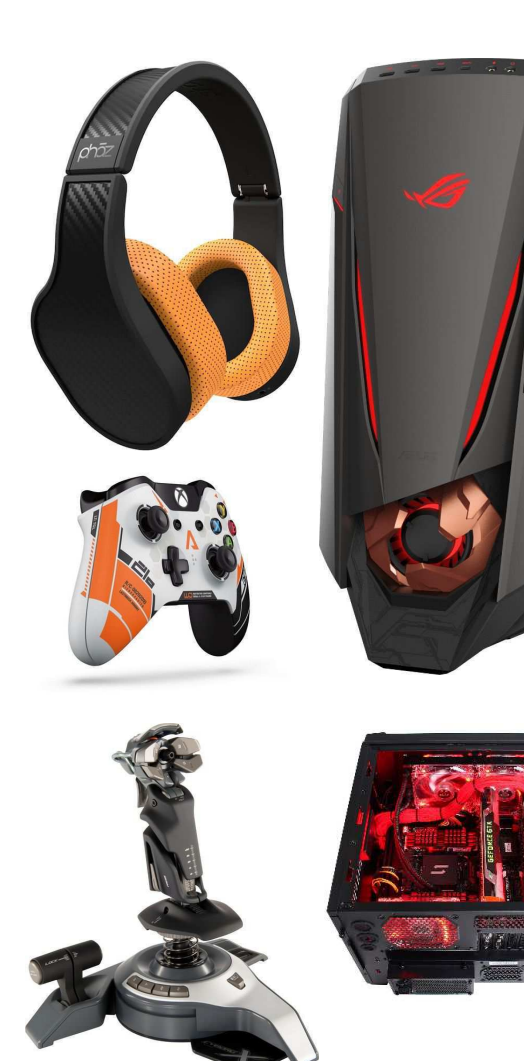

Figura 3: Painel com<br>referências dos dispositios destinados para jogos.

Figura 4: Painel com referências dos dispositios destinados para jogos.

# 4.5 Ambientes

 Os usuários costumam montar seus computadores em ambientes da casa onde passam maior parte do seu tempo. Geralmente são instalados em seus quartos ou salas apropriadas para atividade de jogar.

 Os equipamentos possuem características particulares que impacta no ambiente de forma visual com os efeitos luminosos e acabamento dos dispositivos. Além do visual dos computadores, alguns usuários mais entusiastas personalizam a mesa e até mesmo o cômodo inteiro para proporcionar maior imersão na hora de jogar.

 Os itens básicos que compõem o ambiente direcionado para jogos são:

- Monitor
- Teclado, mouse e mousepad
- Caixas de som e headset
- Cabos de video, áudio e alimentação eletrica
- Mesa e cadeira

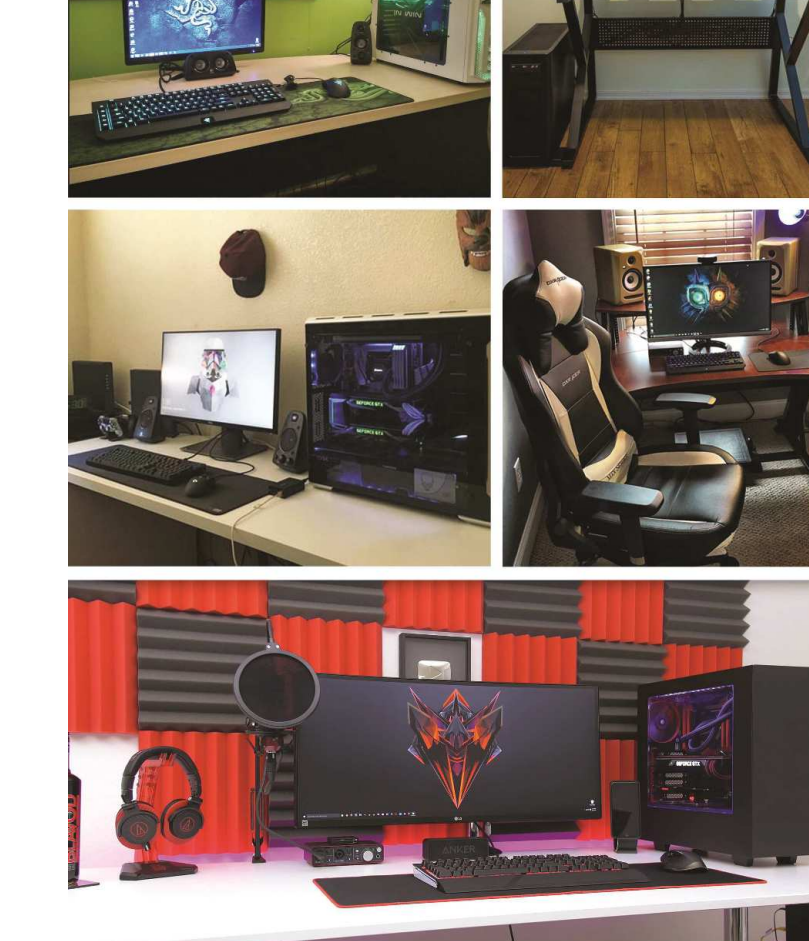

Figura 5: Ambiente destinado a atividade de dos jogadores.

Figura 5

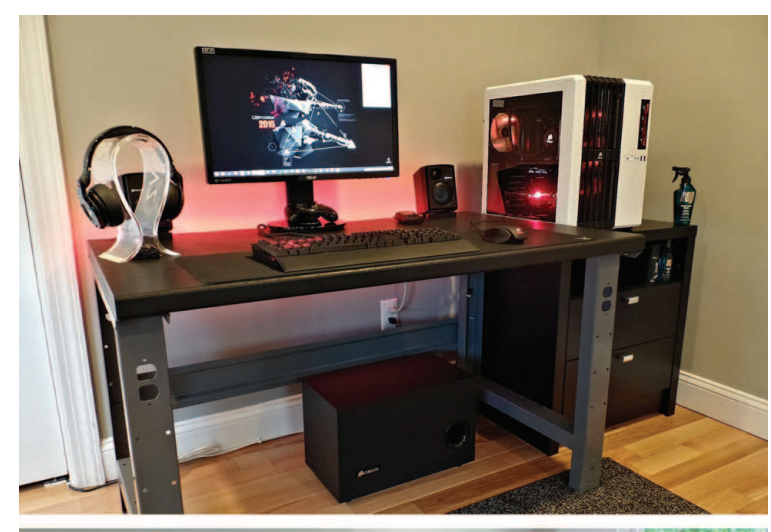

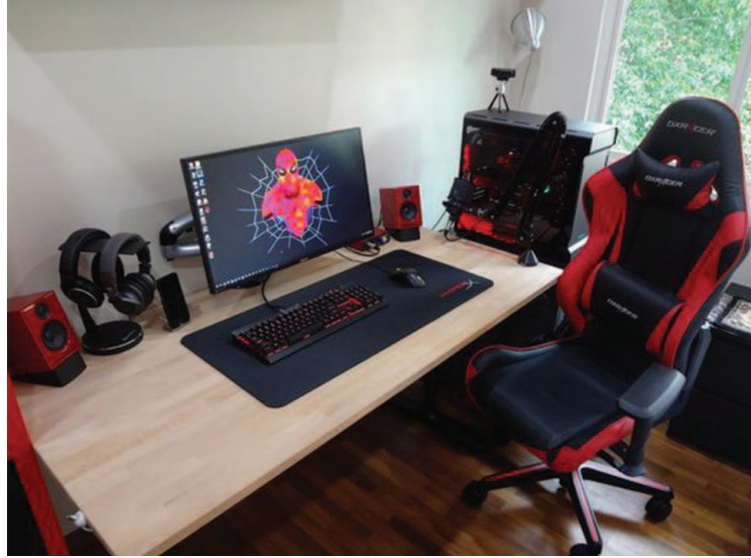

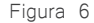

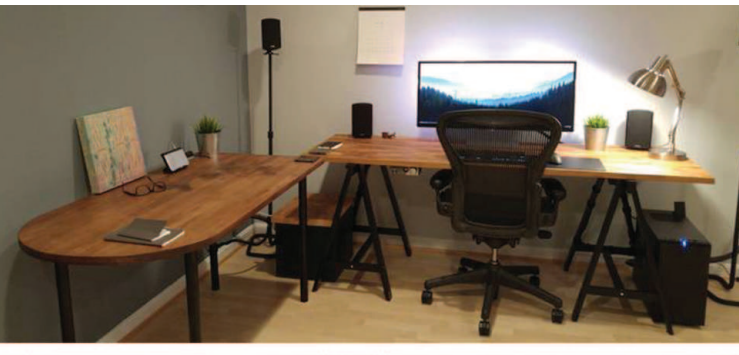

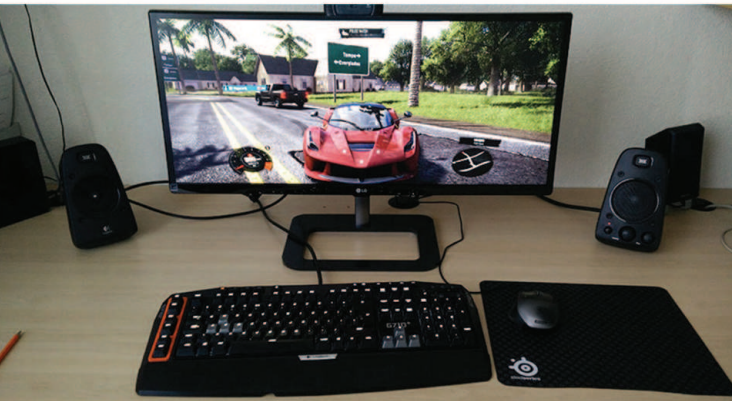

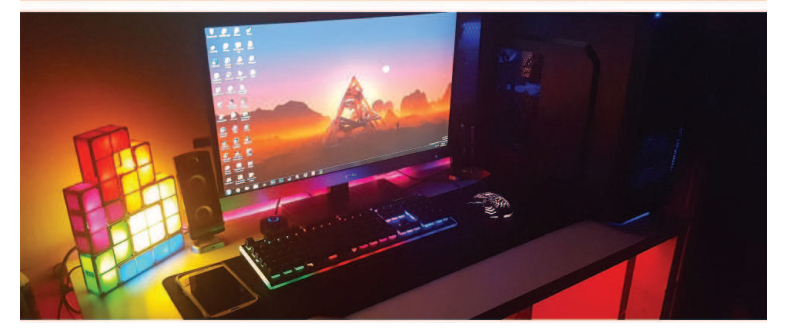

Figura 6 Figura 7

Figura 6: Ambiente destinado a atividade de dos jogadores.

Figura 7: Ambiente destinado a atividade de dos jogadores.

# 4.6 Jogos para Computadores

 Os jogos mais comuns nos computadores são os FPS (First Person Shooter) e os MMORPG (Massively Multiplayer Online Role-Playing Game) por possibilitar uma boa jogabilidade com o mouse, onde o jogar possui maior precisão.

 Estes jogos apresentam grande apelo visual, e pode ser usado como meio de inspiração para o desenvolvimento do novo produto.

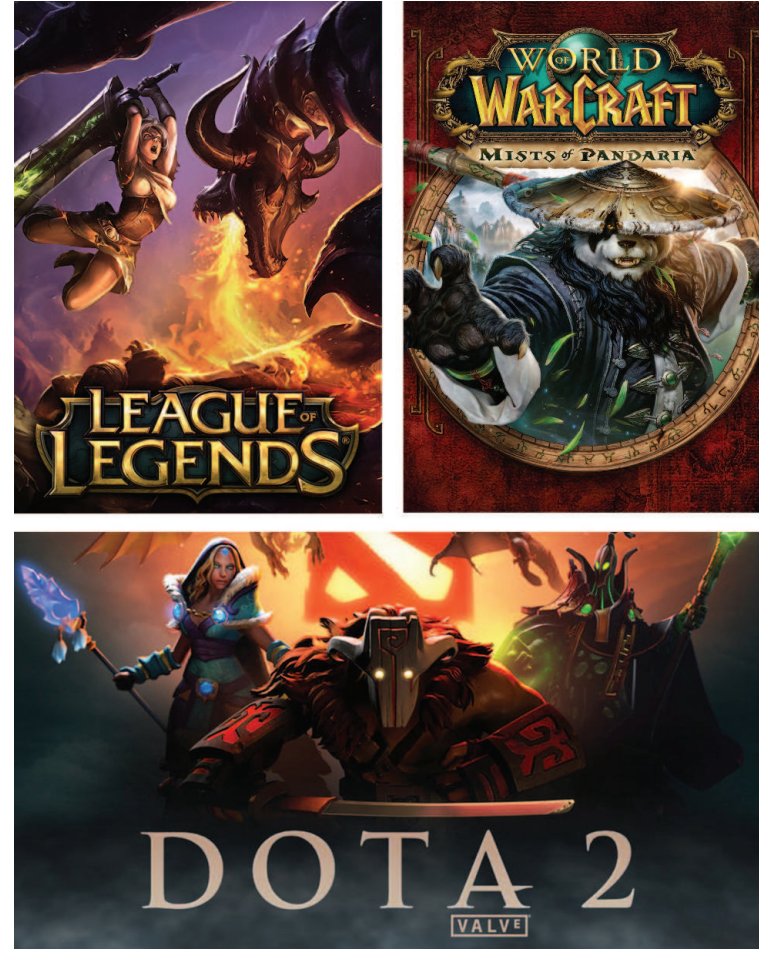

Figura 8

Figura 8: Os jogos MMORPG mais conhecidos da atualidade: League of Legends, World of<br>WarCraft e Dota 2 WarCraft e Dota respectivamente.

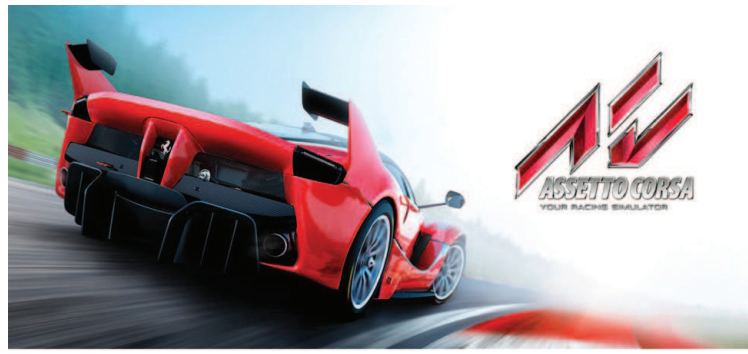

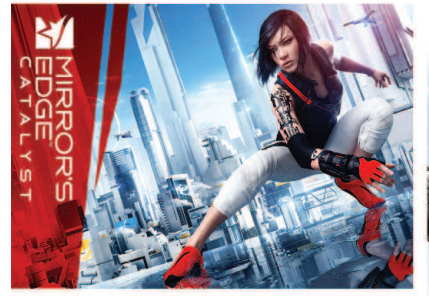

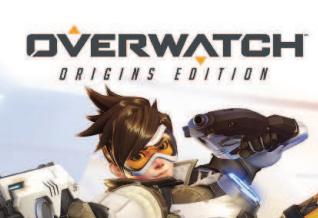

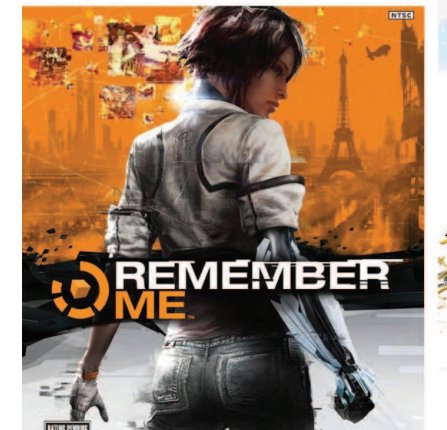

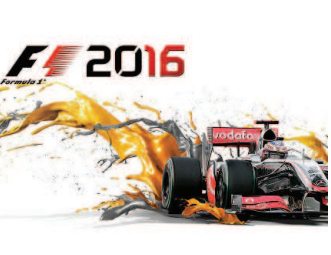

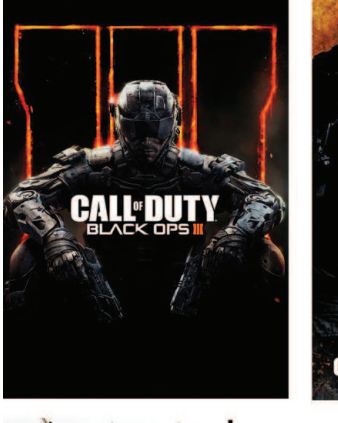

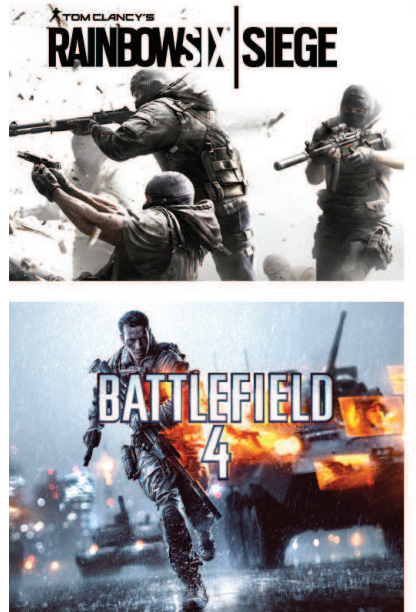

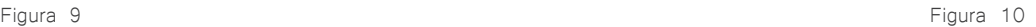

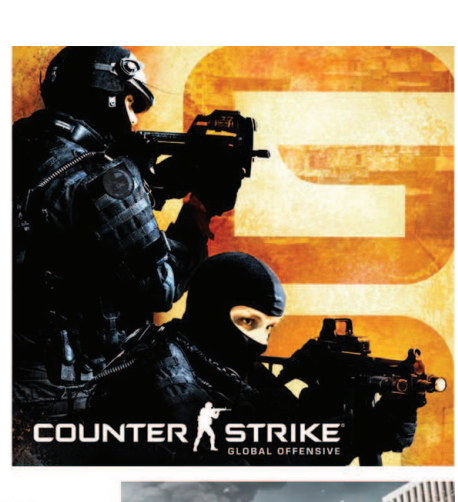

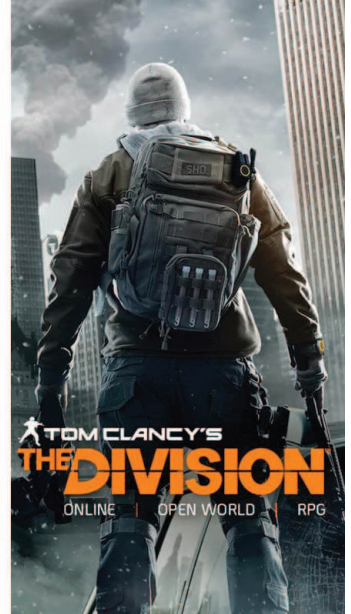

Figura 9: Jogos para computador de diversas categorias: Assetto Corsa, Mirror's Edge Catalyst, Overwatch, Remember Me e F1 2016 Respectivamente.

Figura 10: Jogos da categoria FPS mais populares: Call of Dity Black Ops 2, Counter Strike GO, Rainbow Six Siege, Tom Clancy's The Division e Battlefield 4 respectivamente.

# 5. Análise Comparativa dos suportes **<sup>20</sup>**

 Análise dos suportes de monitores encontrados no mercado atual, visando a comparação dos aspectus espruturais , funcionais e estéticos dos produtos. Para servirem de referências para o desenvolvimento do novo projeto.

**Marca e Modelo**  Vesa Sm310a Tvyes

**Monitores Suportados** 12 Até 22

**Preço**  R\$ 77,86

#### **Funções**

Regulagem de altura permite o deslocamentohorizontal, profundidadedo monitor e ajuste deângulo vertical.

**Peso** Não informado

**Peso suportado** Não informado

**Dimensões**  5.9 L x 36.5 A x 6.9 P cm

**Materiais** Plástico ABS e alumínio

## **Cor**

Preto nas partes em polimero e cromado nas partes em alumímio.

Figura 11

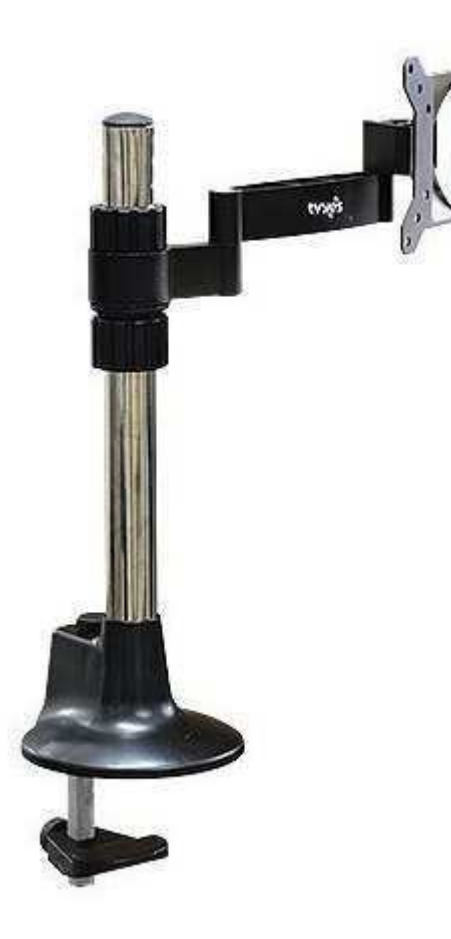

Figura 11: Suporte para monitores Vesa Sm310a Tvyes.

Figura 12: Suporte para monitores Asys Clipway.

**Marca e Modelo**  Asys Clipway

**Monitores Suportados** Vesa 75 e 100mm

**Preço**  R\$ R\$ 341,99

#### **Funções**

Regulagem na inclinação, ângulo e giro de modo independente para cadamonitor.

**Peso**

1,86kg

**Peso suportado** 02 monitores até 7 kg cada

**Dimensões** 47,8 L x 75 A x 28,3 P cm

**Materiais**  Acabamento em aço, plástico ABS e alumínio

**Cores** 

Preto

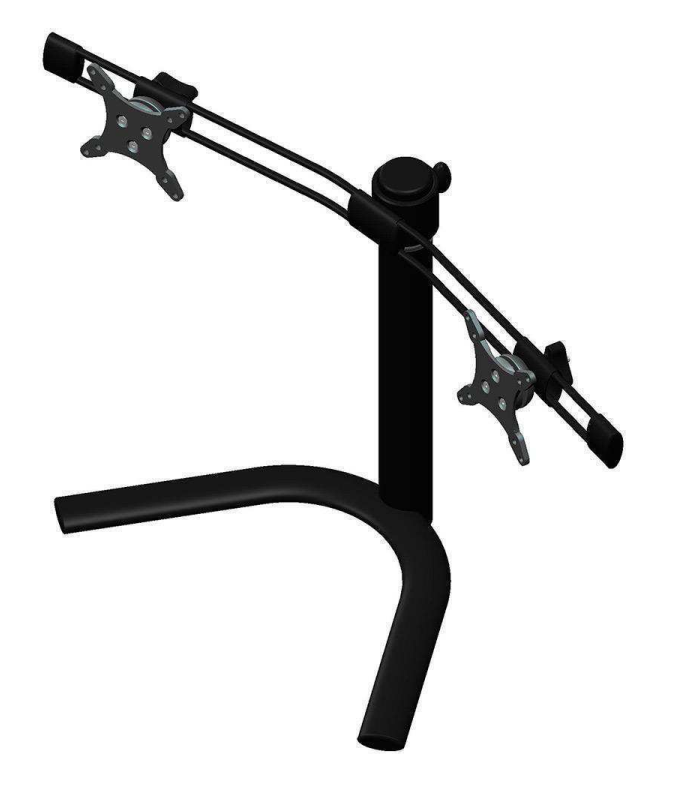

Figura 12

**Marca e Modelo**  Sumay

**Monitores Suportados** Vesa 100mmx100mm

**Preço**  R\$ 85,90

#### **Funções**

Rotação Lateral de 180°, Inclinação contínua de 20° Vertical e Ajuste de Altura

**Peso**

1.92 kg

**Peso suportado** 7 Kg

**Dimensões** 5.9 L x 36.5 A x 6.9 P cm

# **Materiais**

Alumínio

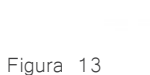

#### **Cores**  Preto

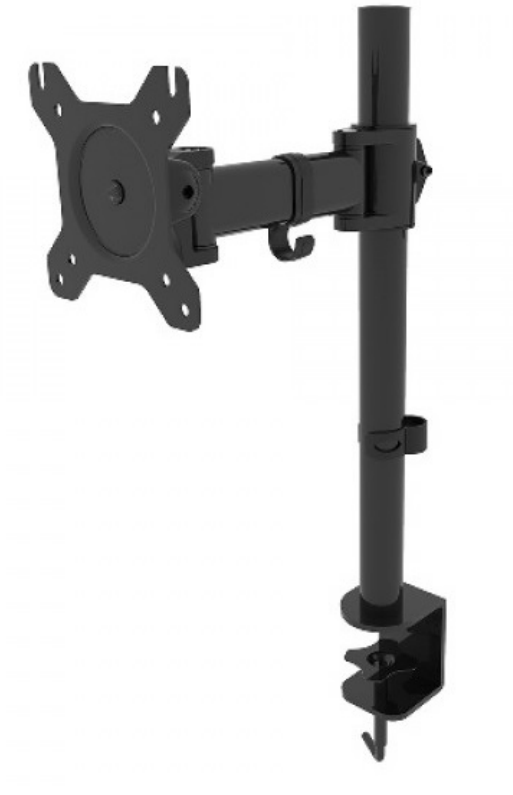

Figura 13: Suporte para monitores Samy.

**Marca e Modelo**  Vision VMD07PRETO

**Monitores Suportados** Monitores de 13" a 27"

**Preço**  R\$ R\$ 309,00

#### **Funções**

Inclinação ajustável de até 15° para cima e para baixo. regulagem de altura da torre de até 40 cm.

## **Peso**

7,42 kg

**Peso suportado** 8 kg

**Dimensões** 80,5 L x 90,0 A x 20,5 P cm

**Materiais**  Aço, plástico ABS e alumínio

**Cores**  Preto/Cromado

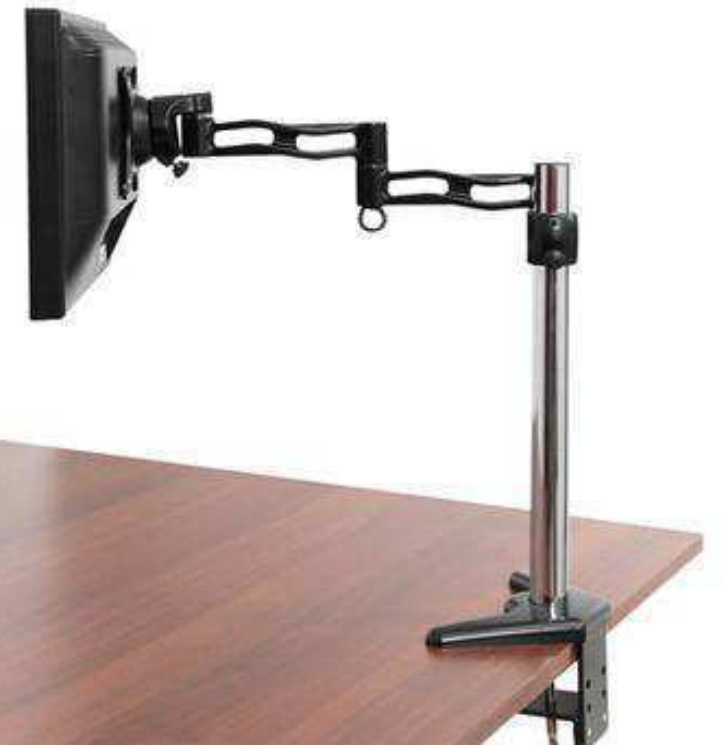

Figura 14

Figura 14: Suporte para monitores Vision VMD07 PRETO.

**Marca e Modelo**  NB-F80

**Monitores Suportados**

Monitores de 17" a 27"

**Preço R\$ 299,00**

#### **Funções**

Sistema de Movimentação com pistão a gás giro de tela 360° (paisagem/retrato), rotação do Suporte de 180°, ajuste de altura de até 200mm e ajuste de inclinação da tela de 35° a -50°.

# **Peso**

2,6 Kg

# **Peso suportado**

6,5kg

**Dimensões** 11,2 L x 34,2 A x 32,0 P cm

# **Materiais**

Alumínio / Nylon reforçado com fibra / ABS injetado

# **Cores**

Preto

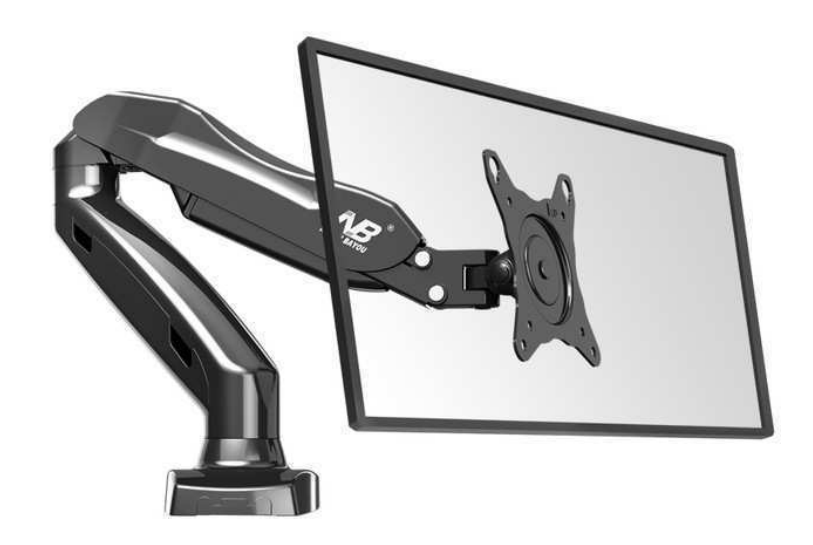

Figura 15: Suporte para monitores NB-F80.

Figura 15

**Marca e Modelo**  BASE AOC PARA MONITOR - HA22B

**Monitores Suportados** VESA 75 mm e 100 mm (Monitores de 15 a 22)

**Preço**  R\$ 115,00

**Funções**  Torre ajustável em 3 posições.

**Peso** 1,27 Kg

**Peso suportado** 5,5 Kg

**Dimensões** 28,0 L x 33,8 A x 20,8 P cm

**Materiais**  Não informado

**Cores**  Preto

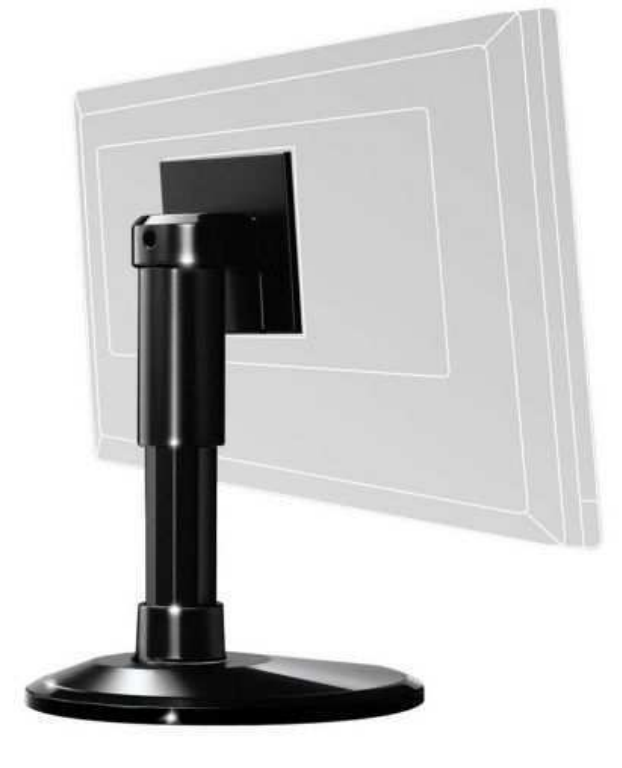

Figura 16

Figura 16: Suporte para monitores AOC HA22B.

**Marca e Modelo**  Base para monitor Reliza

**Monitores Suportados** Adequado para monitores LCD/LED de até 27

**Preço R\$ 129,00**

#### **Funções**

Apresenta regulagem de altura em três níveis, permitindo o ajuste correto da visão conforme a estatura da pessoa.

#### **Peso**

2,50 kg

**Peso suportado** Não informado

**Dimensões** 18,00 A x 33,00 L x 25,50 P cm

#### **Materiais**

Aço e vidro

# **Cores**

Preto

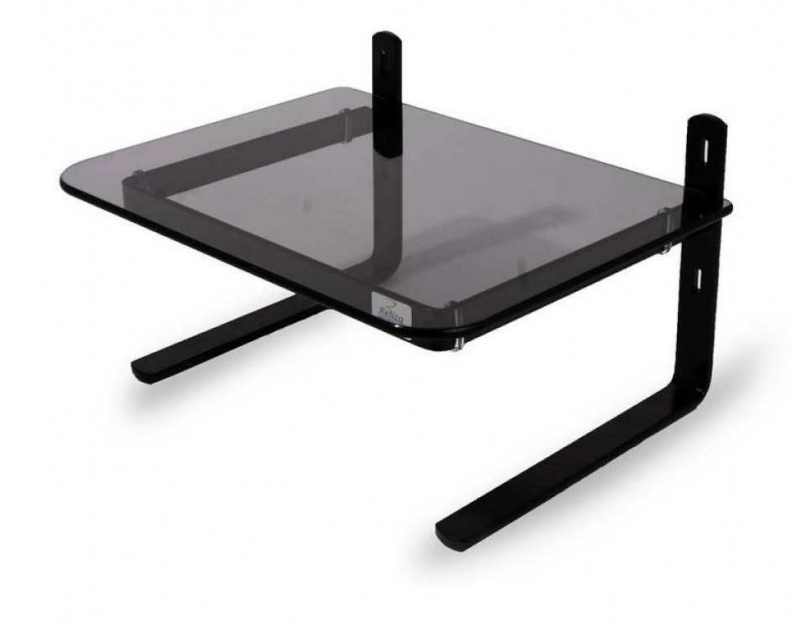

Imagem 17

Imagem 17: Suporte para monitores Base Reliza.

**Marca e Modelo**  Suporte para monitor LCD HP

**Monitores Suportados** Adequado para monitores LCD/LED de até 27

#### **Preço**  R\$ 96,00

#### **Funções**

Suporte para monitor LCD HP; espaçador do suporte do monitor; documentação

#### **Peso**

3,05 kg

**Peso suportado** Não informado

#### **Dimensões**

40,7 A x 35,1 L x 12,7 P cm

#### **Materiais**

Não informado

# **Cores**

Preto

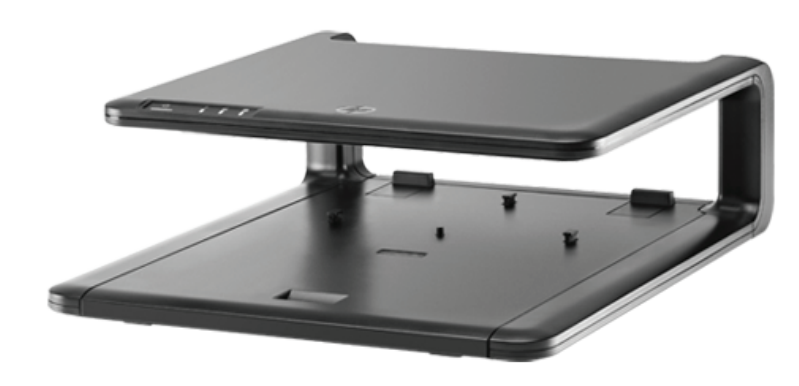

Imagem 18

Imagem 18: Suporte para monitores LCD HP.

**Marca e Modelo**  MT-BASE

**Monitores Suportados** Monitores de 10 até 24 polegadas

**Preço**  229,99

#### **Funções**

Suporte de Mesa para Monitor LCD / LED com base. Permite instalar monitores que não possuem fixação VESA. O Monitor é "apoiado" com segurança sobre o suporte que possibilita ajustar a altura do monitor. Peso

**Peso suportado**

10 kg

**Dimensões**

Não informado

#### **Materiais**

Aço Carbono e revestido com Pintura Epóxi (Eletrostática)

**Cores** 

Preto

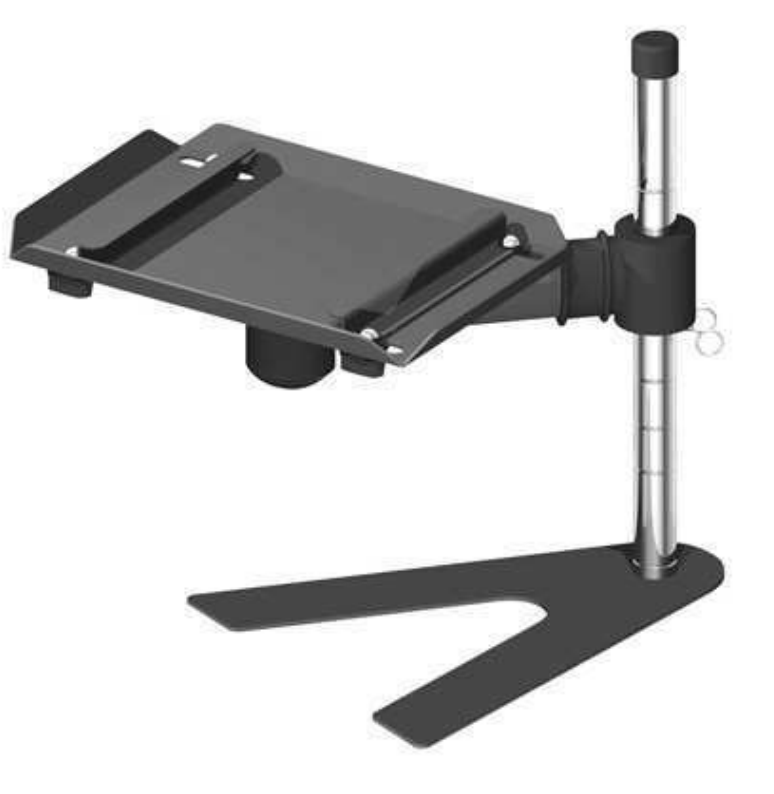

Imagem 19: Suporte para monitores V MT-BASE.

Imagem 19

#### 5.1 Conclusão da análise

#### **Características principais dos suportes presentes no mercado**

 Os suportes encontrados no mercado possuem características muito semelhantes, tendo como principais diferenças apenas a quantidade de monitores suportados e o número de articulações disponível para regular a tela. E os materiais usados na produção dos suportes são praticamente os mesmos. Sendo eles o aço carbono por sua resistência e peso, o alumínio em forma de tubos que também possibilita o acabamento liso na superfície e cromado, e o ABS (Acrilonitrila butadieno estireno) usados na produção dos sistemas de travas, movimentação e encaixe das partes do suporte.

#### **Funções encontradas nos suportes**

 Os suportes no geral possibilitam aos usuários regular a altura, a inclinação e a rotação da tela tanto no sentido horário e anti-horário na vertical quanto na horizontal. E alguns modelos de suporte podem ser presos na borda da mesa, assim deixando mais espaço livre para o usuário executar suas atividades.

#### **Coloração dos suportes**

 As cores dos suportes em geral é o preto e o acabamento cromado aplicados no alumínio.

#### **Processo de fabricação dos suportes**

 Os suportes no geral são construídos com aço, alumino e polímeros sintéticos. A confecção dos suportes que sustentam a tela dos monitores são construídos em chapa de aço que passam por cortes em plasma ou jato de água para um acabamento mais preciso. Já as parte de alumino são cortados os perfis tubulares e encaixados nas articulações e encaixes produzidos em polímero ABS que passa pelo processo de injeção em moldes com ótimo acabamento.

# **<sup>31</sup>** 6. Análise sincrônica dos monitores

#### **Item 1**

**Marca/Modelo**

Acer UM.FV6AA.009

#### **Tela**

Display: 24" (16:9) Resolução máxima e taxa de atualização: 1920 x 1080 @ 60 Hz Tempo de resposta: 5 ms (on/off) Ângulo de Inclinação: 25º ~ -5º

#### **Portas de entrada**

VGA DVI HDMI

Imagem 20

**Valor medio** R\$ 772,82

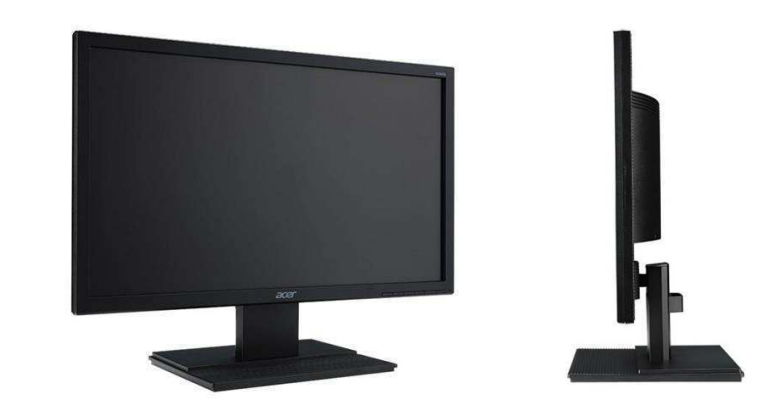

Imagem 20: Monitor Acer UM.FV6AA.009.

**Marca/Modelo** ASUS VG248QE

#### **Tela**

Tamanho: Wide Screen 24.0 Resolução: 1920 x 1080 Ângulo de visão: 170º (H) / 160º (V) Tempo de resposta: 1ms Cores do ecrã: 16,7M

#### **Portas de entrada**

Entrada: HDMI, DisplayPort, Dual-link, DVI-D (suporte NVIDIA 3D vision) PC entrada de áudio: 3,5mm mini-jack AV Entrada de áudio: HDMI, DisplayPort, fone de ouvido 3,5mm mini-jack

**Valor medio**

R\$ 2.317,53

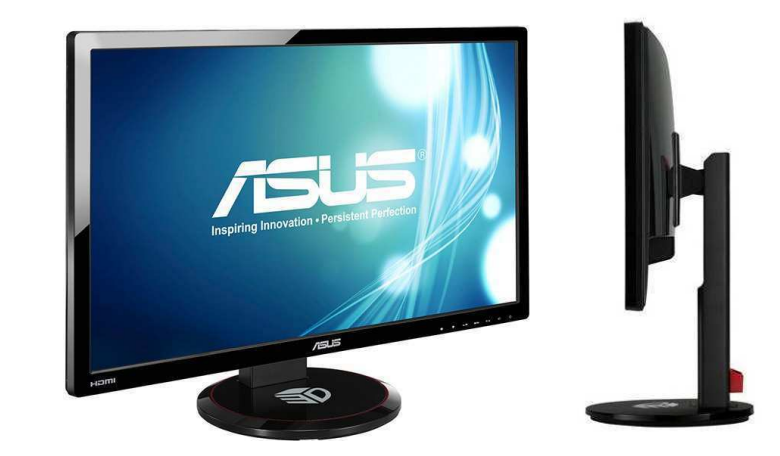

Imagem 21

Imagem 21: Monitor ASUS VG248QE.

**Marca/Modelo** Samsung LS22E310HYMD

## **Tela**

Tamanho da Tela: 21.5 " Resolução: 1920 x 1080 Tempo de Resposta: 5 ms Ângulo de Visão (H / V): 90° / 65 °

# **Portas de entrada**

1x D-Sub 1x HDMI

## **Valor medio**

R\$ 689,29

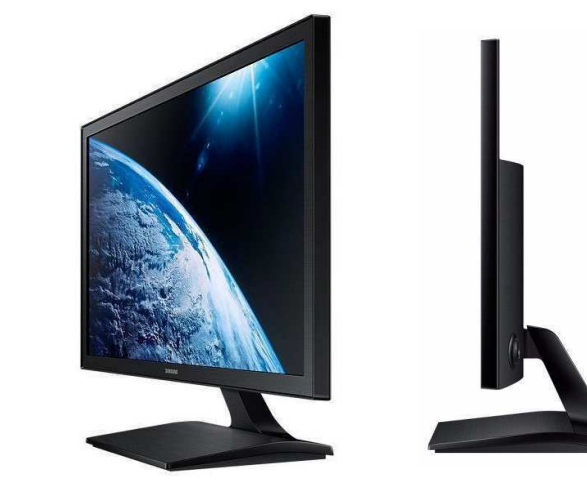

Imagem 22: Monitor Samsung LS22E310HY MD.

Imagem 22

**Marca/Modelo**

LG 20M37AA

#### **Tela**

Tamanho da tela (Polegadas): 19,5" Formato: 16:9 Widescreen Tempo de Resposta: 5ms (GTG) Resolução Máxima: 1366 x 768 Ângulo de Visão: H:90° / V:65° Frequencia:  $30 \sim 60$  Hz

## **Portas de entrada**

D-Sub (RGB)

# **Valor medio**

R\$ 492,82

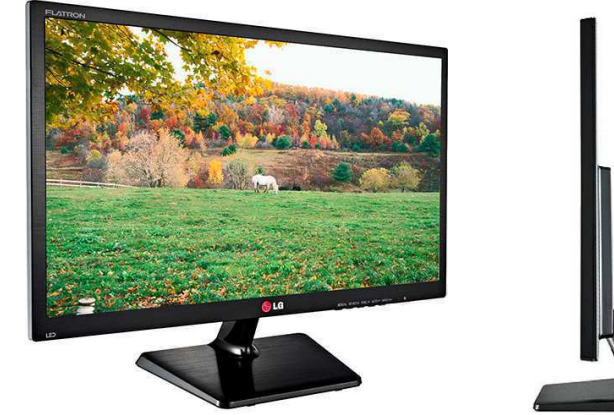

Imagem 23

Imagem 23: Monitor LG 20M3.7AA

**Marca:/Modelo** ZOWIE RL2755

#### **Tela**

Tamanho: 27" Relação de aspecto: 16: 9 Resolução: 1920 x 1080 at 60Hz Tempo de resposta: 1ms (GTG)

# **Portas de entrada**

1x D-sub 1x DVI 2x HDMI 1x Fone de ouvido 1x Line in

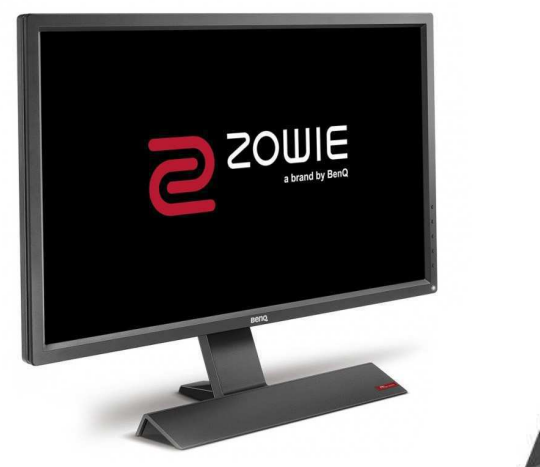

Imagem 24: Monitor Zowie RL2755.

Imagem 24

#### **Valor medio**

R\$ 1.997,00

# 6.1 CONCLUSÃO da análise

 Os monitores para computadores comercializados no mercado atual apresentam grande variedade tanto em seu preço quanto modelos e especificações. Os monitores mais comercializados hoje estão na faixa de preço dos R\$ 700 (setecentos reais) onde possuem boa qualidade de imagem e dimensões da tela que variam de 20 a 24 polegadas em média.

 Os aspectos visuais são bem comuns entre todos as marcas de monitores, onde há uma maior variação apenas nas linhas dedicadas para jogos, mas estes apresentam valores bem mais altos se comparados aos mais comuns de serem encontrados no mercado. Os acabamentos geralmente são em preto fosco ou brilhante com algum detalhe luminoso para indicar que o dispositivo está em funcionamento. Por outro lado, a maior variação perceptível está na base, onde varia de forma de acordo com a marca, mas quase sempre sem muita diferencial funcional.
## 7. Mecanismo de encaixe dos monitores

 Dados referentes às características físicas e sistema de encaixe dos monitores junto ao suporte.

Figura 25: Dimensões e peso dos monitores de 15 a 30 polegadas.

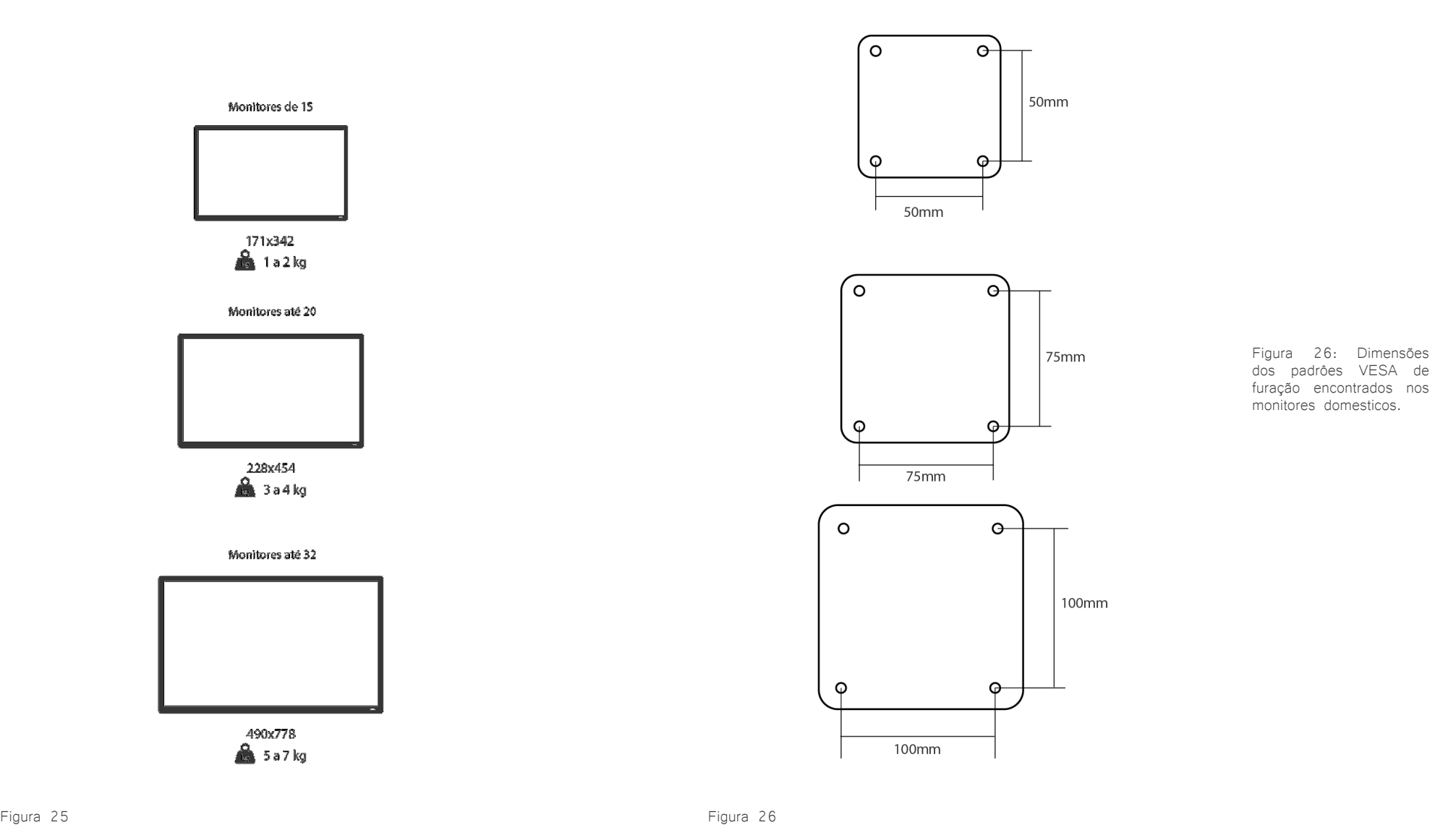

**37**

 Funcionamento do encaixe do suporte junto ao monitor de vídeo.

Figura 27: Esquematização do encaixe do suporte ao monitor.

Esquematização da parte de encaixe do suporte ao monitor.

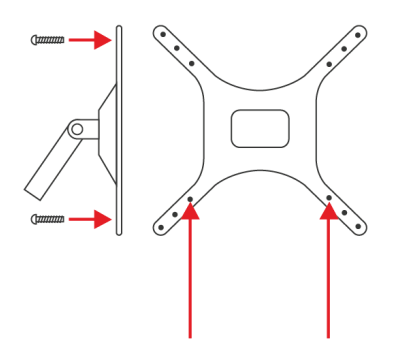

Furação para fixação dos parafusos.

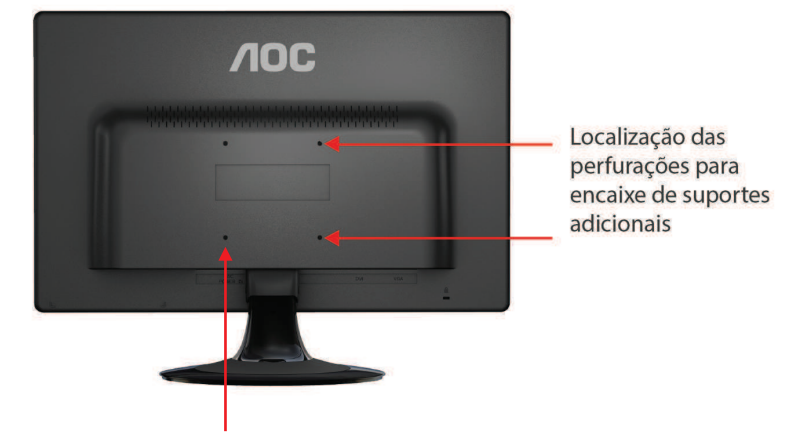

As furações presente nos monitores seguem os padrões VESA (Video Electronics Standards Association) para que todos os monitores do mercado sejam compativeis com os suportes.

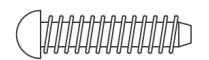

Parafusos para prender o suporte ao Monitor M4, M6, M8

## 8. Análise Ergonômica

 Com a grande variação de idade, gênero e condições físicas dos usuários de computadores, além dos diversos tipos de cadeiras e mesas para este fim que encontramos no mercado, o projeto deverá ser desenvolvido seguindo parâmetros dentro de áreas que, através de ajustes do produto, consigam respeitar as limitações necessárias para a boa usabilidade do conjunto (monitor, base, teclado e mouse).

 Como desposto na figura 28, o monitor deverá ficar dentro do campo de visão que tem como limitação uma área de 60° graus, tomando como ponto inicial a linha do horizonte abaixo dos olhos e uma distância de, no mínimo, 40cm e, no máximo, 70cm de profundidade.

 A altura da tela é determinada pelo conjunto cadeira, mesa e base do monitor, sendo que o ponto mais alto da tela do monitor não deverá ultrapassar a linha do horizonte do campo de visão, posto que monitores posicionados muito abaixo do campo de visão irá causar esforços no pescoço por causa da inclinação que será maior que 15º graus, podendo, inclusive, ocasionar dores musculares e erros na postura do usuário.

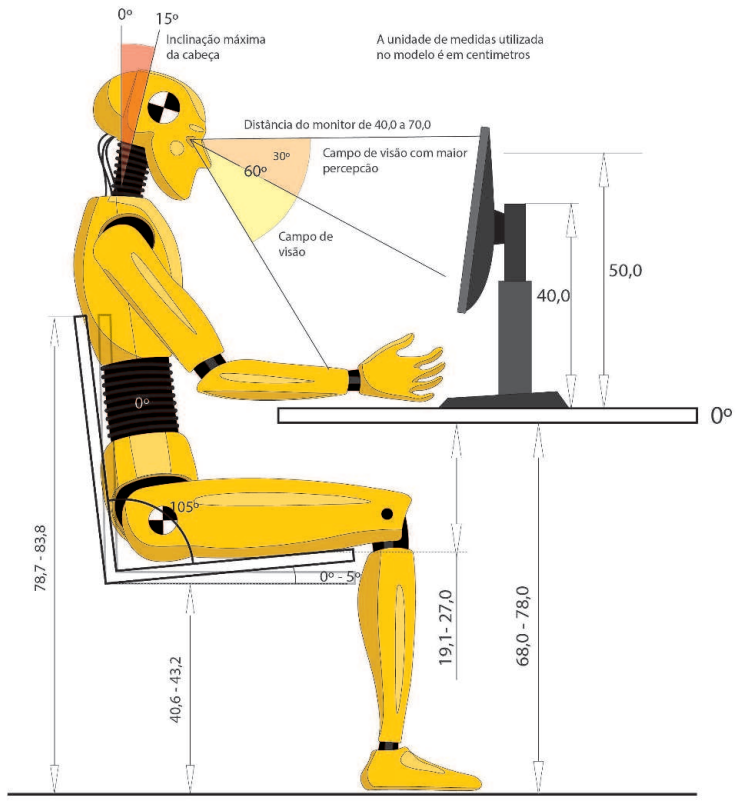

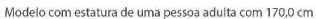

Figura 28

Figura 28: Modelo ergonômico do corpo humano executando a tarefa de uso do computador.

# 9. Requisitos e parâmetros

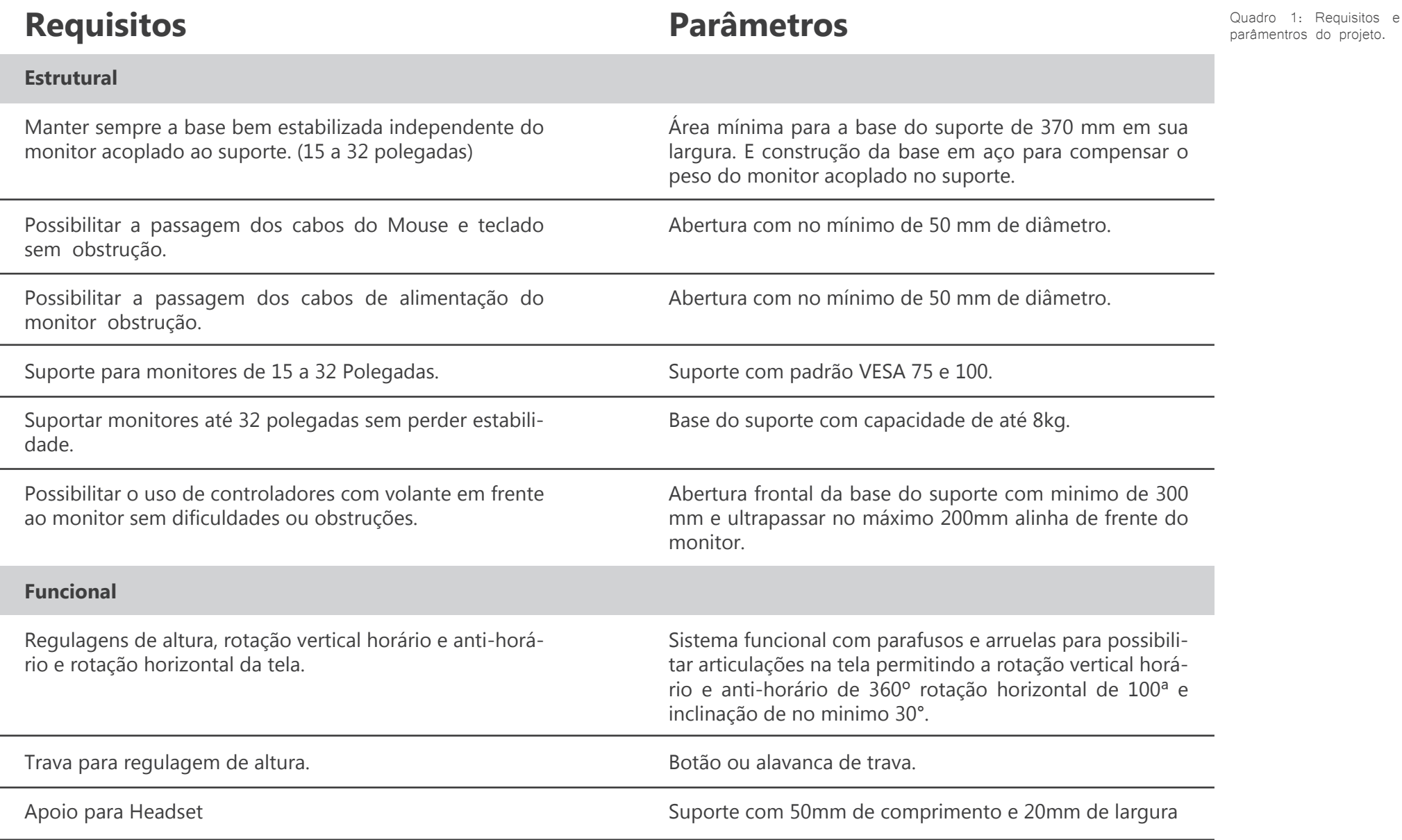

# **Requisitos**

## **Parâmetros**

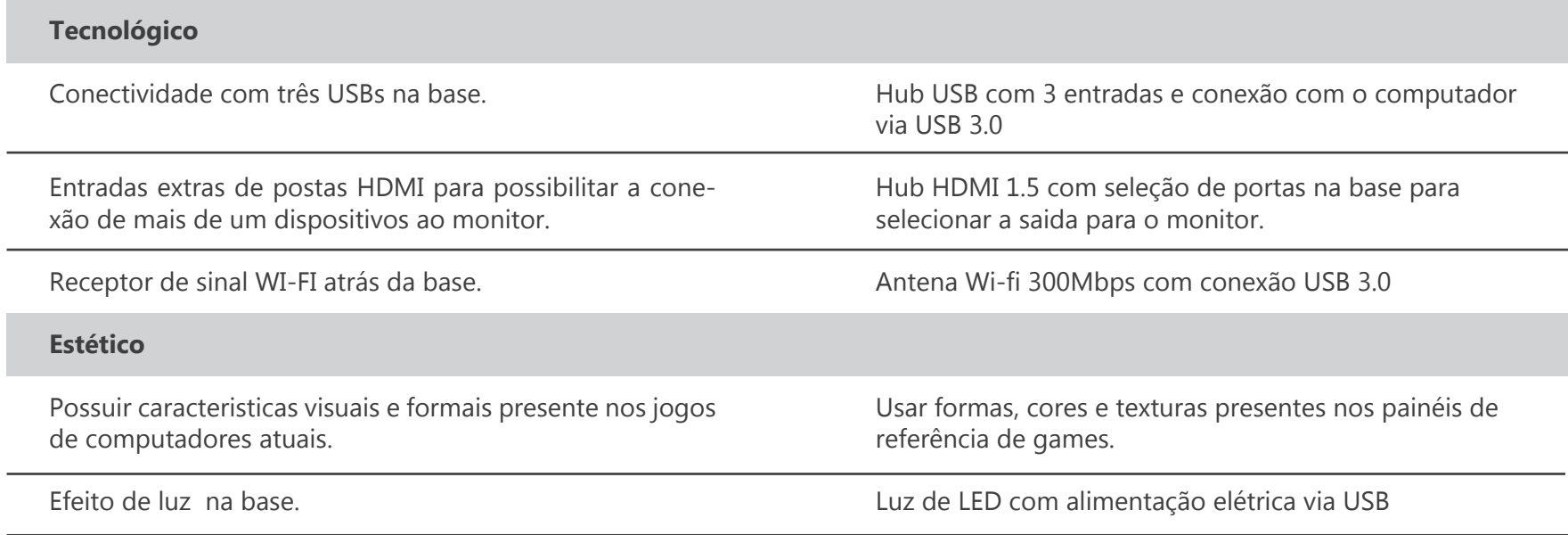

## 10. Referência de Cores

 Este projeto toma como referência para a aplicação de suas cores os produtos do segmento para jogos (figura 3 e 4 página 15), dado que os mesmos possuem características próprias que os tornam diferenciados dos demais itens de informática. Tais detalhamentos de cores e texturas estão demonstrados nas figuras 4 e 5, anteriormente apresentadas na página 14 deste projeto.

 O contraste entre as cores é bastante presente, tendo como as mais comuns o vermelho, laranja e azul, contrastando com o preto. As texturas remetem ao metal, para dar aspecto de robustez e passar ao usuário a sensação de um produto resistente e de alto desempenho. Estas características serão usadas como parâmetros no desenvolvimento do produto para que o projeto resulte em um artefato com características marcantes do segmento gamer e que possua harmonia ao ser usado junto com os demais dispositivos dedicados aos jogos digitais.

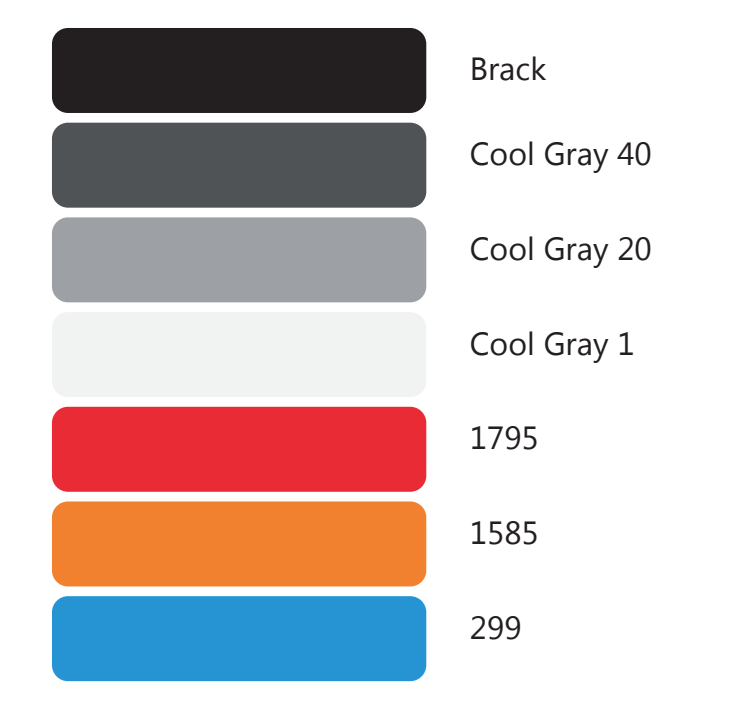

Figura 29

Figura 29: Paleta de cores no padrão Pantone componentes de ingormatica direcionado

para games.

## 11. Painel de referências de formas

 Este projeto tem como referência formal os aspectos visuais encontrados nos jogos Overwatch produzido pela Blizzard, Recore pela Microsoft e Titanfall 2 pela Respawn Entertainment.

 Por estes jogos possuírem a capacidade de transmitir aos jogadores a sensação de imersão em um ambiente futurista e repleto de maquinas cheias de sistemas funcionais e efeitos luminosos, que estes títulos tiveram um papel fundamental no desenvolvimento do projeto, facilitando a criação de uma identidade moderna e característica do segmento gamer para o produto.

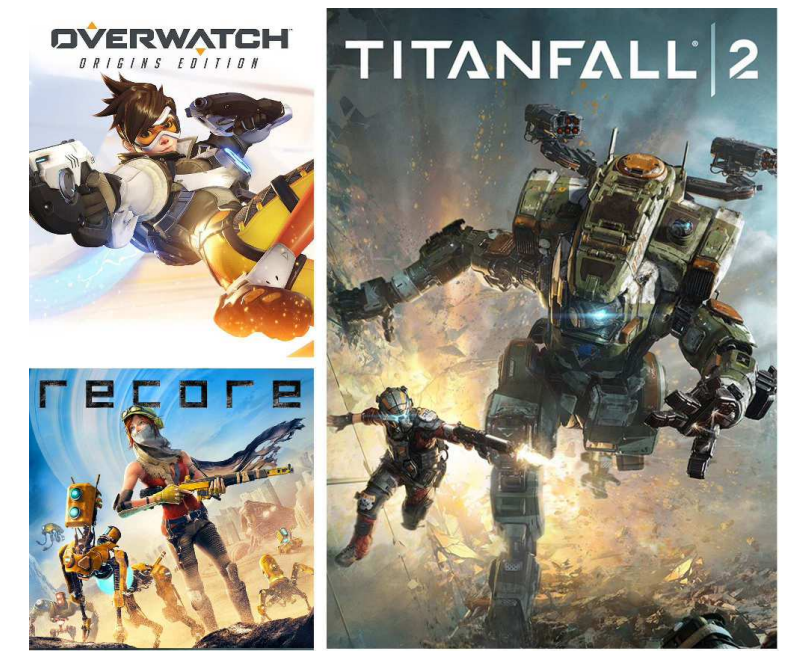

Figura 30

Figura 30: Imagens das respectivas capas dos jogos Overwatch, Titanfall

2 e Recore.

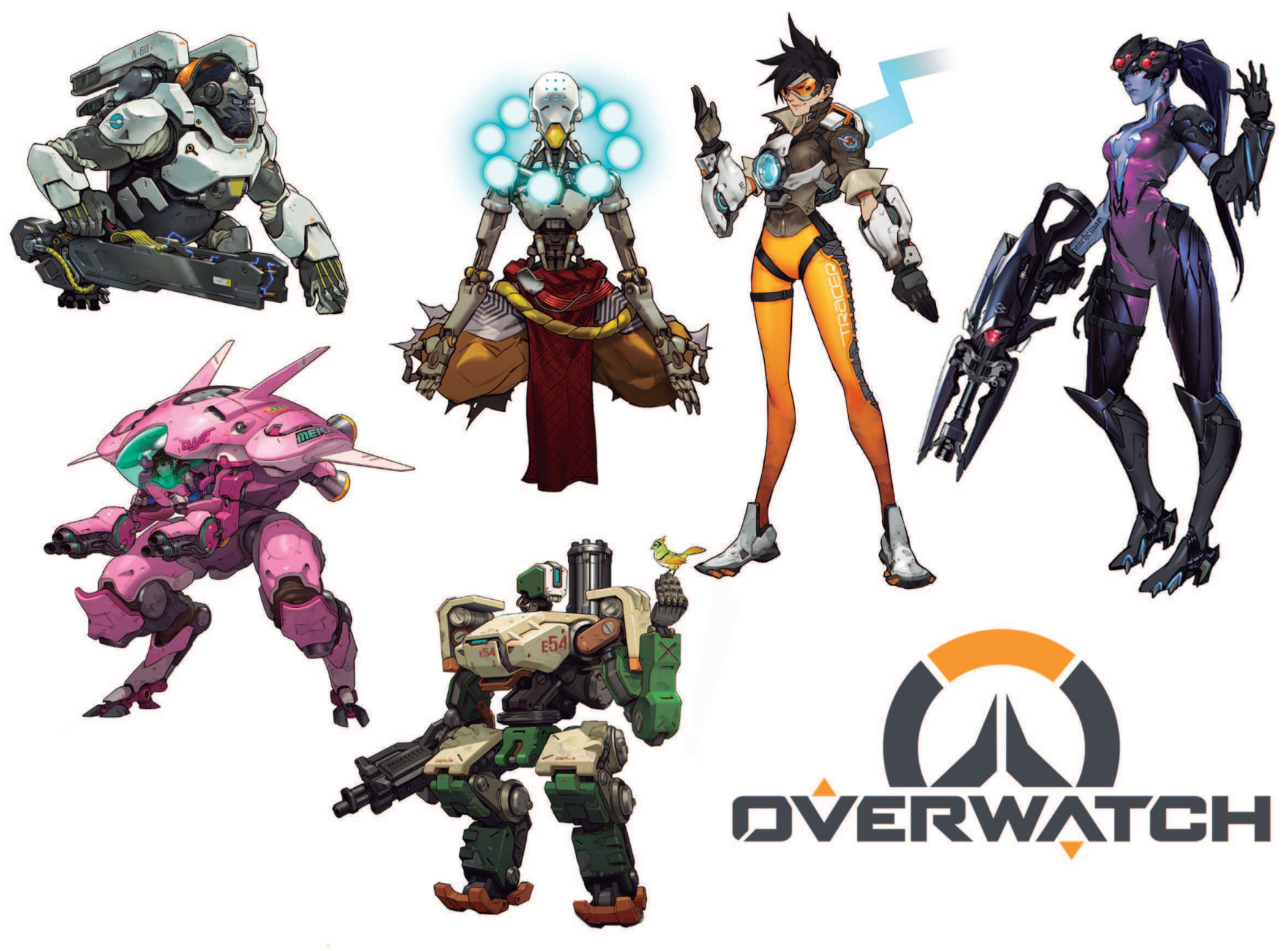

Figura 31: Painel de referência baseado no jogo Overwatch.

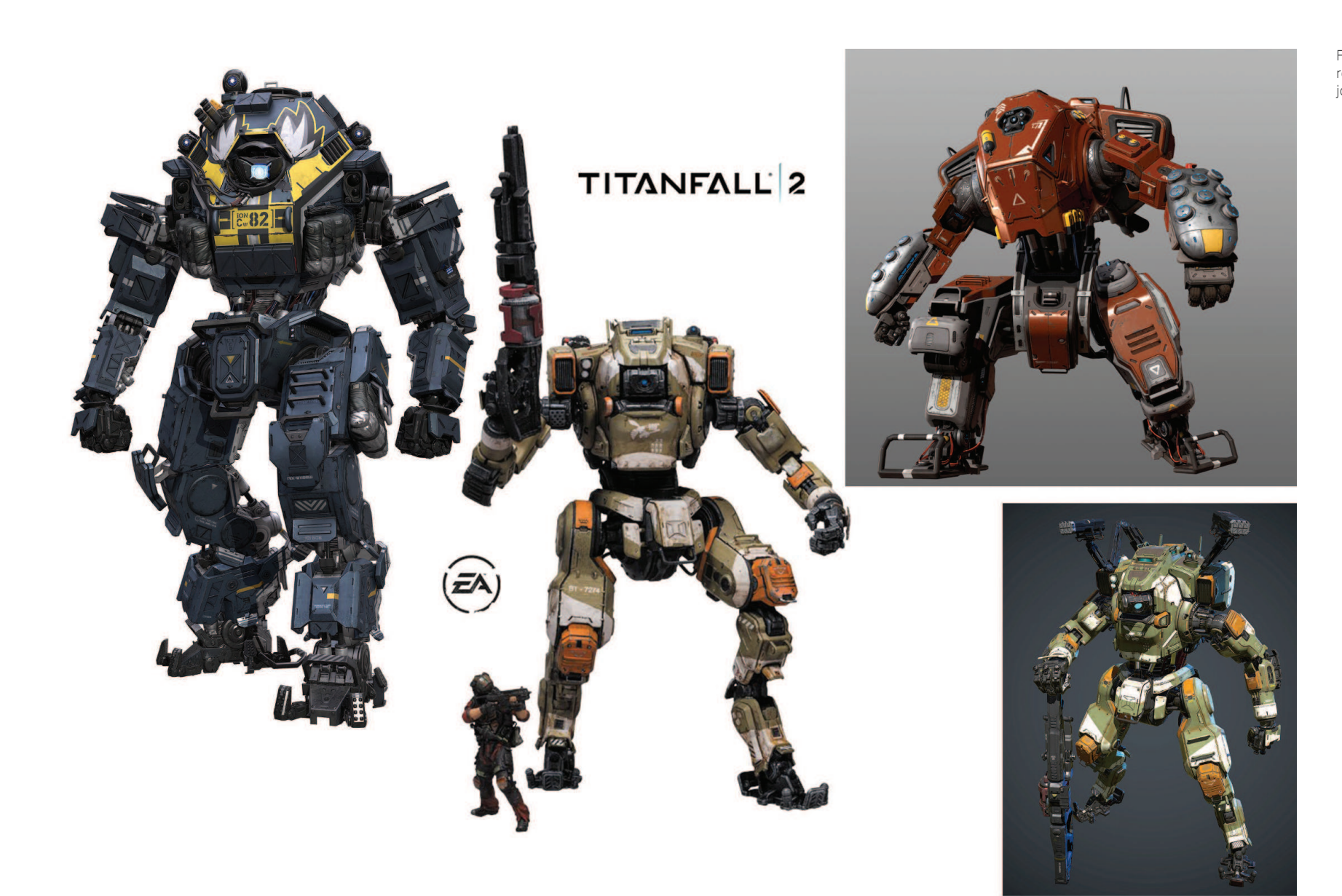

Figura 32: Painel de referência baseado no jogo Titanfall 2.

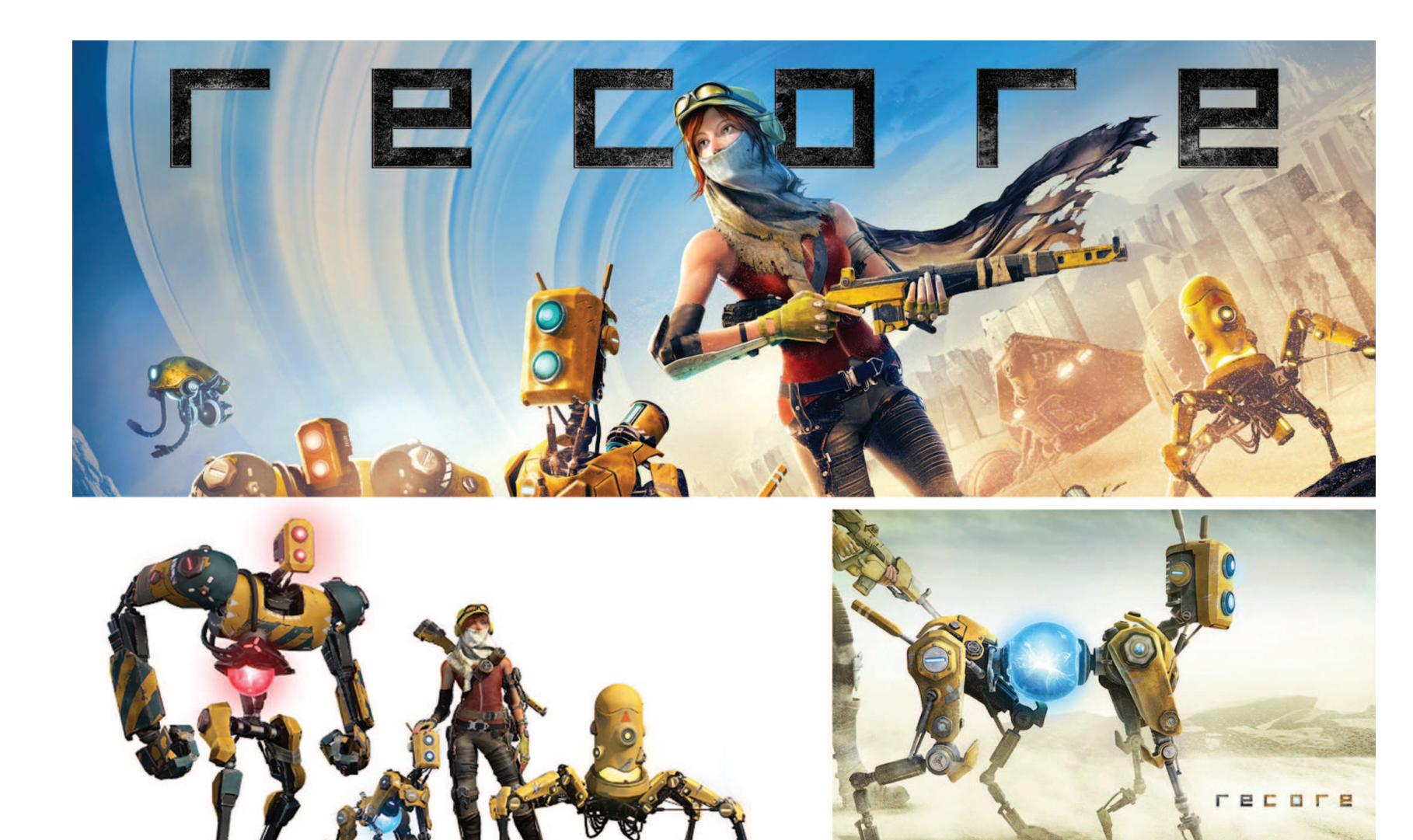

Figura 33: Painel de referência baseado no jogo Recore.

**46**

# 12. Desenvolvimento do conceito 1 **<sup>47</sup>**

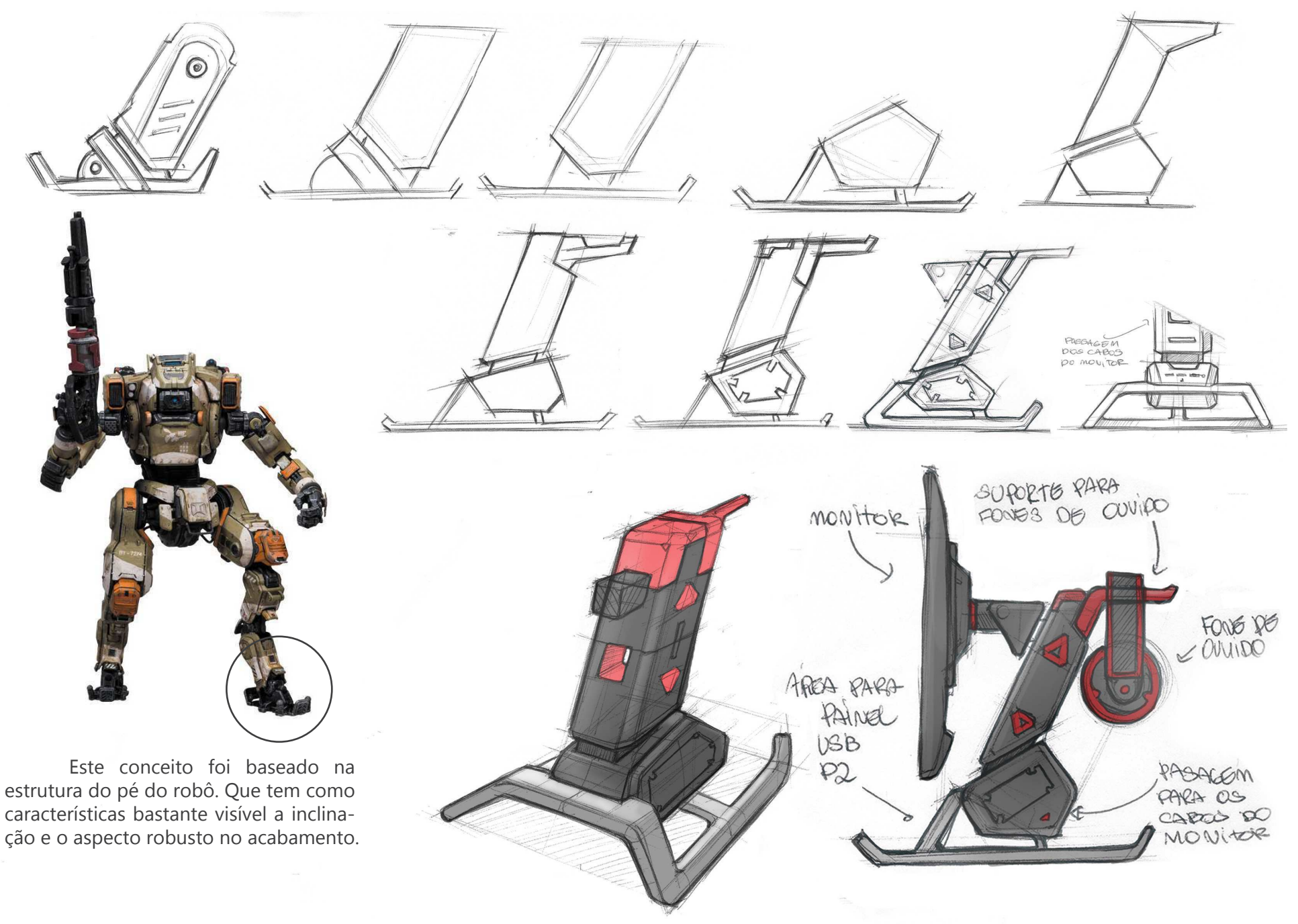

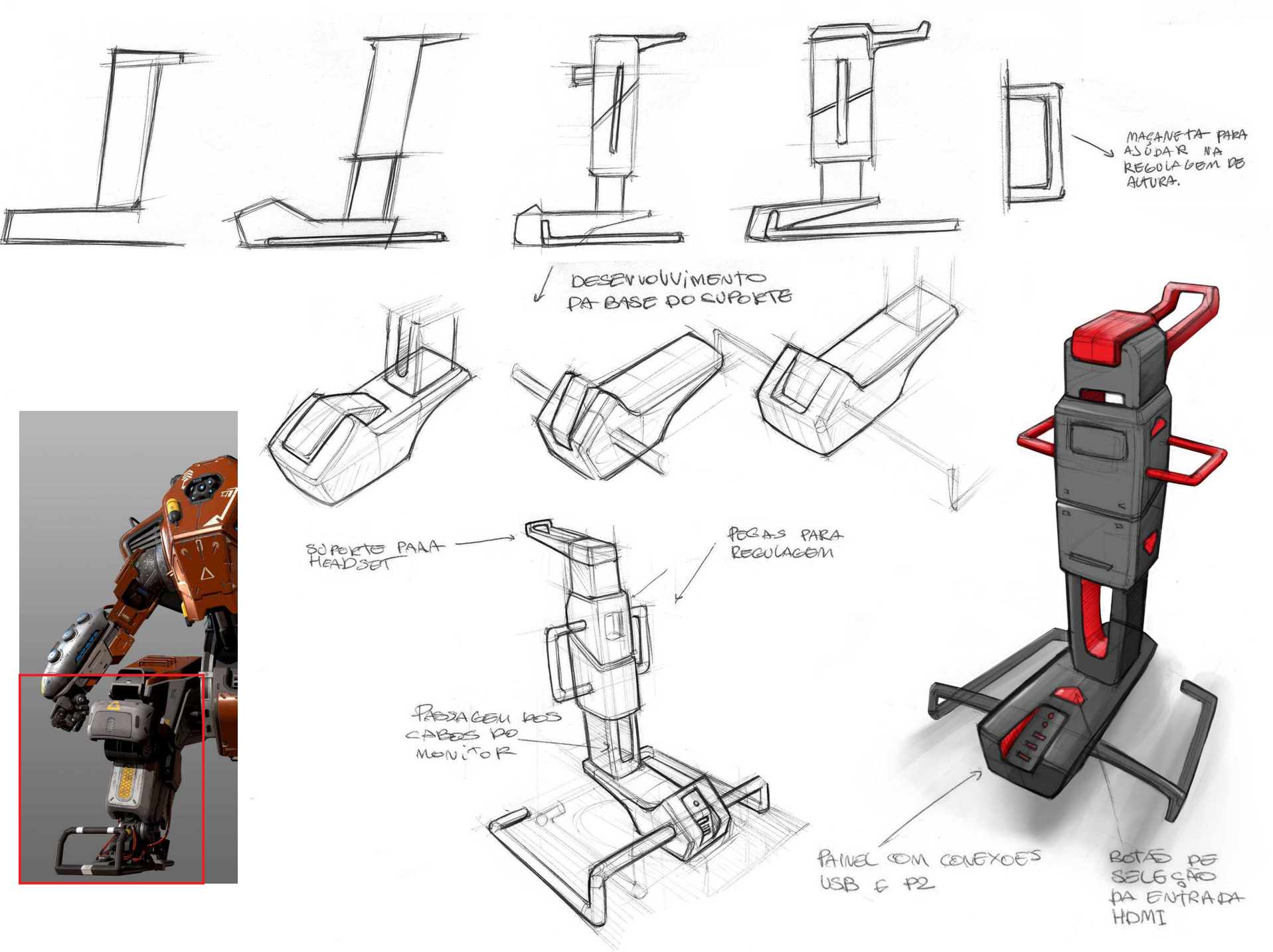

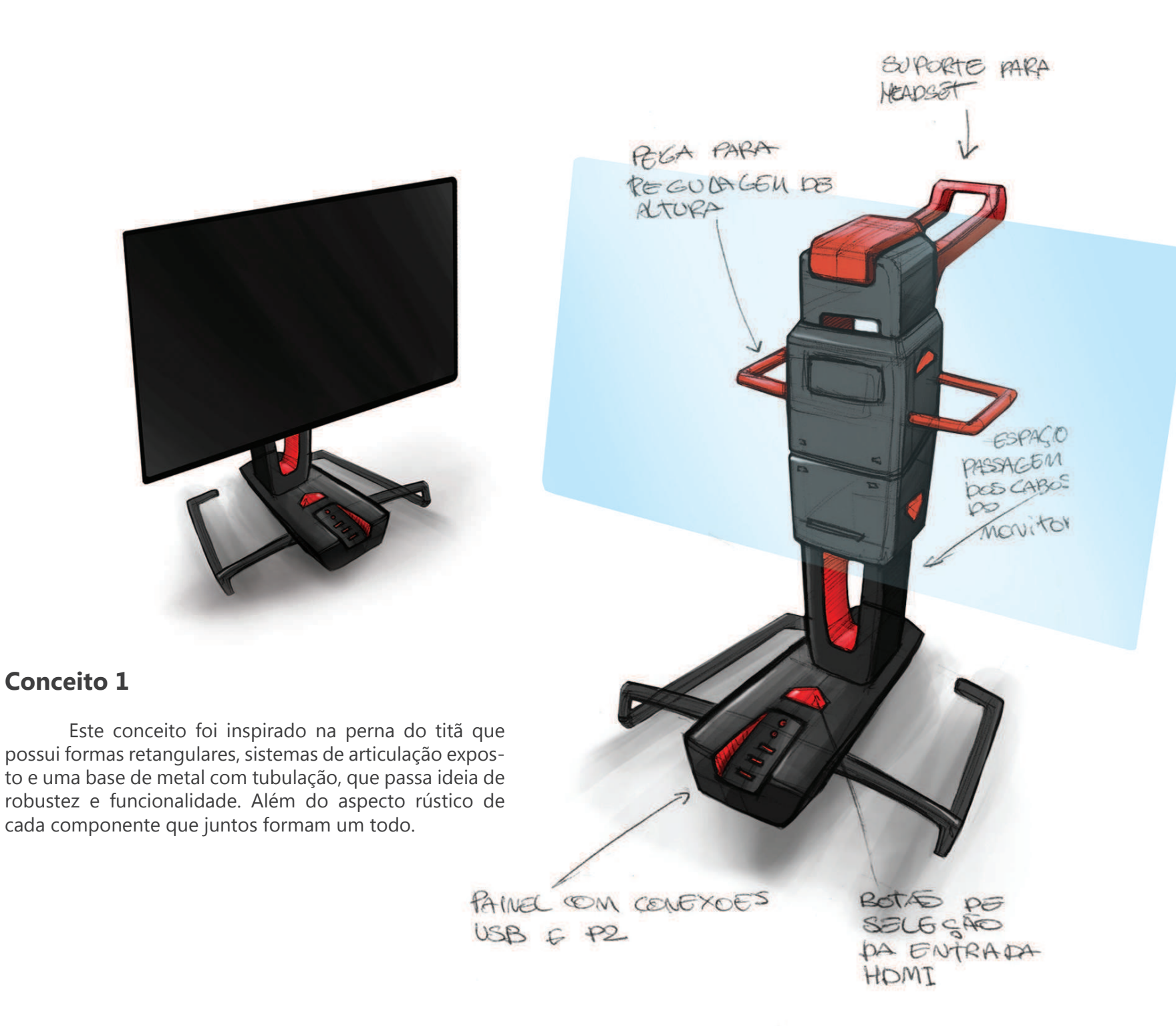

**Conceito 1**

#### **49**

# **<sup>50</sup>** 13. Desenvolvimento do conceito 2

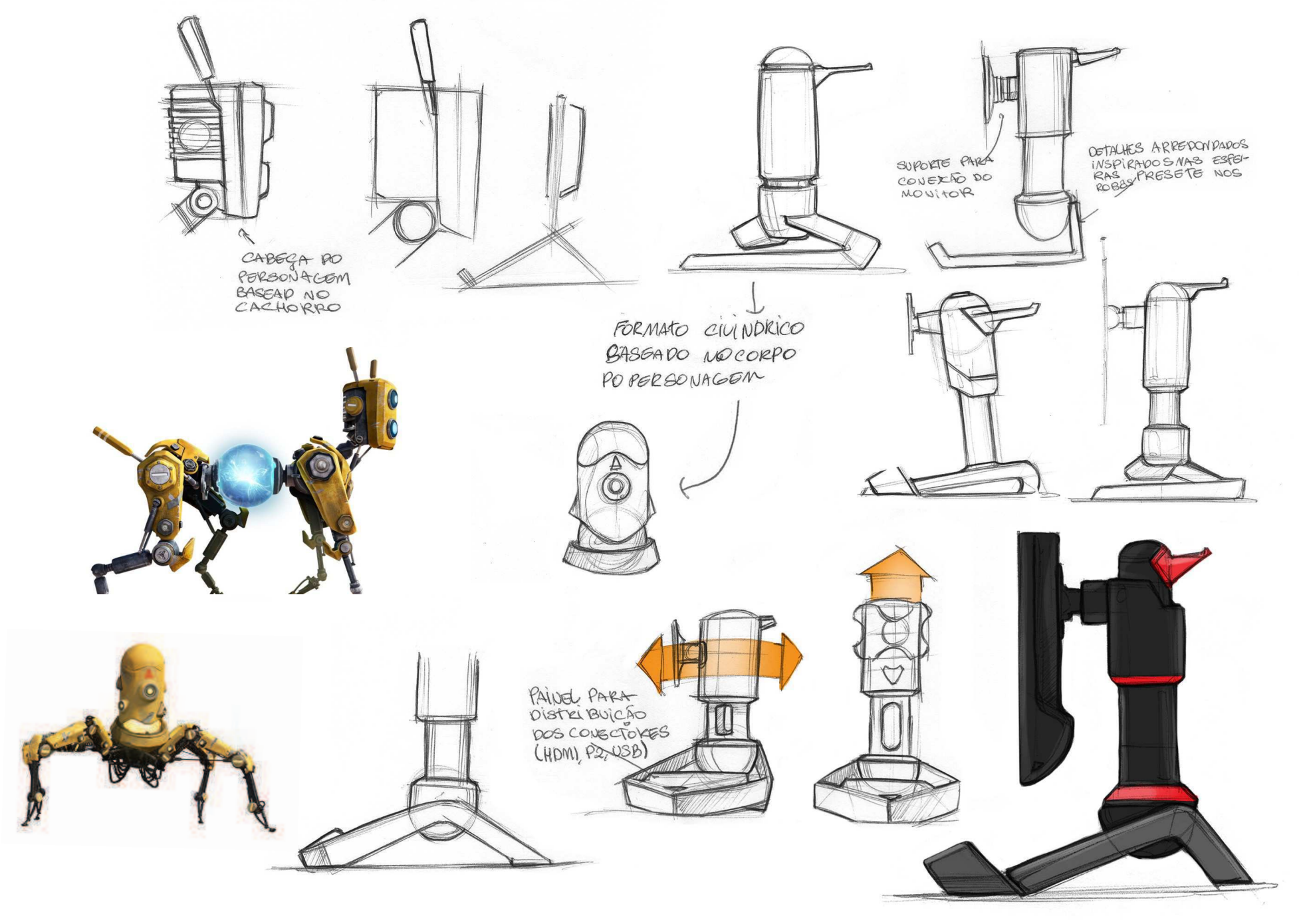

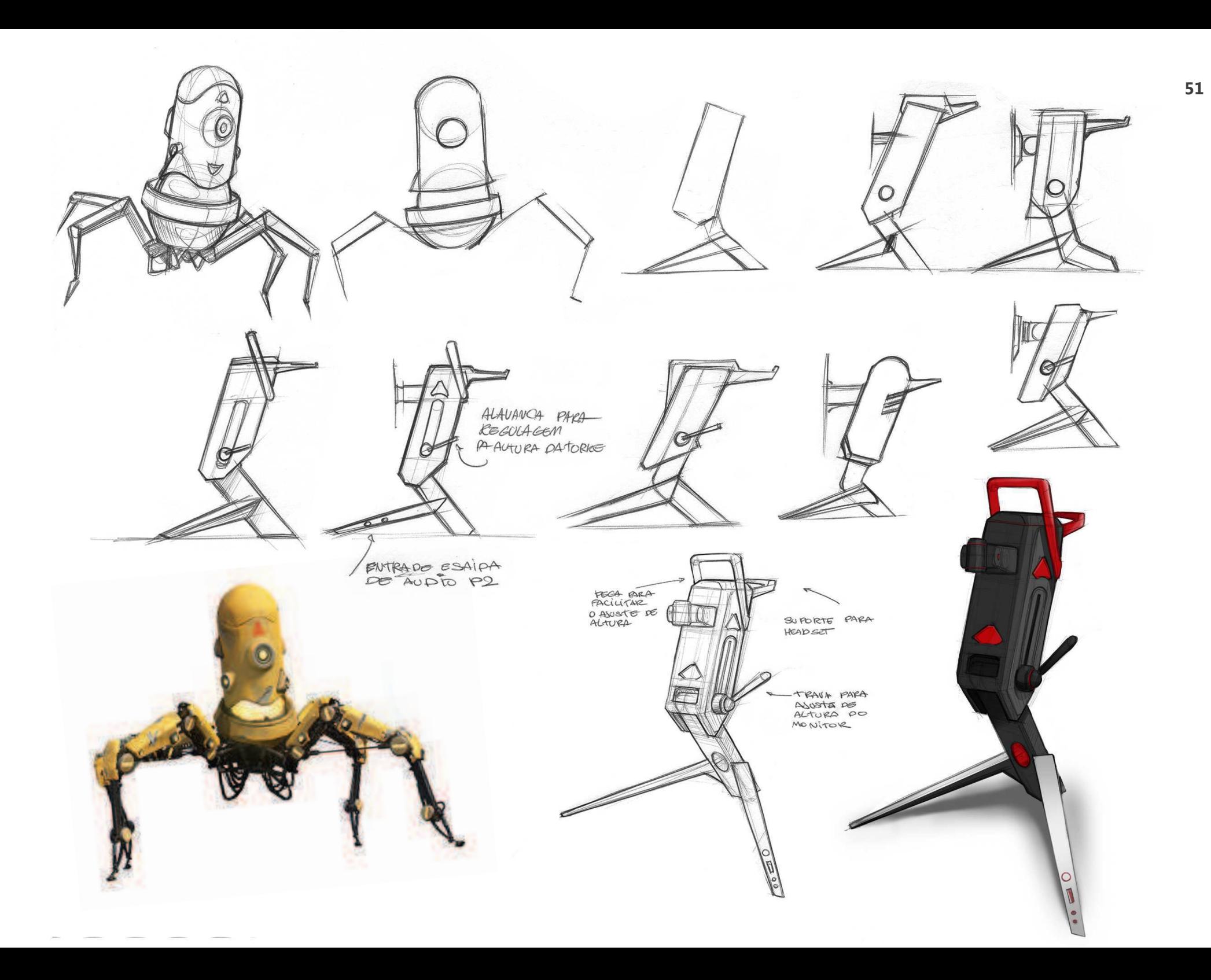

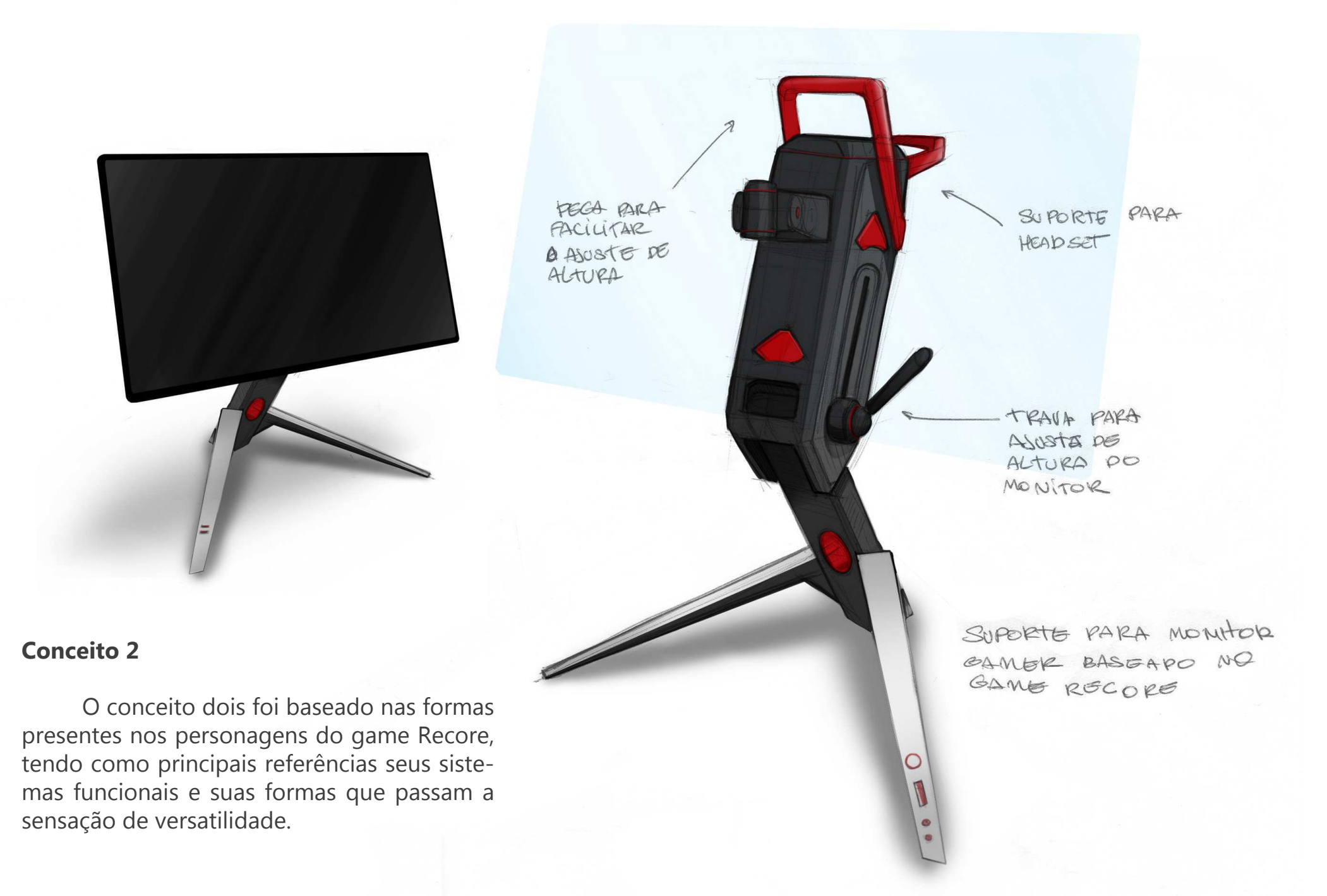

# **<sup>53</sup>** 14. Desenvolvimento do conceito 3

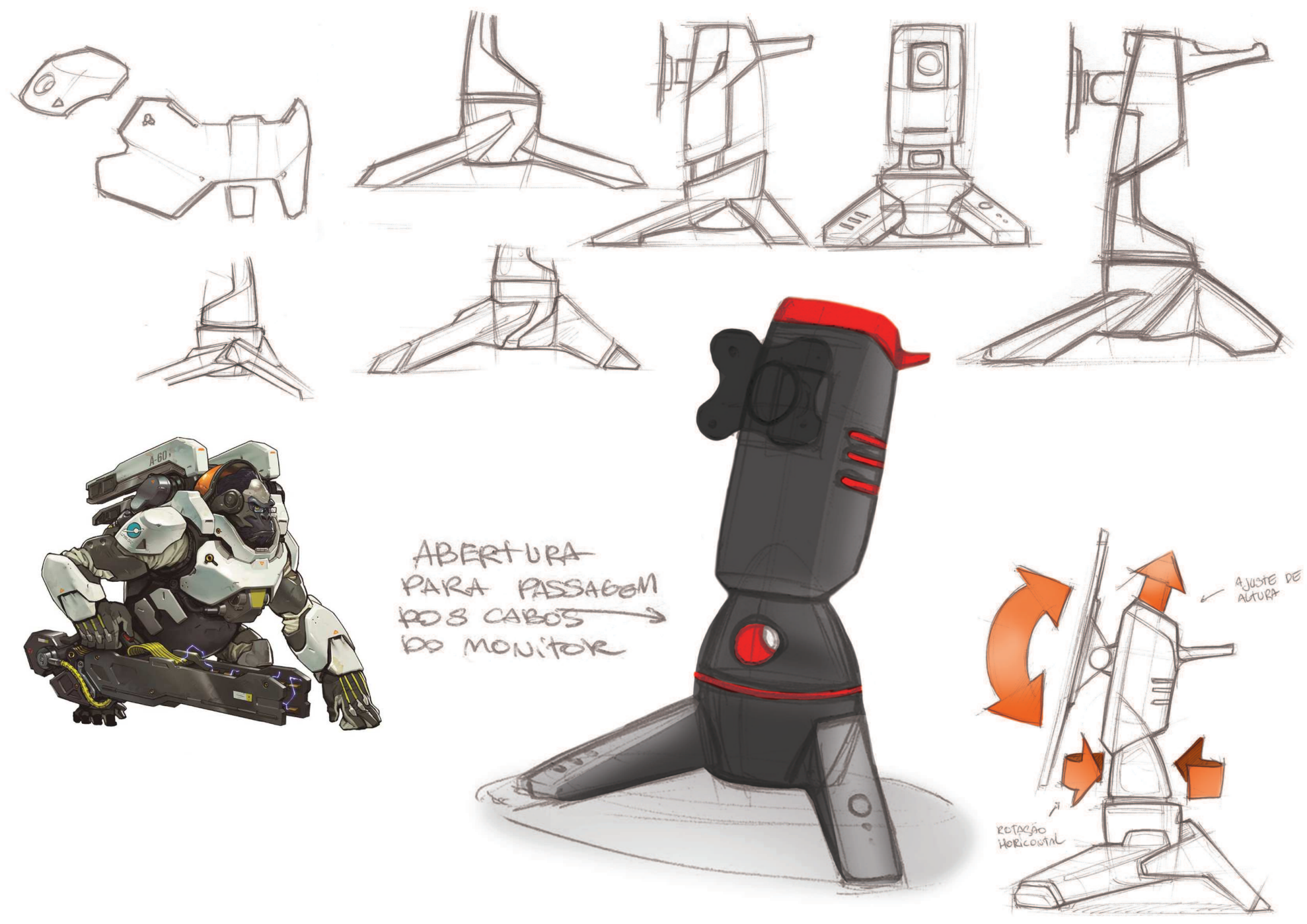

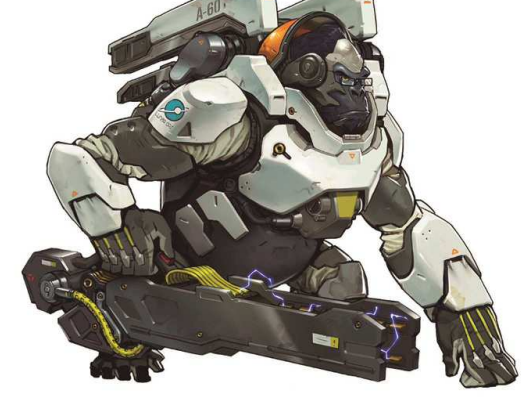

Conceito baseado nas formas geometricas da arma do personagem.

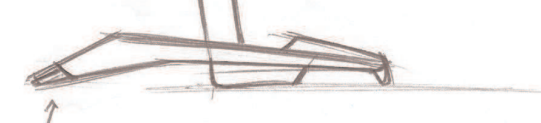

PARE DA EXTREMIPADE DO BAJE ECOR COCERA PARA REMETER PERSONA GEM

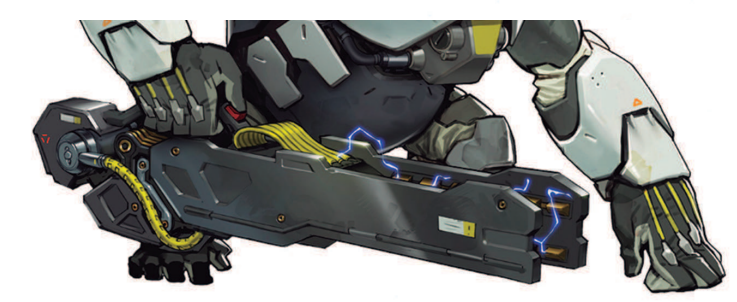

TAD SELETOP DA ENTRAD HDMI

PORTAS

MOVIMENTOS GUPORTE PARA

ROCACTO DO<br>TRONCO DO<br>SUPORTE

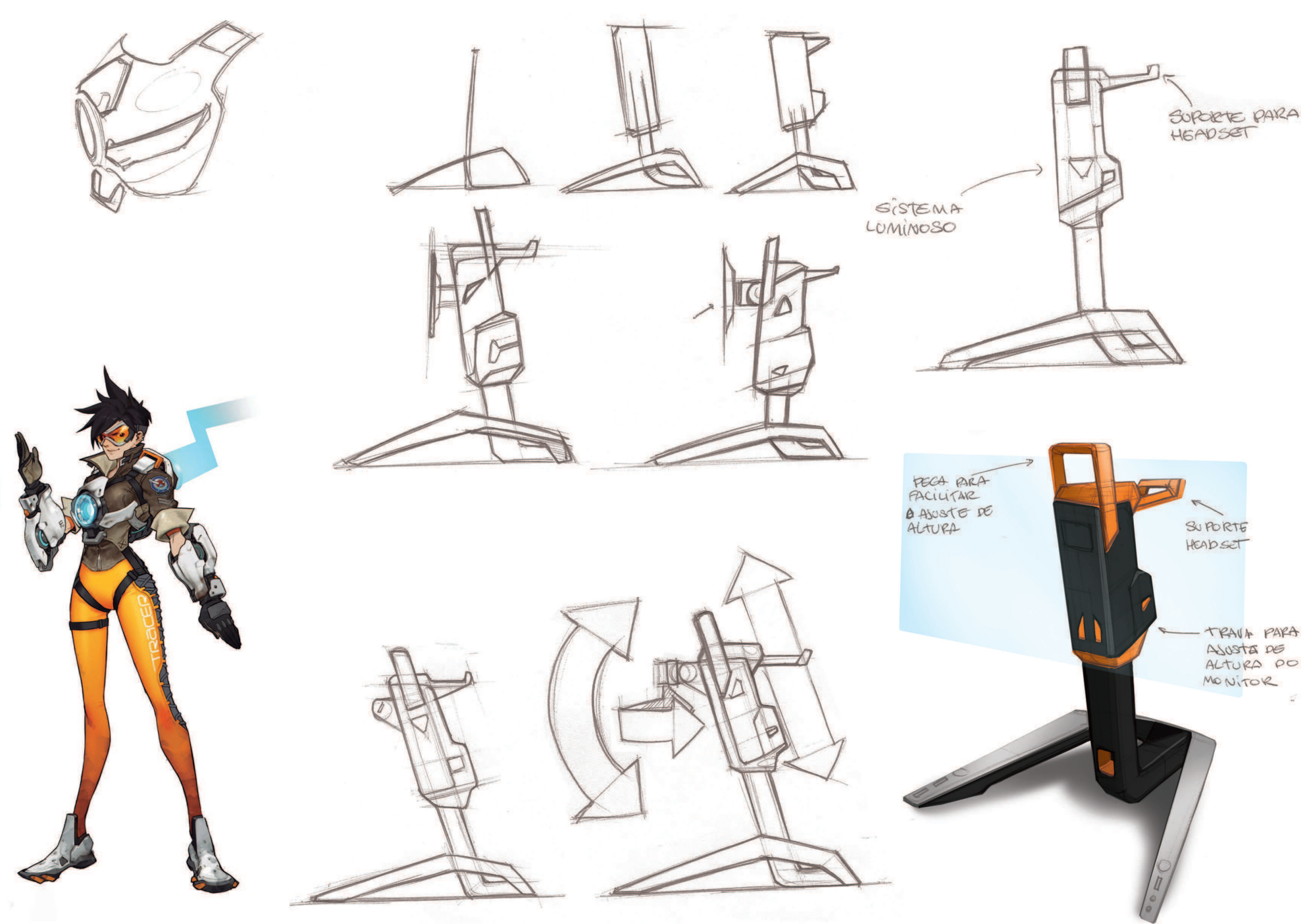

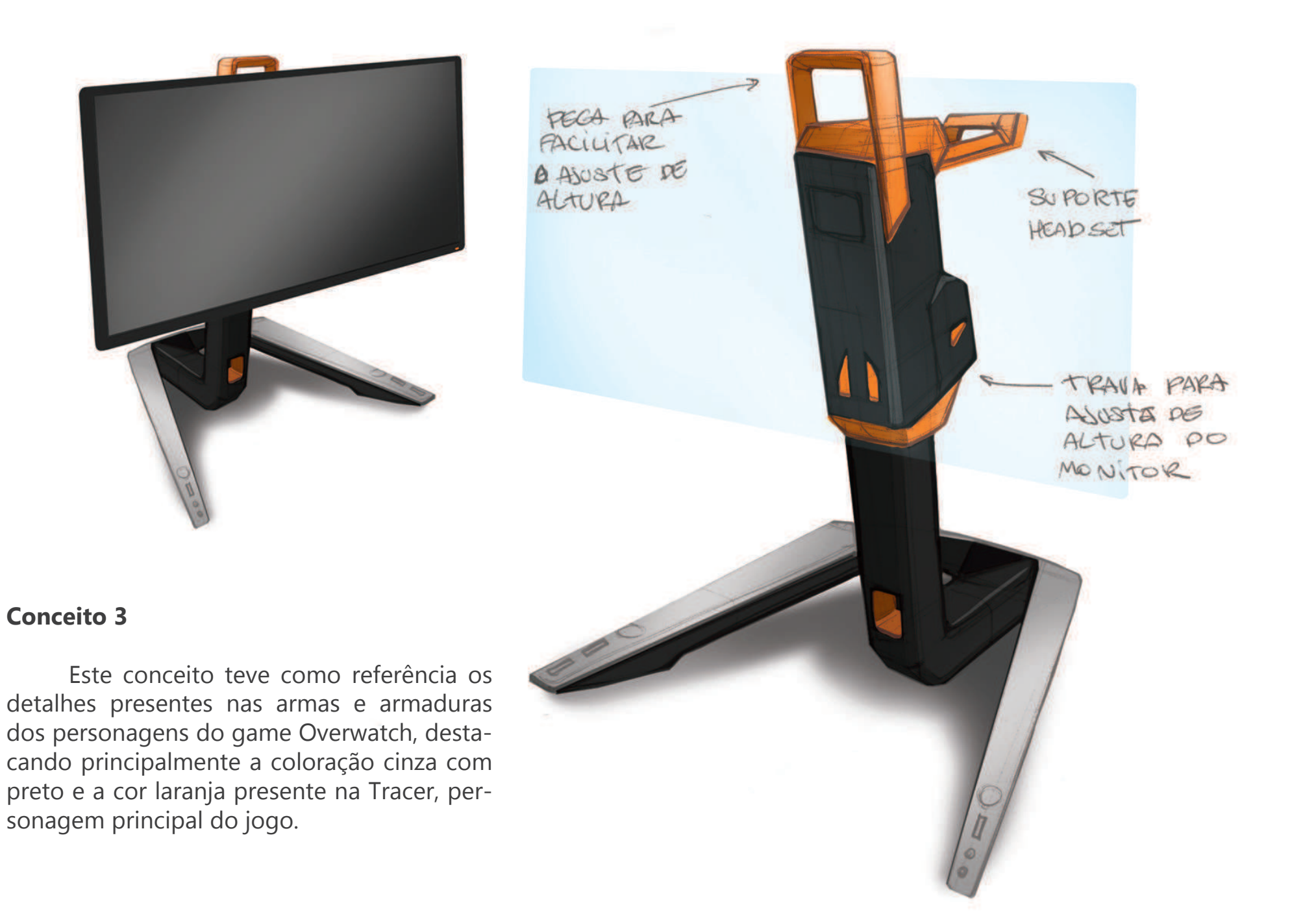

# 15. Quadro Comparação dos conceitos

 Nesta etapa foi criado um quadro para facilitar a seleção do conceito que atenda melhor as expectativas do público. Levando em consideração os requisitos projetais determinados ao longo do desenvolvimento do produto.

Quadro com valores das notas atribuídas a cada requisito atendido pelos conceitos:

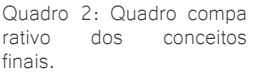

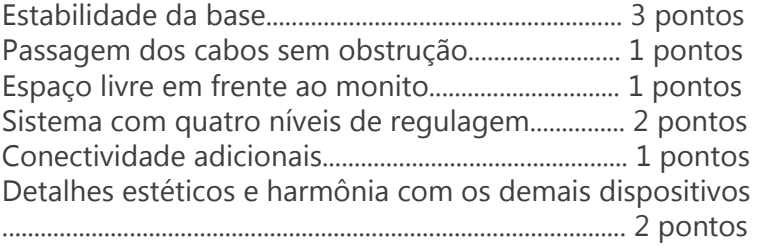

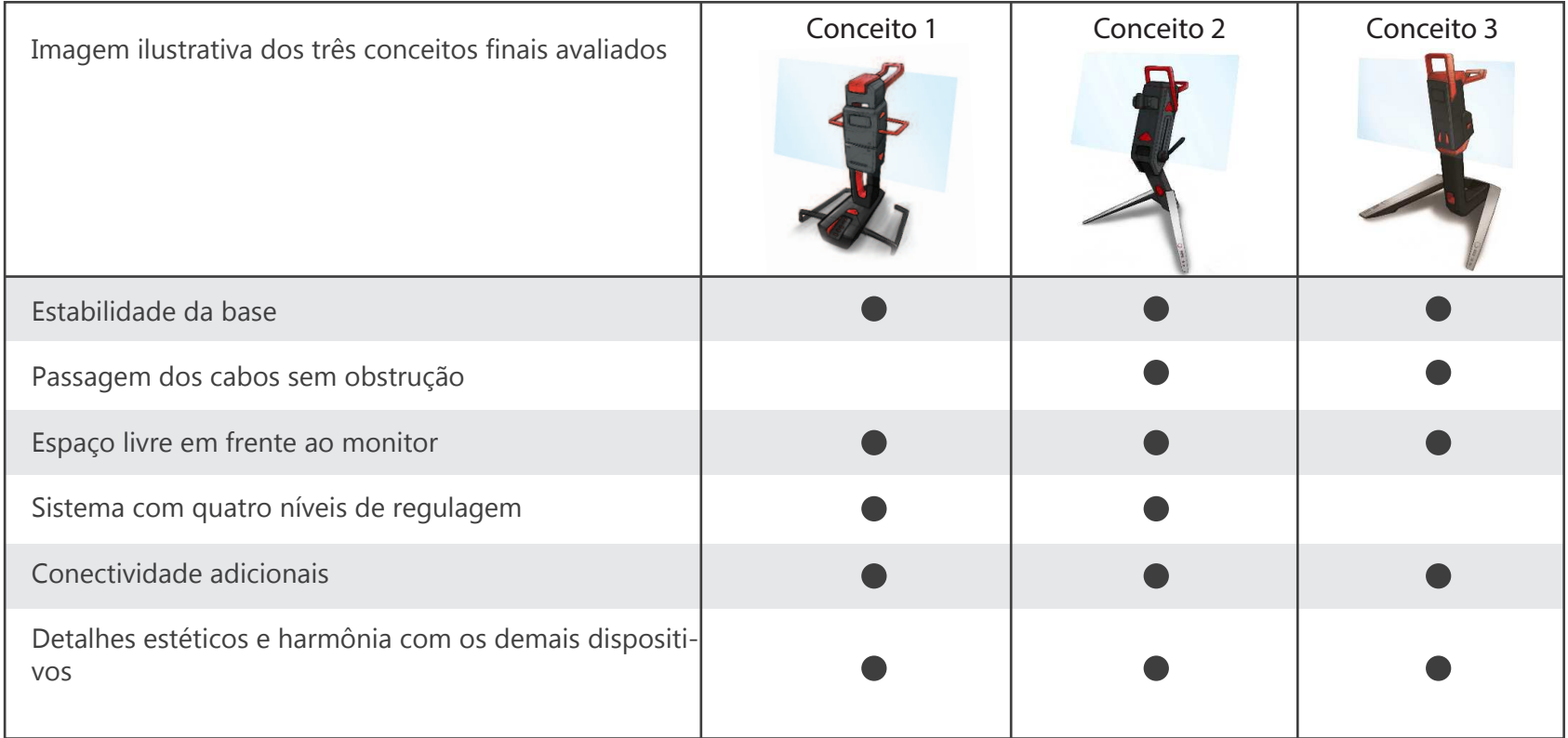

#### 15.1 Conceito escolhido

 Resultados da tabela de comparação dos conceitos:

Conceito 1, obteve 9 pontos Conceito 2, obteve 10 pontos Conceito 3, obteve 8 pontos

 Após a avaliação na tabela de comparações o conceito que melhor atende os requisitos é o de número 2. Que após sua escolha foi feito o refinamento do conceito. Tanto em na sua parte formal quanto funcional.

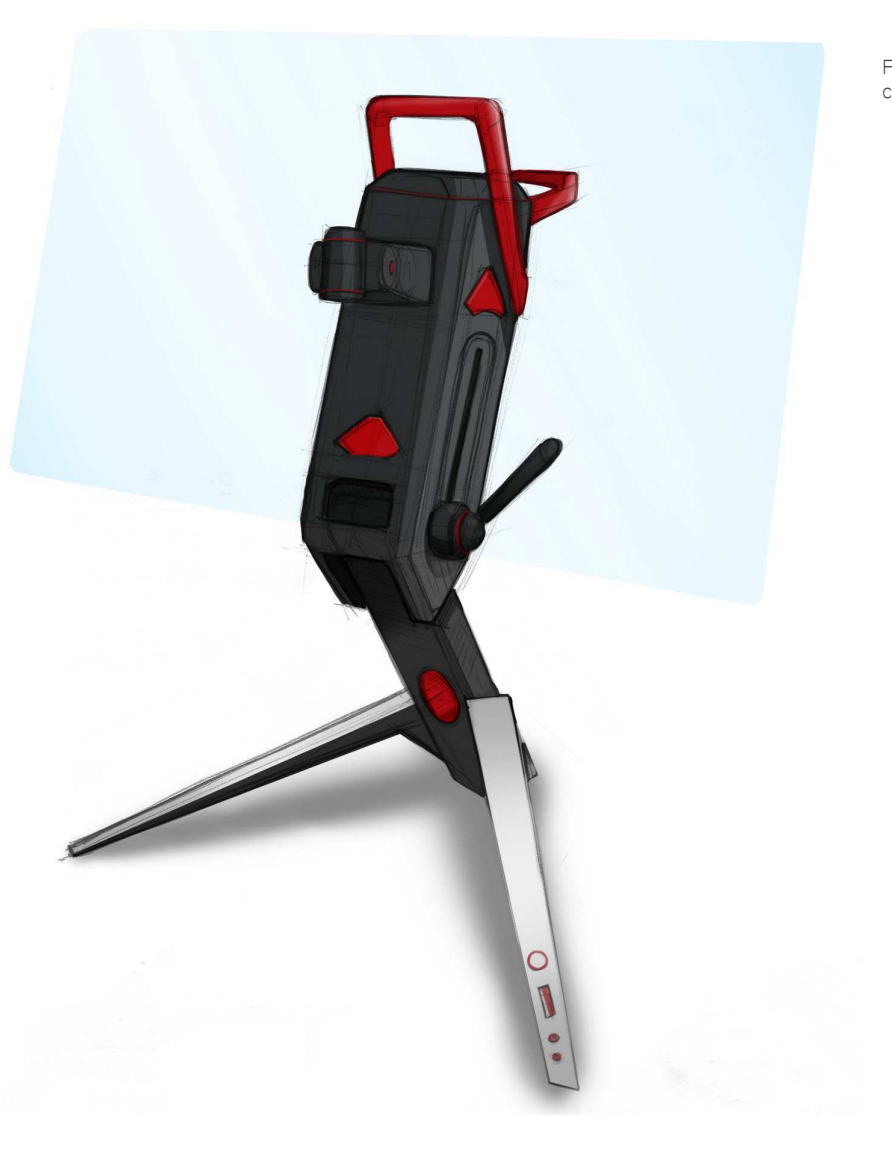

Figura 34: Ilustração do conceito 2

#### 16. Refinamento do conceito final

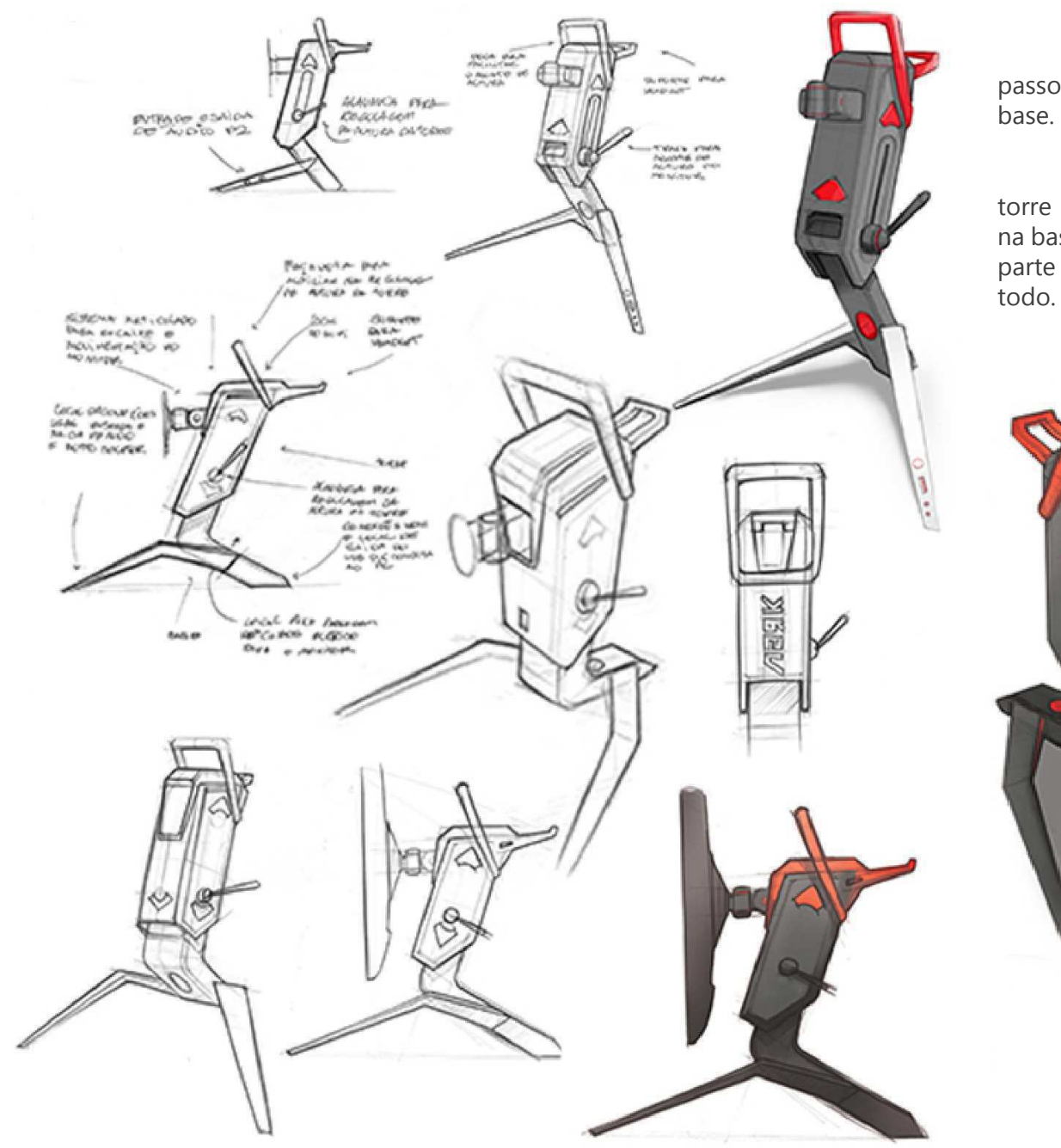

 Durante o refinamento do conceito o produto passou por alterações em seu sistema de trava e na sua

 O sistema de trava passou a ser fixo na lateral da torre para melhor fixação da mesma na altura desejada e na base foi adicionada uma dobra na extensão da base da parte frontal para dar mais estabilidade ao conjunto ao

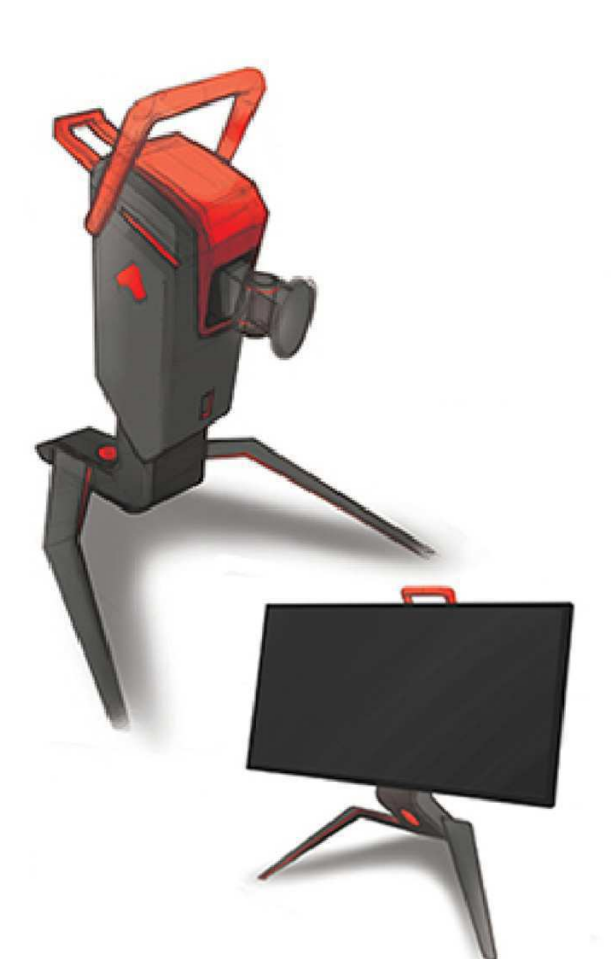

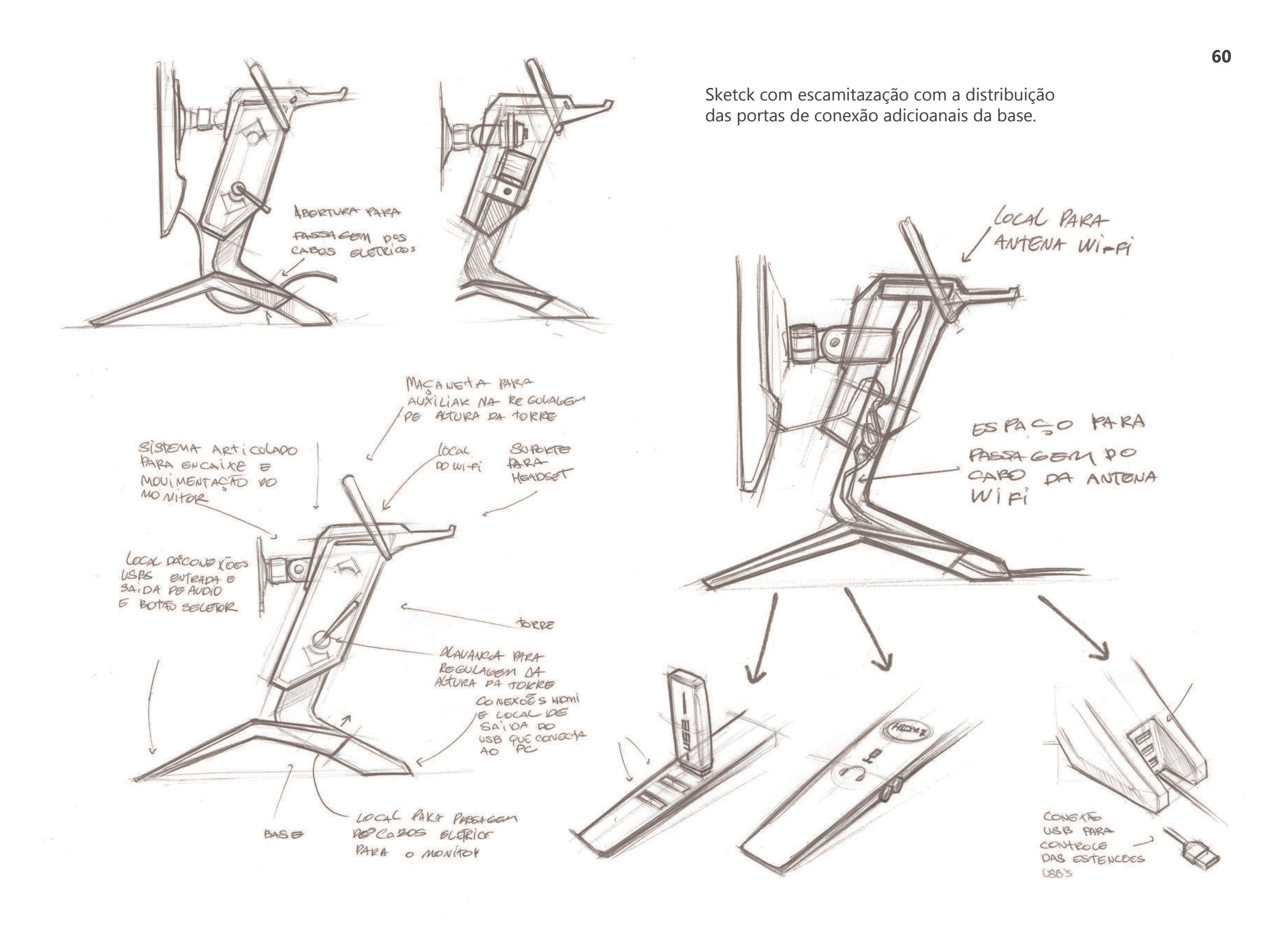

## 17. conceito final

 O formato da pega teve como fonte de inspiração as antenas do robô que faz alusão as orelhas de um cachorro, onde o personagem mecânico deste jogo é baseado em animais.

 A torre do suporte teve como referência a cabeça do personagem, onde apresenta formas retangulares com cortes nas quinas

 A alavanca usada para regular a altura da torre também foram inspiradas nas antenas do personagem.

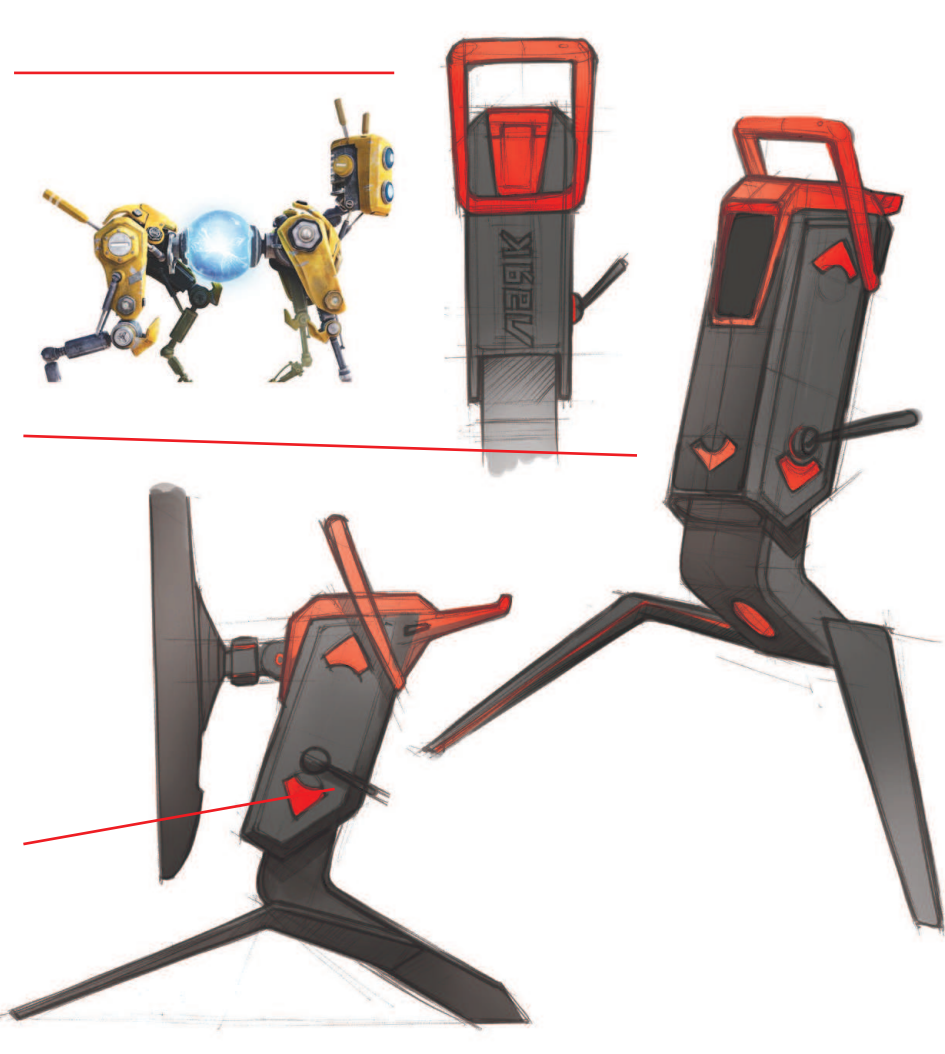

 O suporte possui símbolos que remetem aos elementos gráficos presentes no personagem, que também tem a função de indicar a movimentação da torre em relação a sua regulagem de altura.

 A base do suporte tem como referência o sistema articulado das pernas do personagem inspirado em uma aranha. As dobras na extensão da base remetem as junções da articulaçãode cada parte da perna do robô.

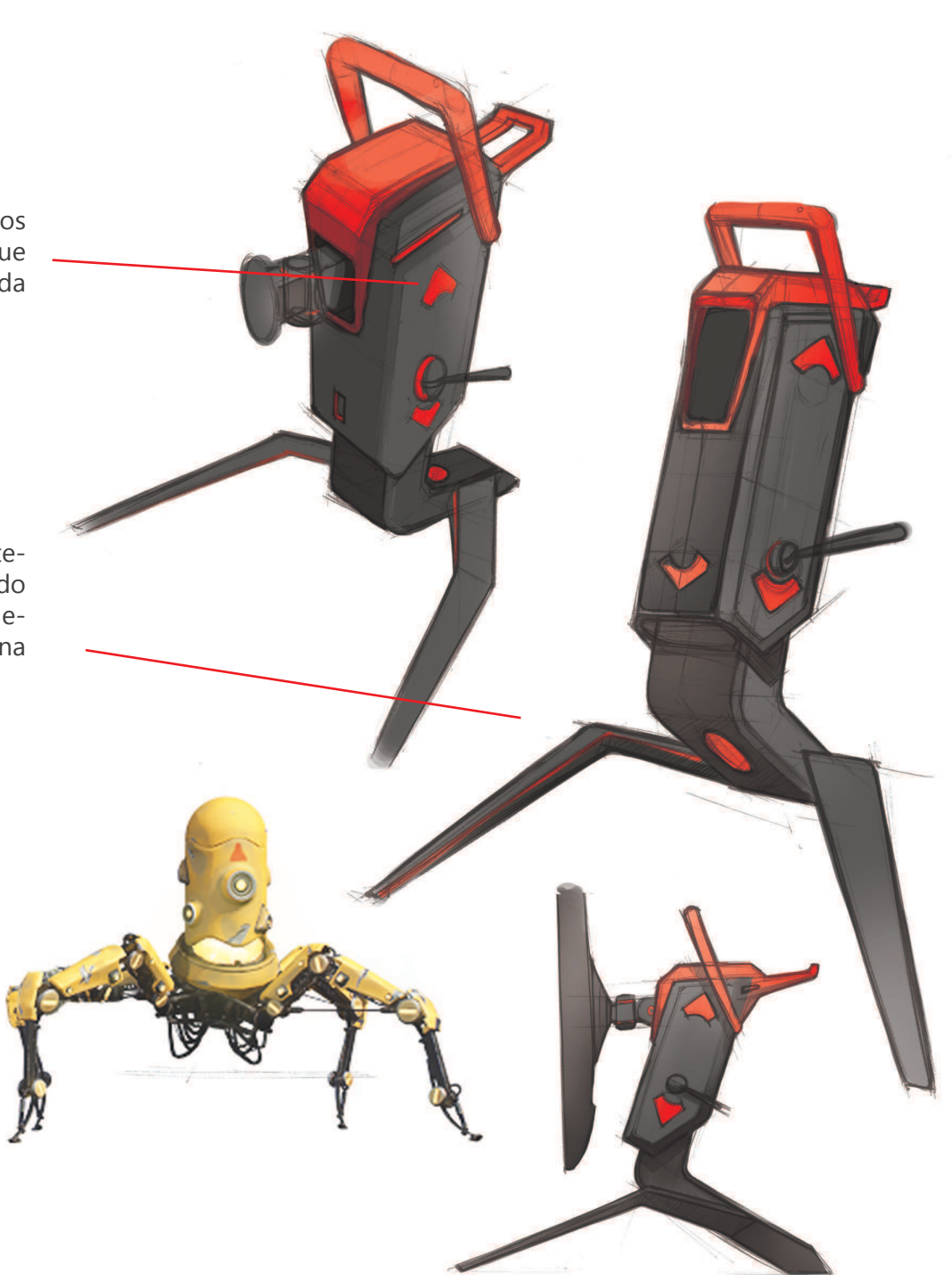

 O conceito final apresenta características formais inspiradas no jogo Recore, sem fugir dos aspectos visuais que definem os produtos de informática destinados aos jogos digitais.

 O produto final apresenta em sua forma detalhes que lembram as articulações do personagem do game Recore, mas sua coloração é fortemente baseada na paleta de cores dos produtos já existentes no mercado. Já que seu uso deverá ser em conjunto com os demais componentes que juntos formam o computador.

## 18. Detalhamento do produto

#### 18.1 Partes do produto

- 1) Torre: Local onde regula a altura da tela e possui a antena wireless embutida.
- 2) Suporte articulado: Local onde conecta o monitor ao resto do suporte, também possibilita a regulagem de inclinação, rotação e giro da tela.
- 3) Base: Local que apoia toda estrutura sobre a superfície, geralmente sobre uma mesa. Também está localizada em seus pés as portas de conexões USB, HDM e o botão seletor das portas HDMI.

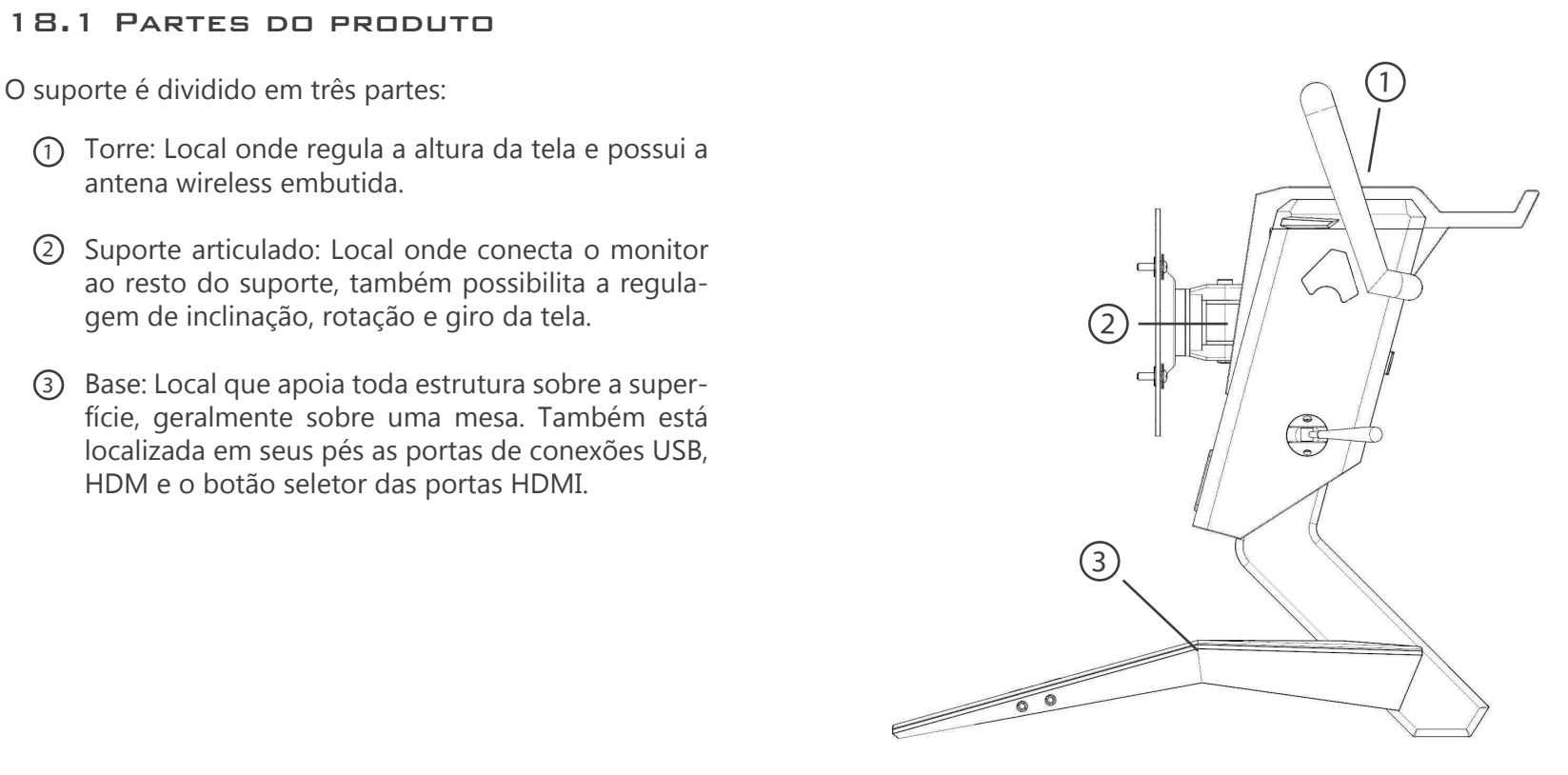

Figura 35: Representação das partes principais do produto.

Figura 35

#### 18.2 Detalhamento das partes do produto Figura 36: Represen-

- Maçaneta e suporte para headset 1
- 2) Marca do produto com efeito de luz
- Conectores HDMI  $\odot$
- Abertura para passagem do cabo HDMI para 4 conectar-se ao monitor
- 5) Conectores USB
- Abertura para passagem do cabo de alimentação 6 eletrica do monitor
- Conectores P2 (entra e saída) 7
- Alavanca de trava para regulagem de altura 8
- Elemento visual com efeito de Luz  $\circledcirc$

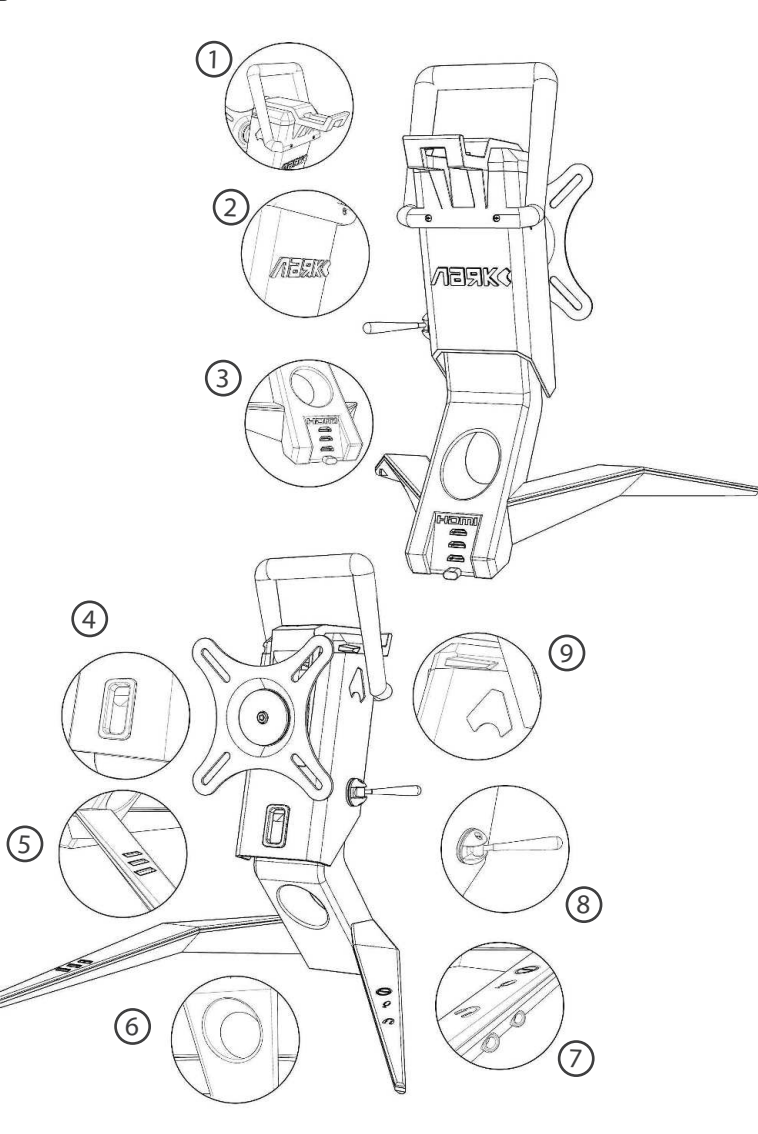

tação das partes detalhadas do produto.

Figura 36

## 19. Aplicação das tecnologias

 Para solucionar os requisitos referentes as conectividades do produto. Foi realizado um levantamento com os dispositivos mais apropriados para serem implementados no projeto de forma que adaptassem aos paramentos do suporte.

- 1 Hub USB usado para conectar vários dispositivos via porta USB, onde estas se conectam com o computador por um único cabo USB.
- 2 Antena wireless usada para captar sinal de internet sem fio. Sua conectividade com o computador é feita via porta USB.
- 3 Luminária de LED com alimentação via porta USB, possui baixo consumo elétrico e ótima eficiência. Geralmente usada em notebooks para iluminar o teclado durante a digitação em ambientes escuros.
- 4 Conexão P2 via porta USB. Através de uma pequena placa o dispositivo consegue controlar tanto a entrada quanto a saída de áudio, conectando via porta USB do computador.
- 5 Hub HDMI usado para conectar vários dispositivos de saída de vídeo via porta HDMI, direcionando os dados para uma única porta que se conecta com o monitor de vídeo.

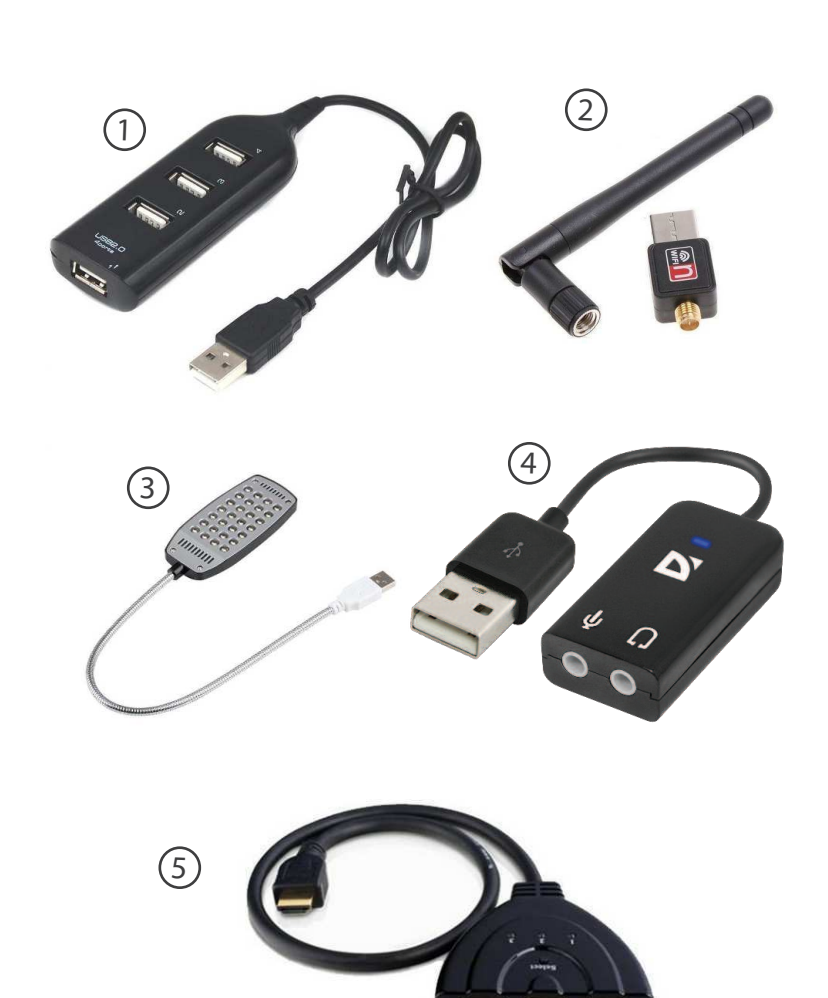

Figura 37: Imagem com exemplos de dispositivos conectividade USB, HDMI, WI-FI e luminária de LED via conexão.

## 20. Distribuição das tecnologias

 As tecnologias usadas para resolver os requisitos do produto foram encontradas de formas isoladas em diversos produtos, podendo ser facilmente adaptadas para o suporte.

 A aplicação das conexões USB e P2 foram resolvidas com a implementação de um Hub via conexão USB 3.0 que se conecta diretamente com o computador. As demais funções, antena WI-FI e iluminação com LED foram implementadas por meio de outra conexão USB 3.0, para não haver conflito ou perda de dados durante a comunicação com a central (Computador).

 A conexão HDMI é um caso à parte, usada para conectar até três dispositivos ao mesmo monitor. Tendo como forma de selecionar a entrada de vídeo por meio de um botão na parte frontal da base. Assim facilitando a mobilidade de usuário para que não tenha que trocar cabos quando necessitar conectar um novo dispositivo via HDMI.

- $(1)$ Antena WI-FI
- 2 Conexão USB
- 3 Conexão P2 (entrada de áudio)
- 4 Conexão P2 (saida de áudio)
- 5 Cabo USB para comunicação com o computador
- 6 Cabo USB para comunicação com o computador

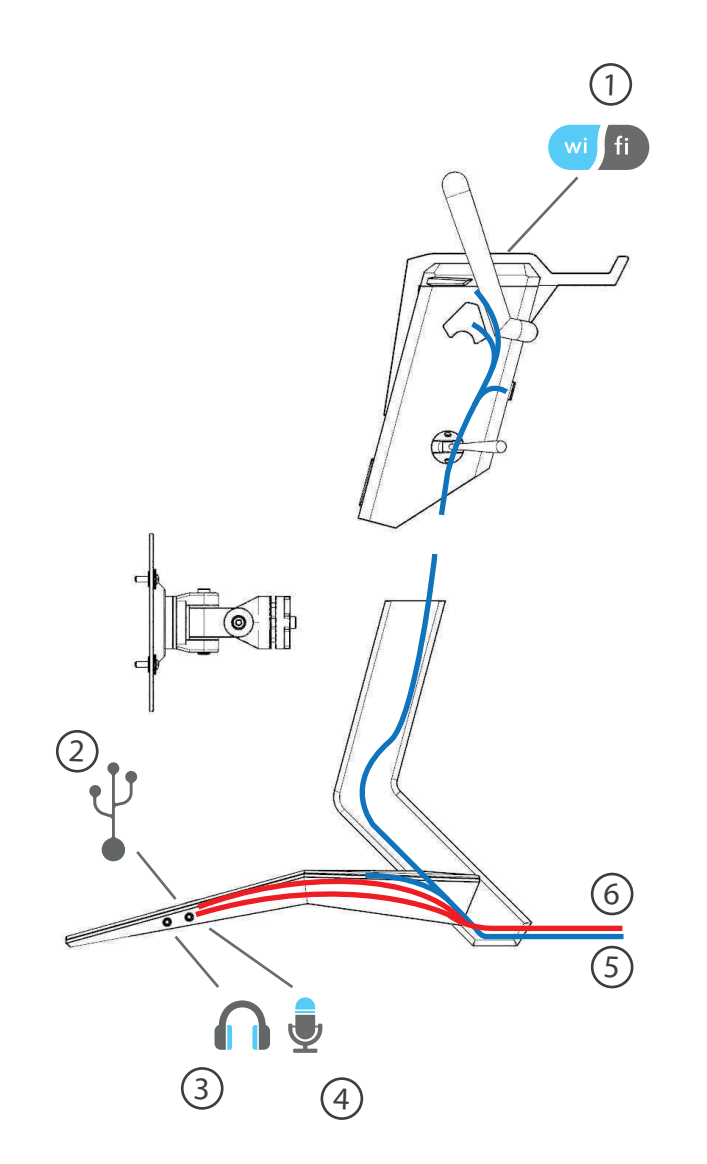

Figura 38: Distribuição dos sistemas de conectividade do produto.

## 21. Usabilidade do produto

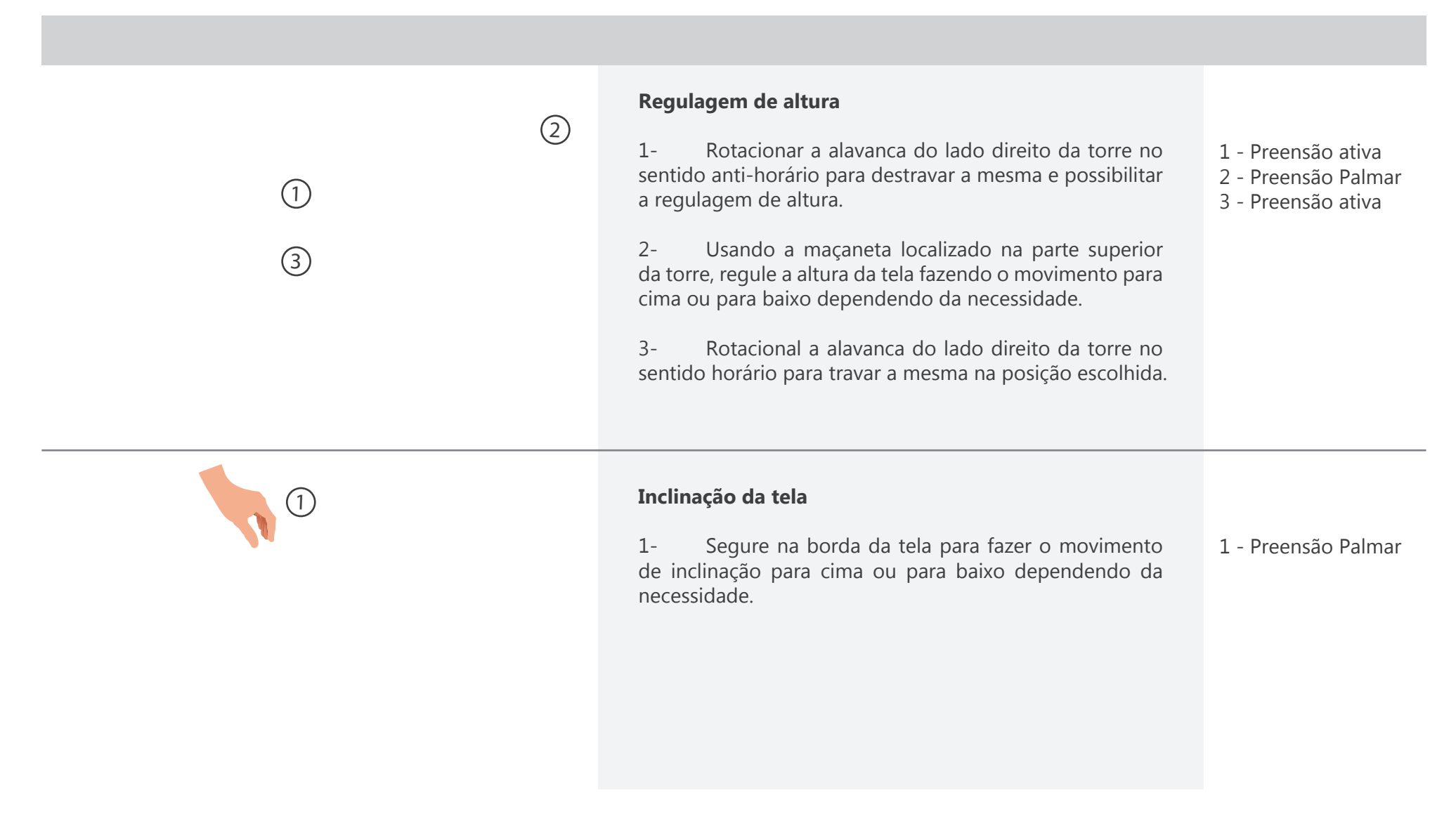

 $\bigcap$ 

1

#### **Rotação da Tela sentido horizontal**

1- Segure na borda da tela para fazer a movimentação de rotação de tela no sentido horizontal de acordo com a necessidade. Rotação da tela no sentido horário/anti-horário.

#### **Rotação da tela no sentido horário/anti-horário**

1- Segure a borda da tela para fazer a movimentação de rotação no sentido horário ou anti-horário de acordo com a necessidade.

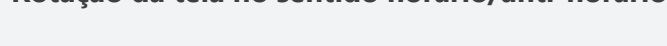

**69**

#### **Conectar cabo HDMI**

1 - Acesse a área traseira inferior da base onde há o nome HDMI em vermelho, logo abaixo está localizada as três entradas HDMI para conectar. Plugue o cabo em uma das entradas disponíveis.

#### **Selecionar entrada HDMI**

1 - Pressione o botão localizado no lado direito da base para selecionar a porta de entrada HDMI.

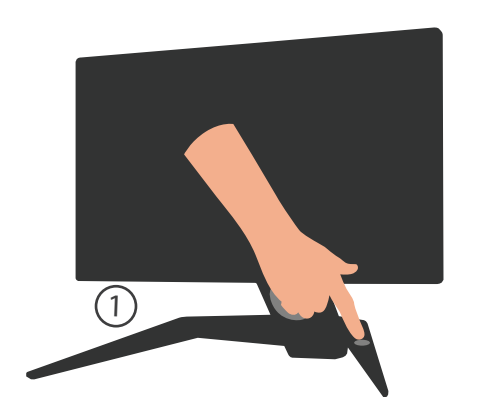

 $(1)$ 

#### **Conectar fone e microfone na entrada P2**

1 - Localize a entrada e saída de áudio no lado direito da base para plugar os conectores do headset.

#### **Conectar fone e microfone na entrada P2**

1 - Localize as portas USB no lado esquerdo da base. plugue o periferico em uma das postas disponivel

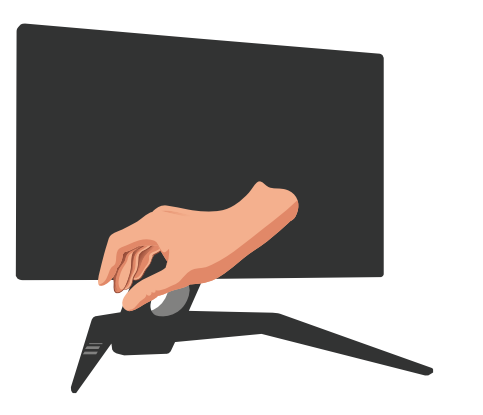

Quadro 3: Análise da usabilidade do produto.

### 22. Produto final

**Suporte para monitores direcionado ao público gamer**

Figura 39: Representação 3D do produto.

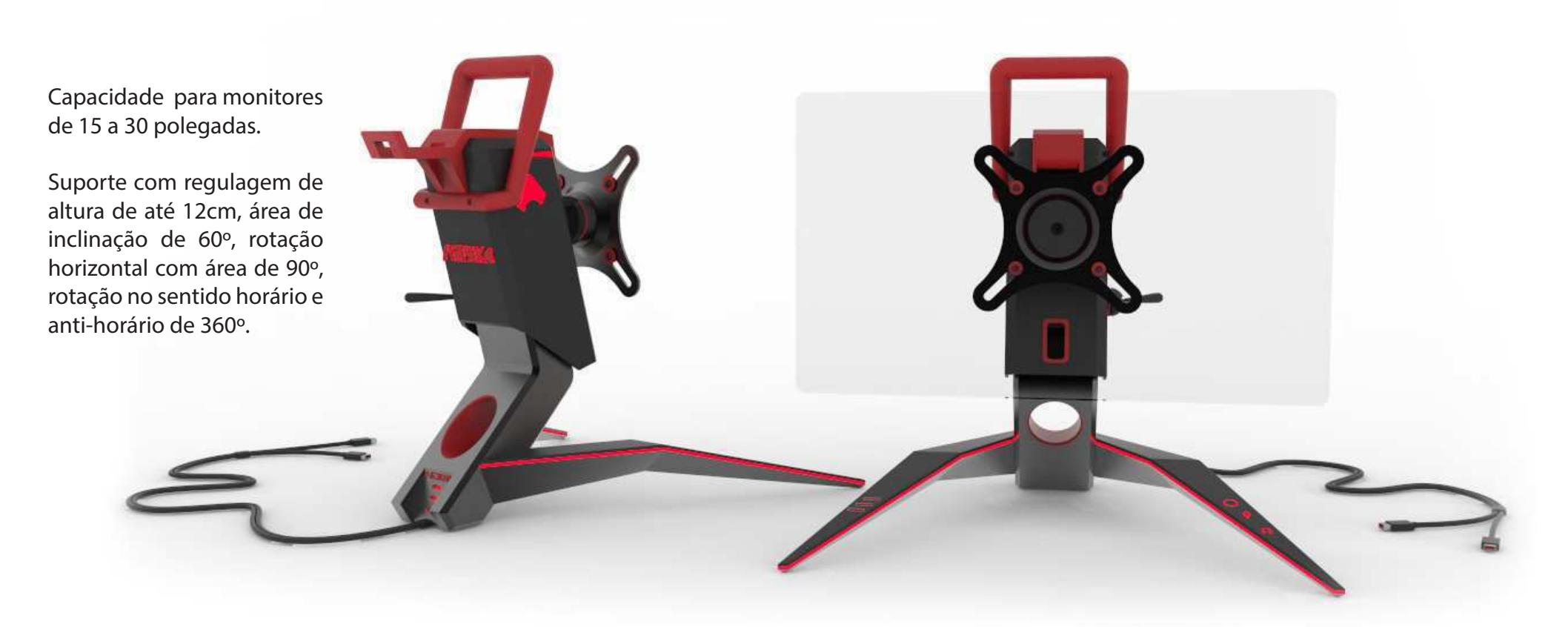

Suporte com base construida em aço carbono e plástico ABS com alto nivel de resistência.

Conexão USB na base com três portas. Conexão de áudio na base, P2 entrada e sadia. Conexão HDMI com três portas e botão seletor na base.
### 23. O produto no ambiente

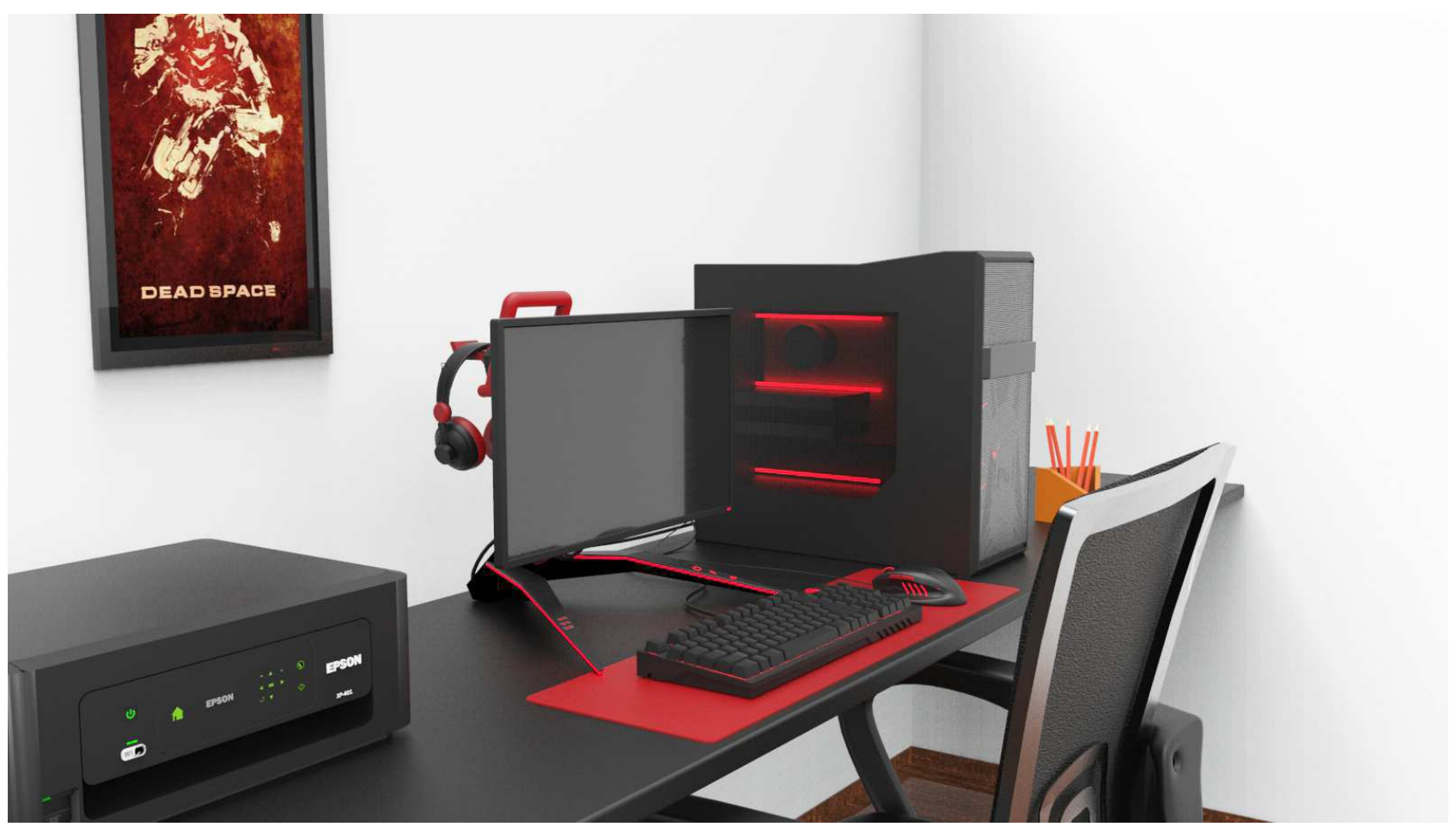

Figura 40: Representação 3D do produto em seu ambiente de uso.

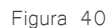

### 24. CONCLUSÃO

 O objetivo deste projeto foi desenvolver um suporte para monitores tendo como público-alvo os usuários de computadores destinados aos jogos digitais, visando o conforto e praticidade na execução das atividades do jogador durante a execução do game.

 Para atender o público, foi desenvolvido um suporte com diversas regulagens de posição da tela, além de adicionadas conexões na base com a principal finalidade de tornar a experiência de uso mais confortável e agradável. No mais, também foi inserido no produto componentes visuais do mundo gamer, tornando suas características mais atraentes ao consumidor destinatário.

 Ao compararmos os objetivos deste projeto com a solução proposta, podemos concluir que o mesmo alcançou suas metas de desenvolver um produto para o público que tem como forma de entretenimento os jogos digitais em computadores, uma vez que levou em consideração os principais pontos que define tal segmento, atendendo, por conseguinte, as necessidades dos seus usuários.

## 25. Referências

GOGONI, Ronaldo . **Vendas de PCs despencam, mas a**  Master Race vai bem. Disponível em: <http://meiobit.com/334827/vendas-pc-queda-mundo-todo-mercado- -gamer-master-race-continua-firme-e-forte/>. em: 15 dez. 2016.

RODRIGUES, **Marcelo. Mercado de PCs volta a crescer nos EUA; vendas no Brasil seguem em queda.** Disponível em: <https://www.tecmundo.com.br/computador--desktop-/107137-mercado-pcs-volta-crescer-eua-venda s-brasil-seguem-queda.htm>. Acesso em: 12 dez. 2016.

PASQUALON, Giordani . **Qual a medida do monitor? 14, 15,17,19,20,21 e 22 polegadas.** Disponível em: <http:// naosounerd.blogspot.com.br/2009/01/qual-medida-do- -monitor-14-1517192021-e.html>. Acesso em: 10 dez. 2016.

KABUM/ Monitores. Disponível em: <http://www.kabum. com.br/computadores/monitores/?origem=3&gclid=CjwKEAjwqZ7GBRC1srKSv9TV\_iwSJADKTjaDU3Y3aG ZzjMgoXwB6gYwZEm9yocZeLL\_T8lAUAGt6ShoCc9Lw\_wc B>. Acesso em: 11 jan. 2017.

CASA dos Suportes. Disponível em: <http://www.casadosuporte.com.br/>. Acesso em: 31 out. 2016.

MOGNON, Mateus . **Mulheres são maioria do público gamer brasileiro, aponta pesquisa.** Disponível em: <http://adrenaline.uol.com.br/2016/03/17/40998/mulheres-sao-maioria-do-publico-gamer-brasileiro-aponta -pesquisa/>. Acesso em: 01 dez. 2016.

PESCOCO travado, tendinite, olho seco Males de compu-

tador: Não há dúvida: o uso prolongado do computador provoca danos à saúde. É possível prevenir esses problemas, desde que uma regra de ouro seja respeitada: fazer uma pausa de vez em quando. 442. Disponível em: <http://www.revistaplaneta.com.br/pescoco-travado-tendinite-olho-seco-males-de-computador/>. Acesso em: 15 out. 2016.

MOGNON, Mateus . **Mercado de games gera US\$ 99,6 bilhões mundialmente e PC é a plataforma mais lucrativa, indica pesquisa.** Disponível em: <http://adrenaline.uol.com.br/2016/04/30/42730/mercado-de-games-gera-us-99-6-bilhoes-mundialmente-e-pc-e-a-plataf orma-mais-lucrativa-indica-pesquisa/>. Acesso em: 19 out. 2016.

FROMM, Karin . **Postura correta no computador:** Cuide de como se posiciona ao trabalhar e some desempenho e<br>saúde. Disponível em: <http://www.personare.-<http://www.personare.com.br/postura-correta-no-computador-m692>. Acesso em: Acesso em: 19 out. 2016.

SUPER DATA. **Worldwide digital games market:** August 2016. 2016. Disponível em: <https://www.superdataresearch.com/us-digital-games-market/?m c\_cid=7ebaa0e28f&mc\_eid=f99cf46f15>. Acesso em: 18 out. 2016.Março de 2016

PLAZA, William. **IDC Brasil: mercado brasileiro de PCs sofre queda de 36% nas vendas em 2015. 2016.** Disponível em: <http://www.hardware.com.br/noticias/2016- -03/idc-brasil-mercado-brasileiro -de-pcs-sofre-queda- -de-36 -nas-vendas-em-2015.html>. Acesso em: 18 out. 2016.

OSBORN, Alex (Ed.). **JOGOS DE PC DOMINARAM O LUCRO DO MERCADO DE GAMES EM 2015, APONTA RELATÓRIO: Graças a jogos sociais e free to play. 2016.** Disponível em: <http://br.ign.com/mercado/15526/news /jogos-de-pc-dominaram-o-lucro-do-mercado-de-ga mes-em-2015-ap>. Acesso em: 18 out. 2016.

BGC. J**ogos de Lan House que marcaram época.** Disponível em:<br />brasilgamecup.com.br/bgc/jogos-de-lan-house-que-marcaram-epoca/>. Acesso em: 10 de dezembro de 2016.

DESCONHECIDO. **O declínio das lan houses no Brasil.** Disponível em:<www.pragmatismopolitico.com.br/2015/ 03/o-declinio-das-lan-houses-no-brasil.html> Acesso em: 10 de dezembro de 2016.

REVA, **João Gustavo. Mercado de PCs gamers vale o dobro do mercado de consoles.** Disponível em:<//www. tecmundo.com.br/video-game-e-jogos/59028-mercado - -pcs-gamers-vale-dobro-mercado-consoles.htm>. Acesso em: 10 de dezembro de 2016.

 SACCHET, Leandro. **Problemas relacionados ao uso prolongado e inadequado do Computador.** Disponível em:<www-usr.inf.ufsm.br/~leandros/elc1020/modelo-ar tigo-elc1020.pdf>. Acesso em: 10 de dezembro de 2016.

### Anexo

### NOME DO PRODUTO

 A marca do produto foi inspirada no nome do animal que também servil de inspiração para o personagem do game ReCore. Na busca da originalidade e ao mesmo tempo de um significado compatível com as características do produto, chegou-se ao resultado do nome Nark, que significa aranha em búlgaro.

 A grafia nesta língua não é feita com os mesmos símbolos da língua portuguesa, mas as semelhanças dos caracteres com os existentes no alfabeto português possibilitaram a adaptação do nome, criando, assim, uma marca com nome próprio que de certa forma possui um significado relacionado ao produto.

Grafia na língua original: паяк Grafia adaptada para a marca do produto Nark

ELEIK JERK EEK ERK **FUELK** 

Conceito final

217 I 3

A leta "N" possui esta forma para dar referência a forma articulada da pata da aranha.

> Símbolo retirado do personagem do game Recore produzido pela Microsoft Entertainment.

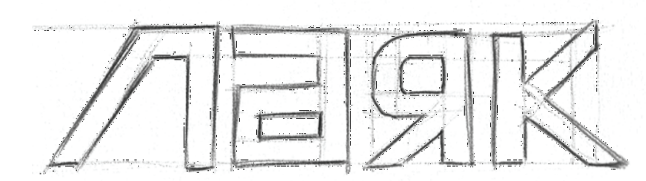

[Editar este formulário](https://docs.google.com/forms/d/1K-e5Dlt2nRRicuxwZPgSwkltinaUBJYDt6pC3xCUSts/edit)

# 78 respostas

[Publicar análise](https://docs.google.com/forms/d/1K-e5Dlt2nRRicuxwZPgSwkltinaUBJYDt6pC3xCUSts/edit#start=publishanalytics)

### Resumo

1 Você possui monitor apropriado para jogos?

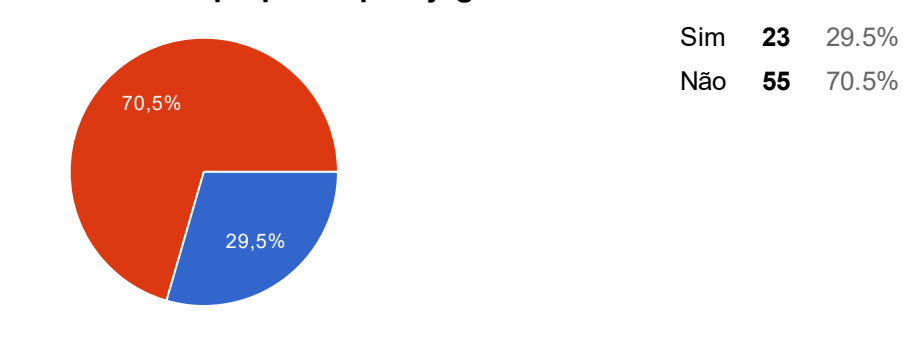

2 - Seu monitor atende suas expectativas?

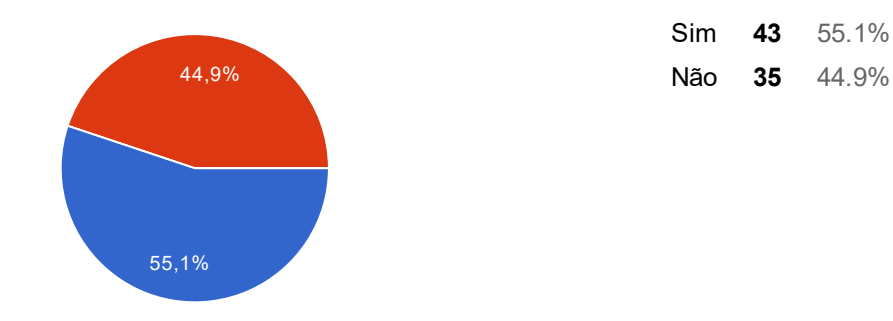

3 Você gostaria de acrescentar alguma função nova ao seu monitor?

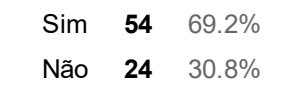

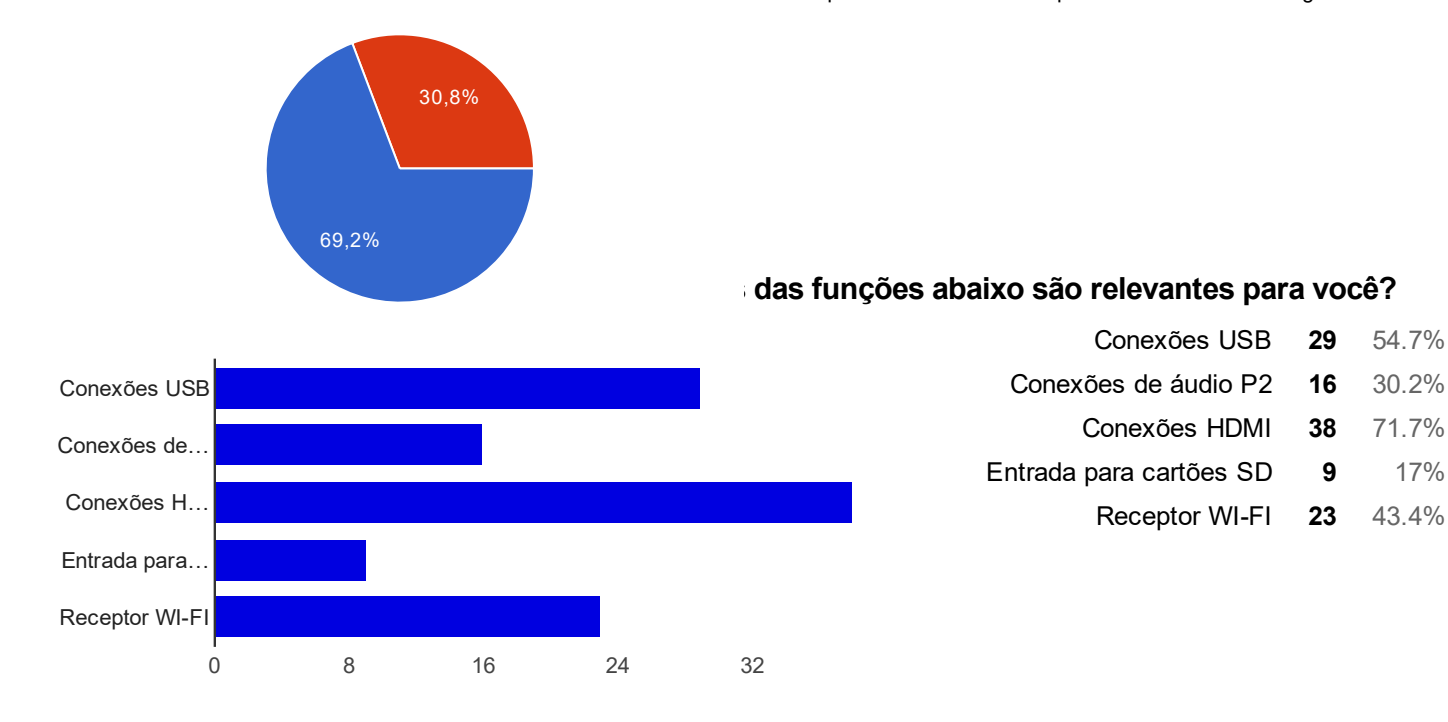

### 4 - Quantos monitores você usa de uma única vez?

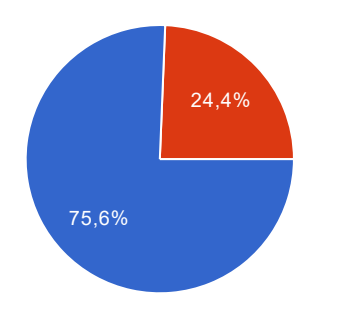

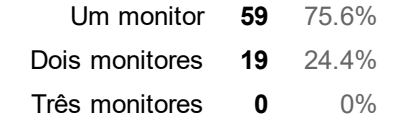

### 5 Você usa algum objeto para ajustar a altura do seu monitor?

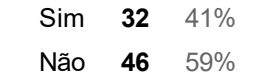

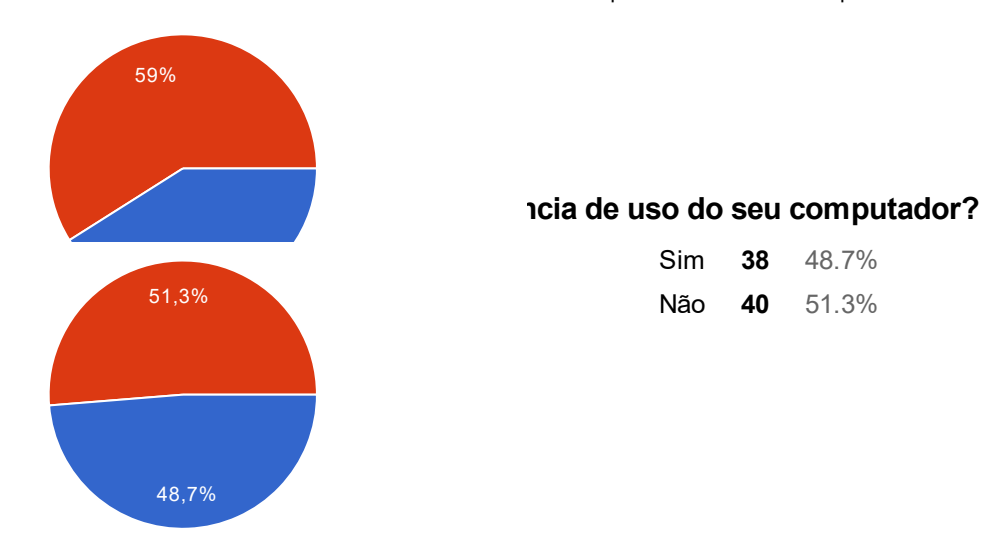

### Se você respondeu sim na questão anterior, quais os pontos abaixo são prejudicados durante o uso?

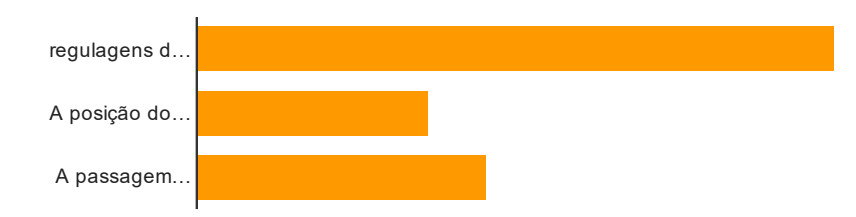

- regulagens de altura e inclinação limitadas 33 80.5%
	- A posição do mouse e teclado 12 29.3%
- A passagem dos cabos do mouse e teclado 15 36.6%

### 7 - Qual a coloração do seu monitor?

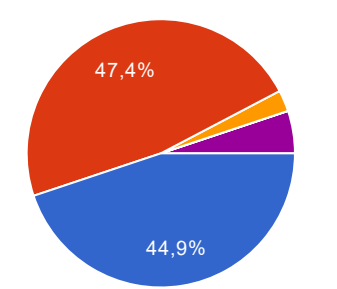

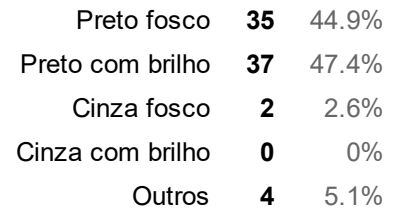

Sim 14 17.9% Não 64 82.1%

### 8 - Seu monitor possui efeitos luminosos?

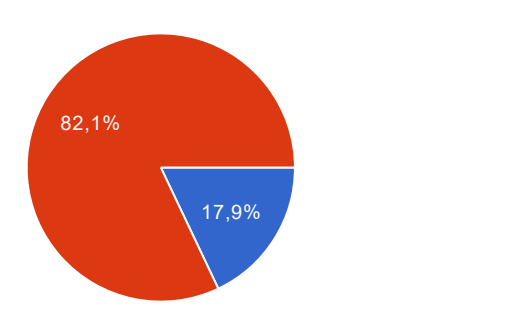

### Se você respondeu sim na questão anterior, quais efeitos estão presente em seu monitor?

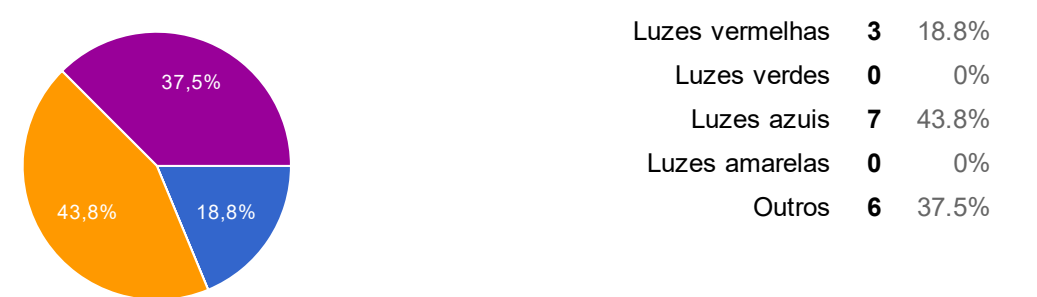

9 - O gabinete e demais periféricos do seu PC apresentam estética diferenciada dos computadores de uso comum?

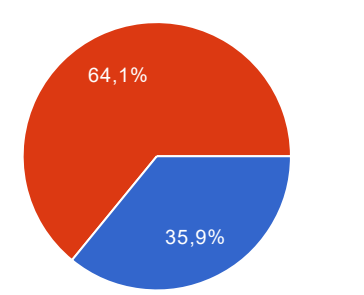

Sim 28 35.9% Não 50 64.1%

Se você respondeu sim na questão anterior, quais características estão presente na estética do seu computador?

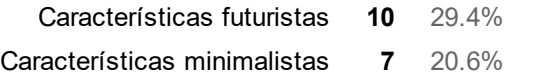

06/02/2017 Questionário para desenvolvimento de produto. Formulários Google

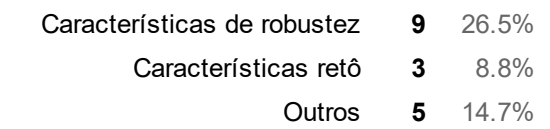

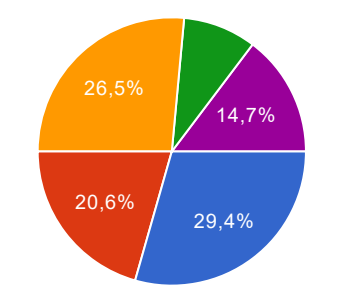

### Número de respostas diárias

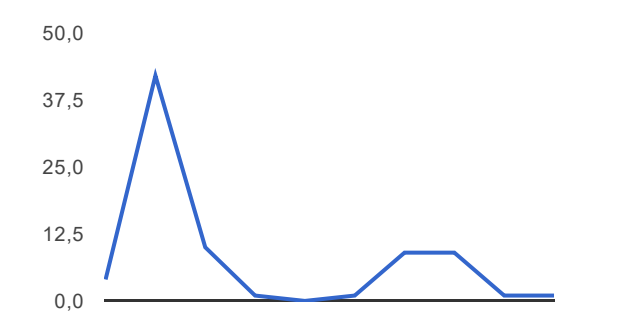

### Questionário para desenvolvimento de produto.

Este questionário tem a finalidade de obtermos informações relevante, para ajudar no desenvolvimento de um novo produto, direcionado aos usuários de jogos eletrônicos.

O presente instrumento manterá em sigilo sua identidade, utilizando apenas os dados das questões aplicadas abaixo.

Obrigado pela sua participação.

#### 1. 1 Você possui monitor apropriado para jogos?

Marcar apenas uma oval.

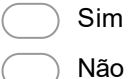

#### 2. 2 - Seu monitor atende suas expectativas?

Marcar apenas uma oval.

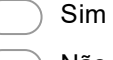

Não

#### 3. 3 Você gostaria de acrescentar alguma função nova ao seu monitor?

Marcar apenas uma oval.

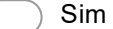

Não

4. Se você respondeu sim na questão anterior quais das funções abaixo são relevantes para você?

Marque todas que se aplicam.

Conexões USB

Conexões de áudio P2

Conexões HDMI

Entrada para cartões SD

**Receptor WI-FI** 

#### 5. 4 Quantos monitores você usa de uma única vez?

Marcar apenas uma oval.

Um monitor

Dois monitores

Três monitores

#### 6. 5 Você usa algum objeto para ajustar a altura do seu monitor?

Marcar apenas uma oval.

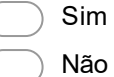

#### 7. 6 O suporte do seu monitor interfere na experiência de uso do seu computador?

Marcar apenas uma oval.

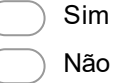

#### 8. Se você respondeu sim na questão anterior, quais os pontos abaixo são prejudicados durante o uso?

Marque todas que se aplicam.

regulagens de altura e inclinação limitadas

A posição do mouse e teclado

A passagem dos cabos do mouse e teclado

### 9. 7 - Qual a coloração do seu monitor?

Marcar apenas uma oval.

Preto fosco

Preto com brilho

Cinza fosco

Cinza com brilho

**Outros** 

### 10. 8 - Seu monitor possui efeitos luminosos?

Marcar apenas uma oval.

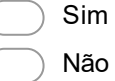

11. Se você respondeu sim na questão anterior, quais efeitos estão presente em seu monitor?

Marcar apenas uma oval.

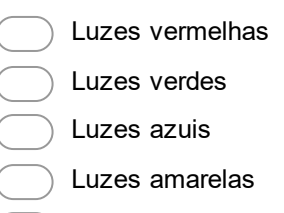

**Outros** 

12. 9 - O gabinete e demais periféricos do seu PC apresentam estética diferenciada dos computadores de uso comum?

Marcar apenas uma oval.

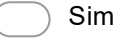

Não

13. Se você respondeu sim na questão anterior, quais características estão presente na estética do seu computador?

Marcar apenas uma oval.

- Características futuristas
- Características minimalistas
- Características de robustez
- Características retô
	- **Outros**

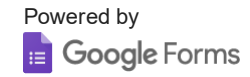

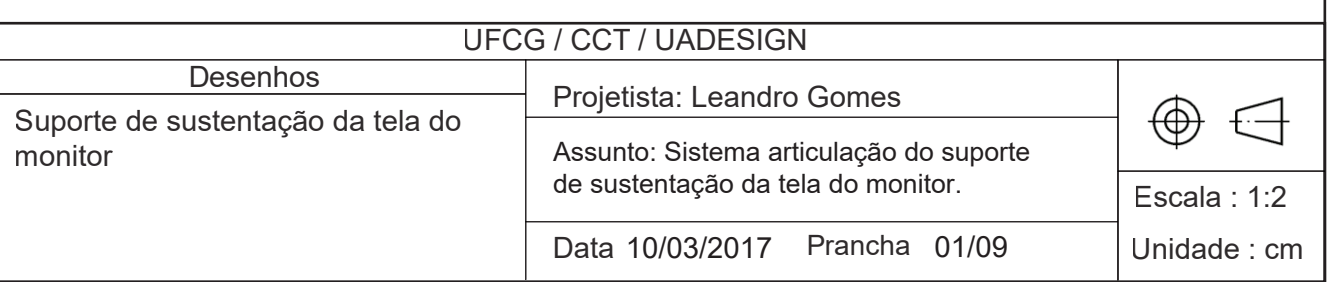

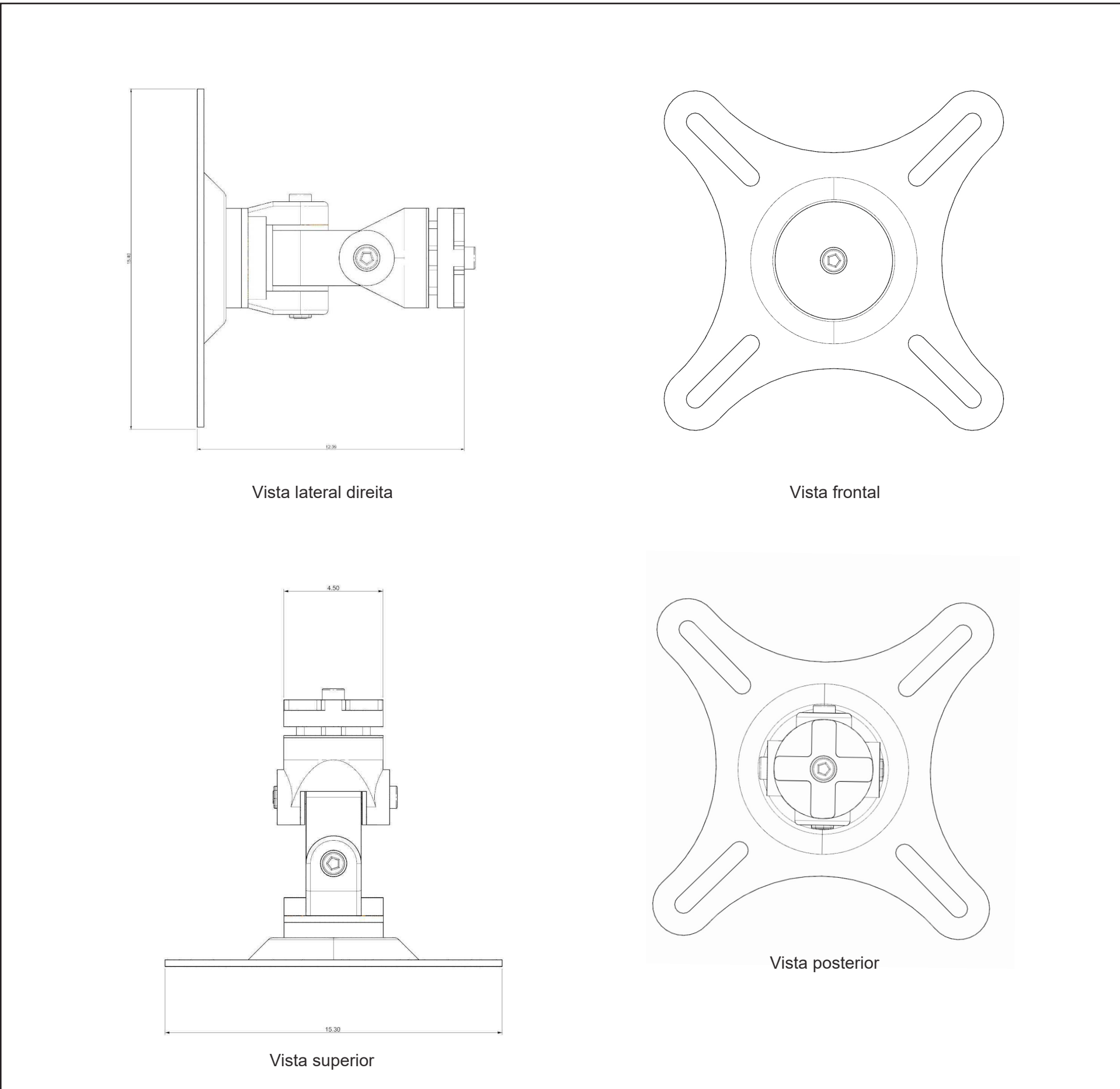

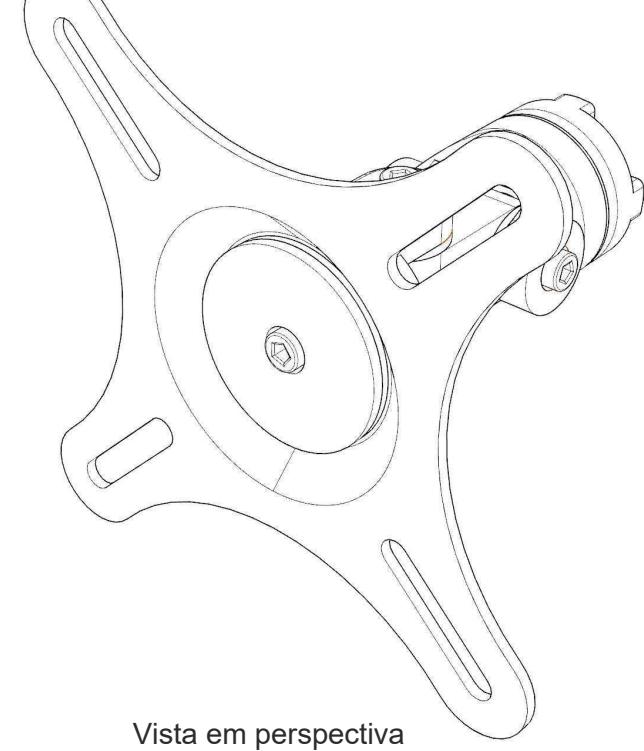

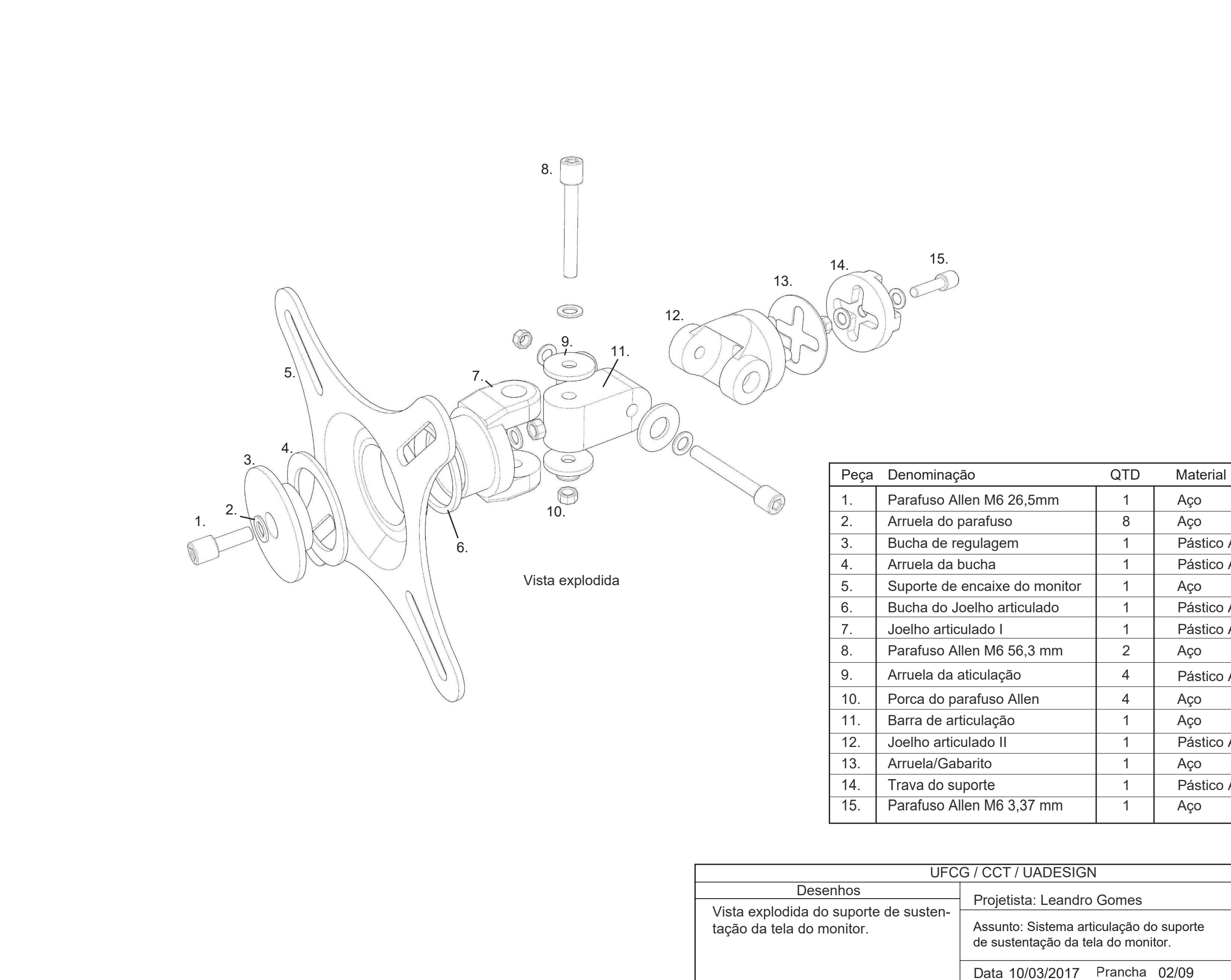

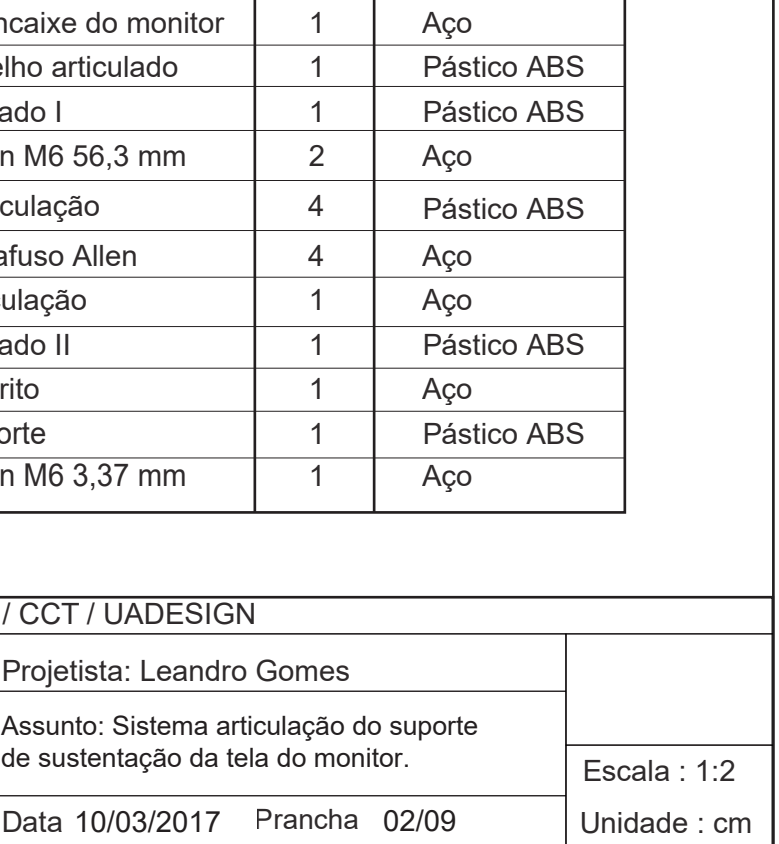

Aço

Pástico ABS Pástico ABS

8  $\overline{1}$ 1

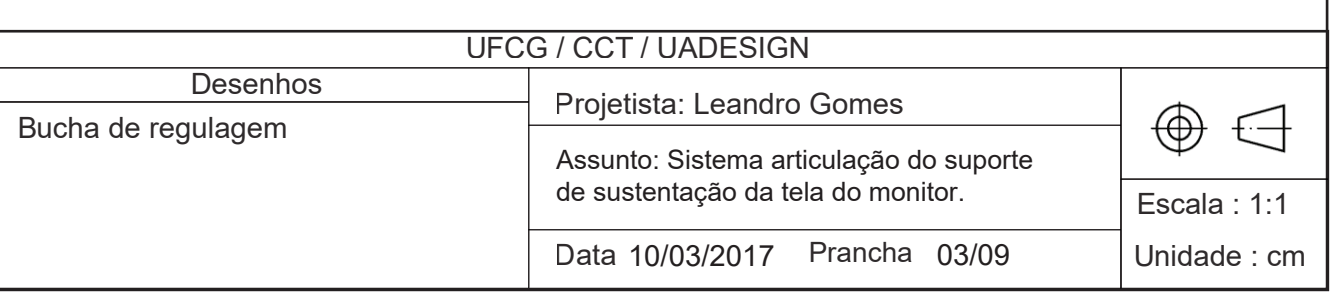

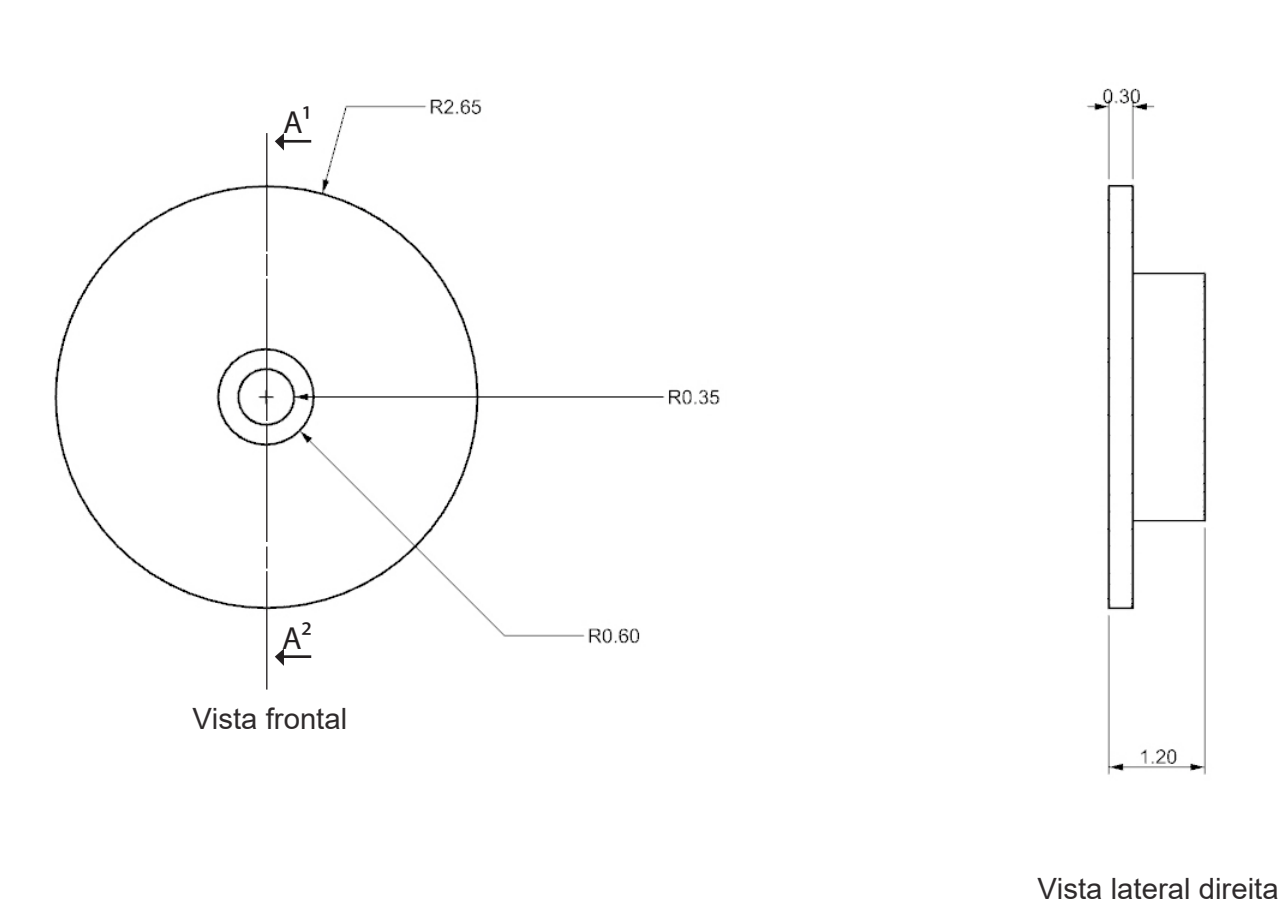

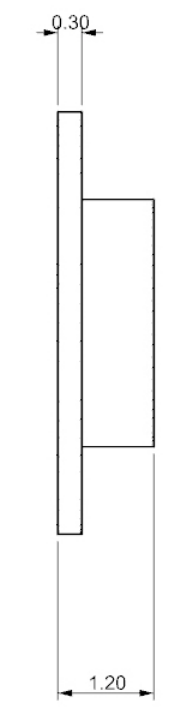

Vista posterior

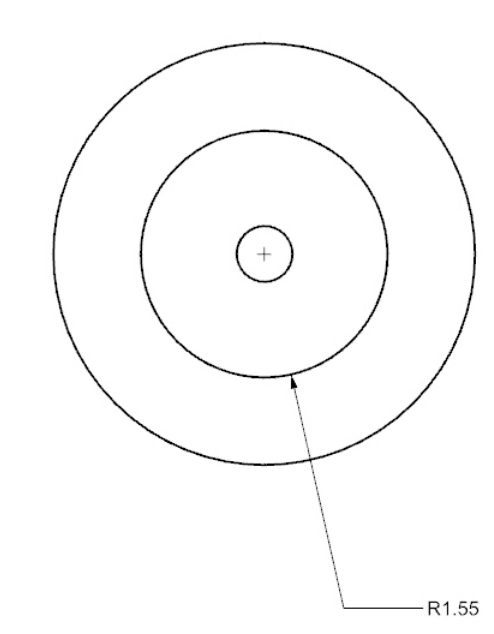

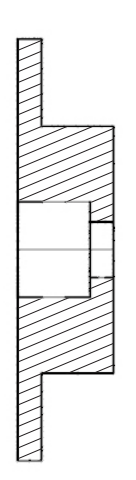

Corte  $A^1A^2$ 

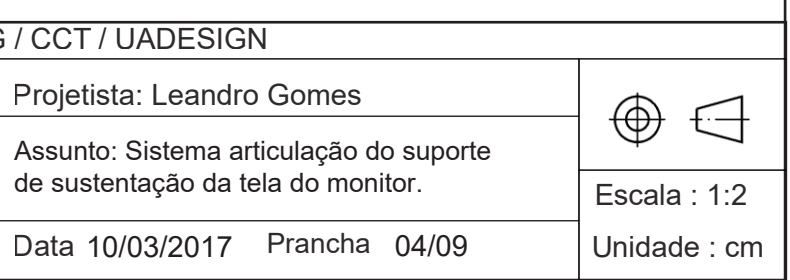

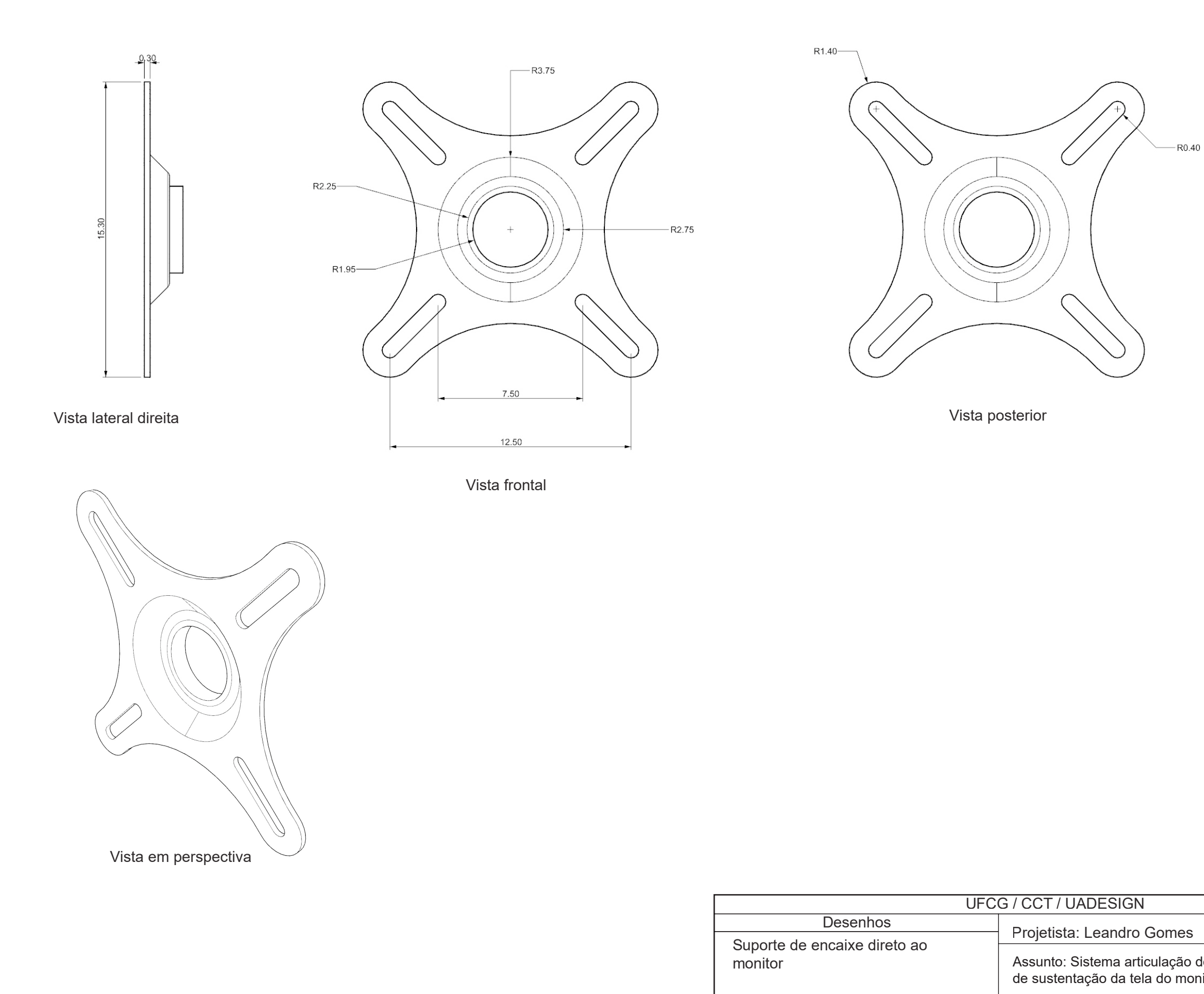

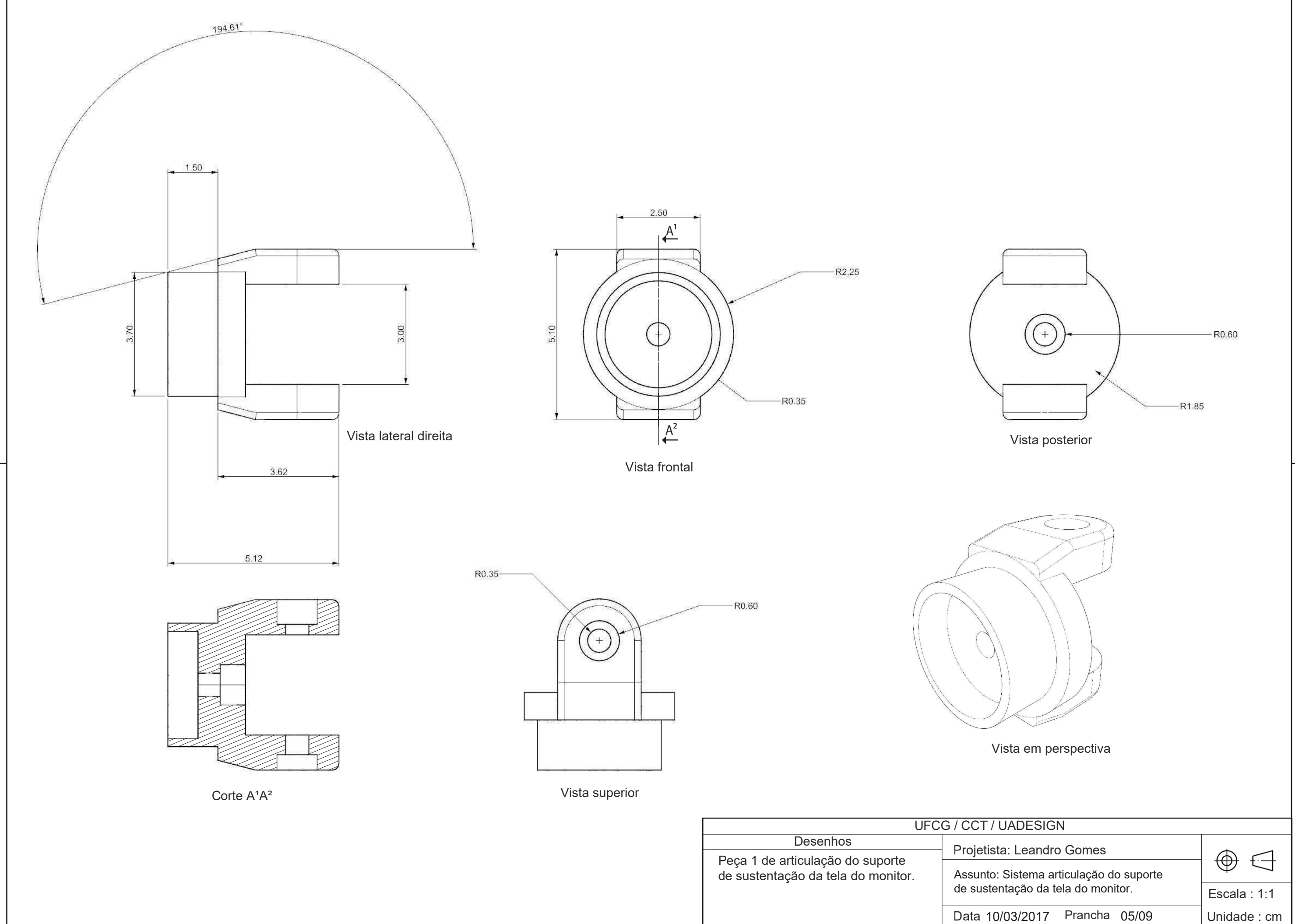

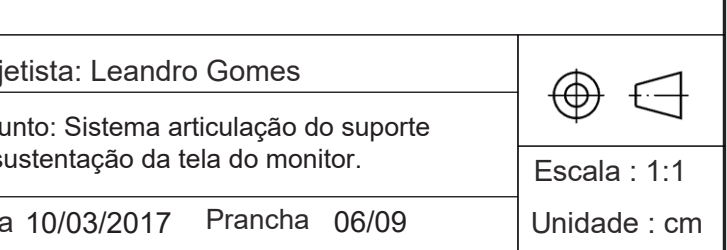

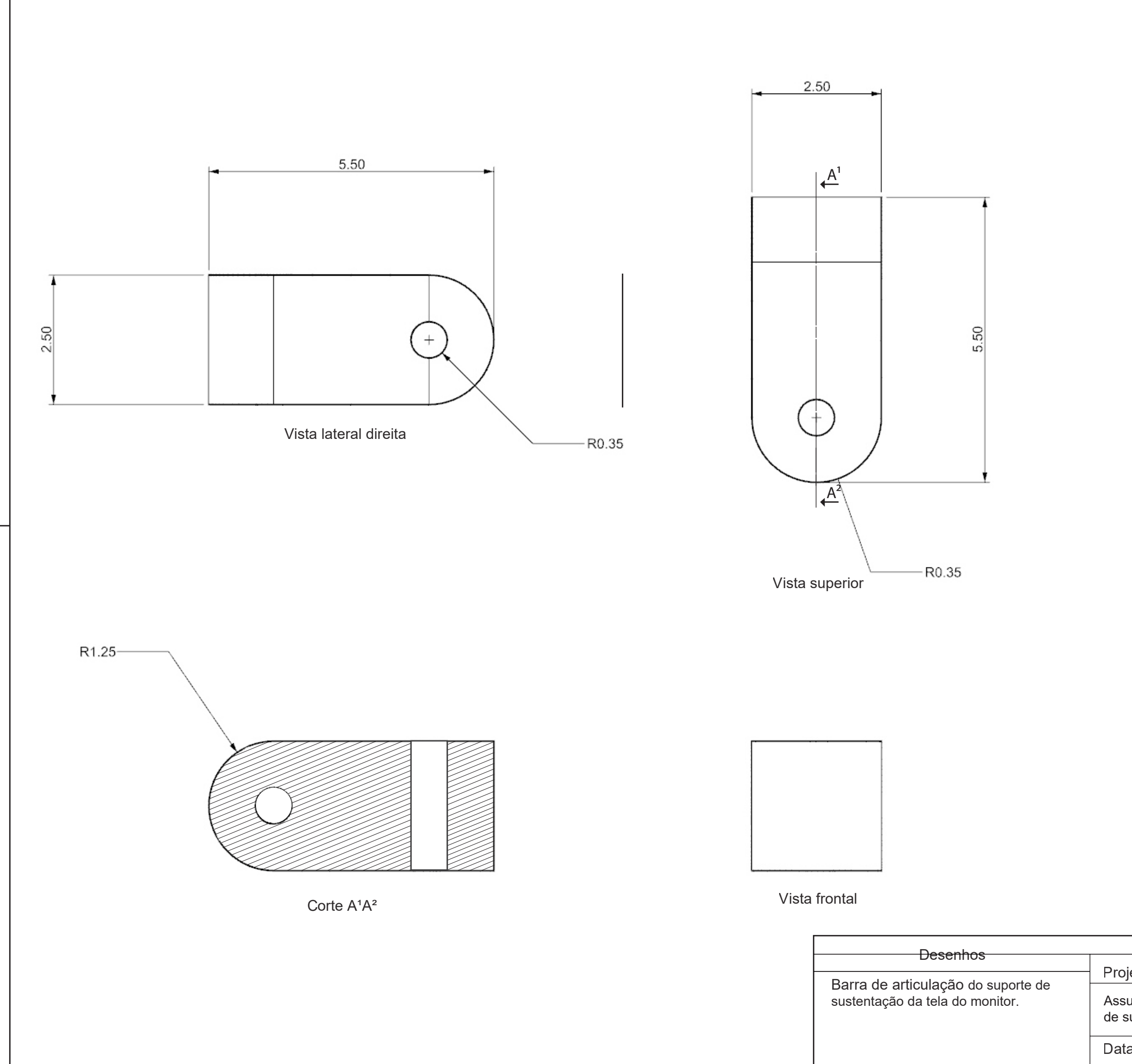

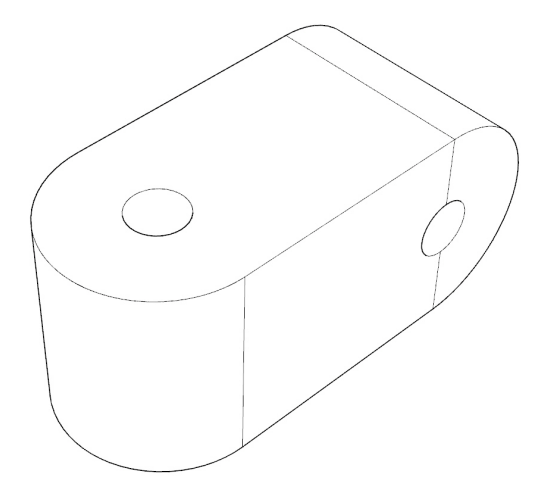

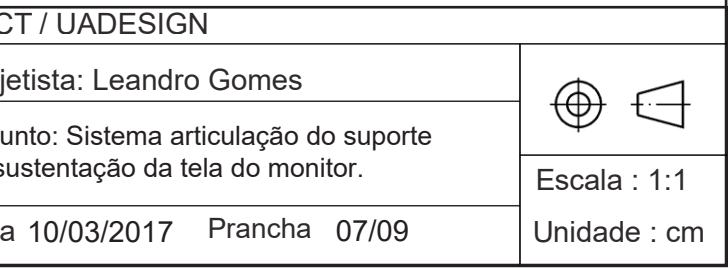

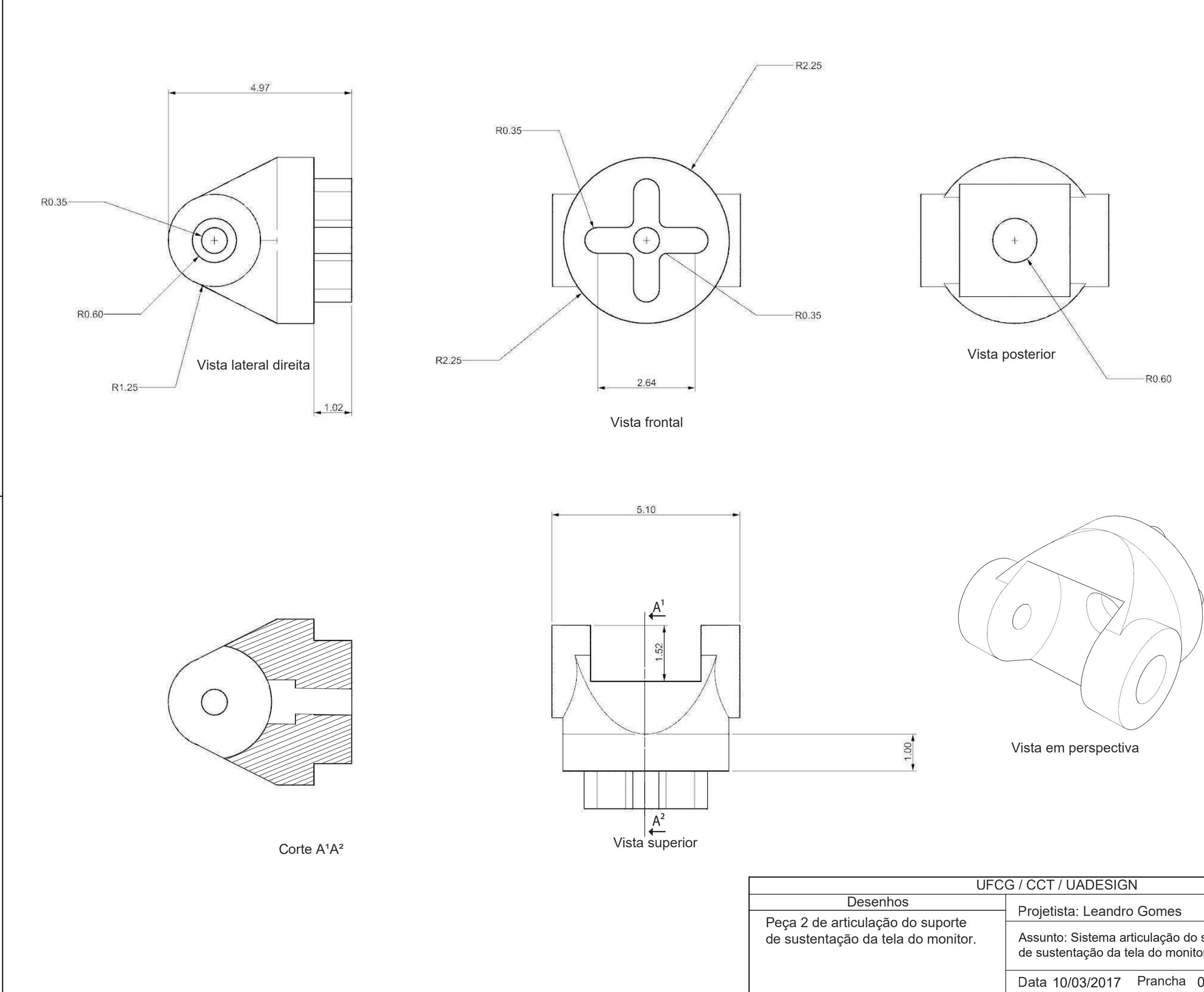

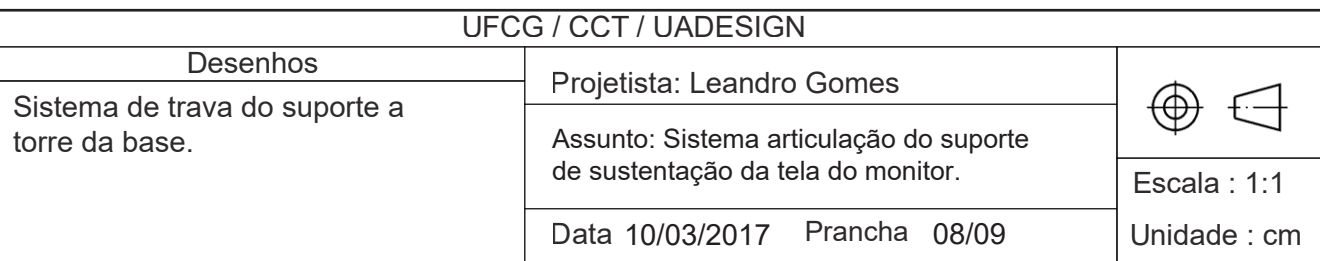

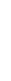

Vista posterior

Vista lateral direita

Corte A<sup>1</sup>A<sup>2</sup>

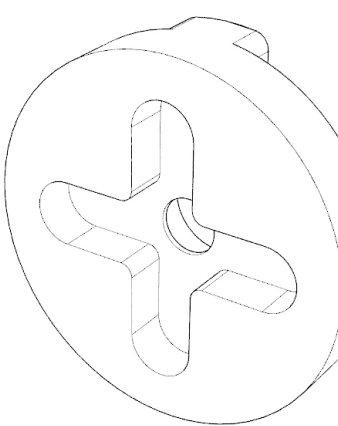

Vista frontal

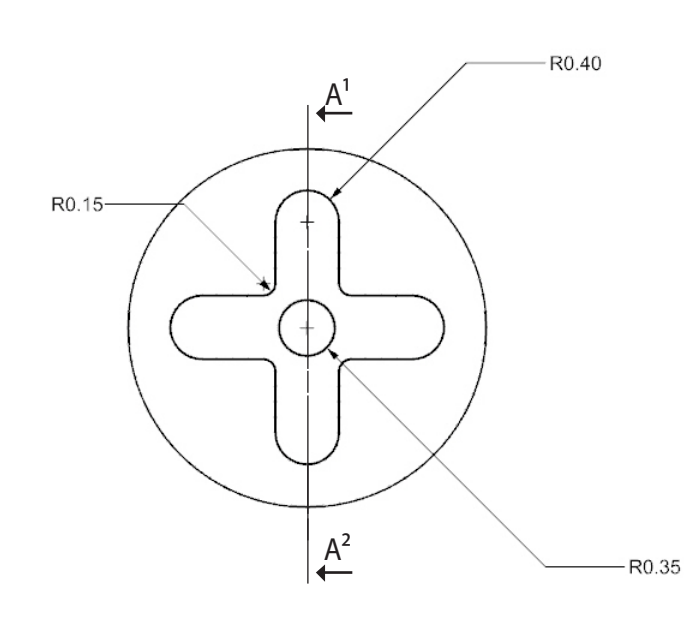

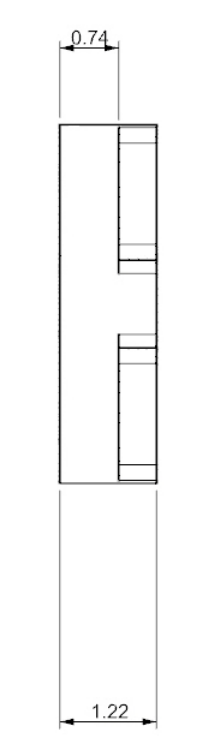

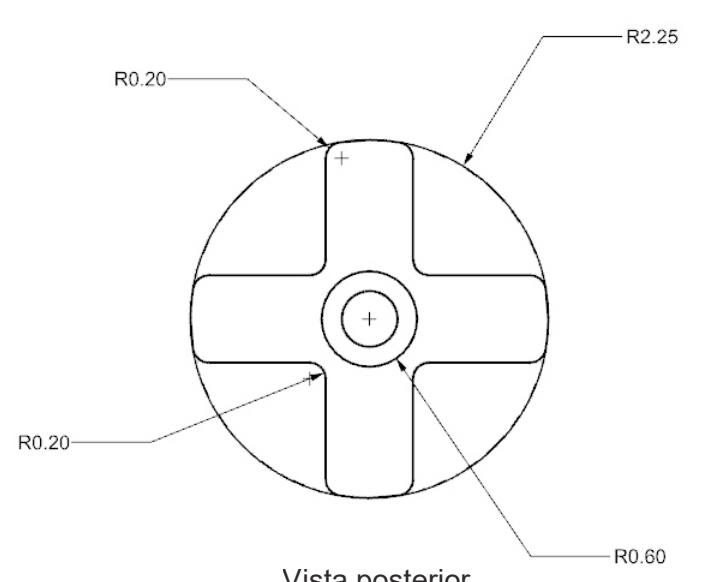

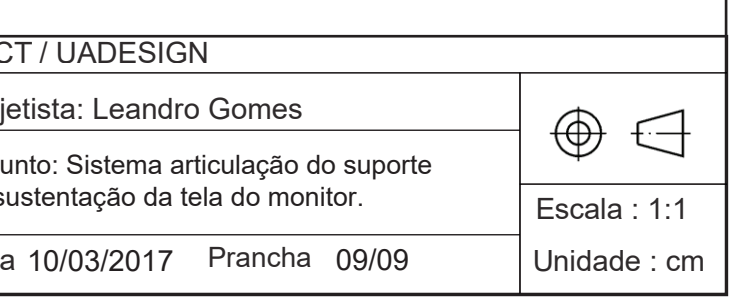

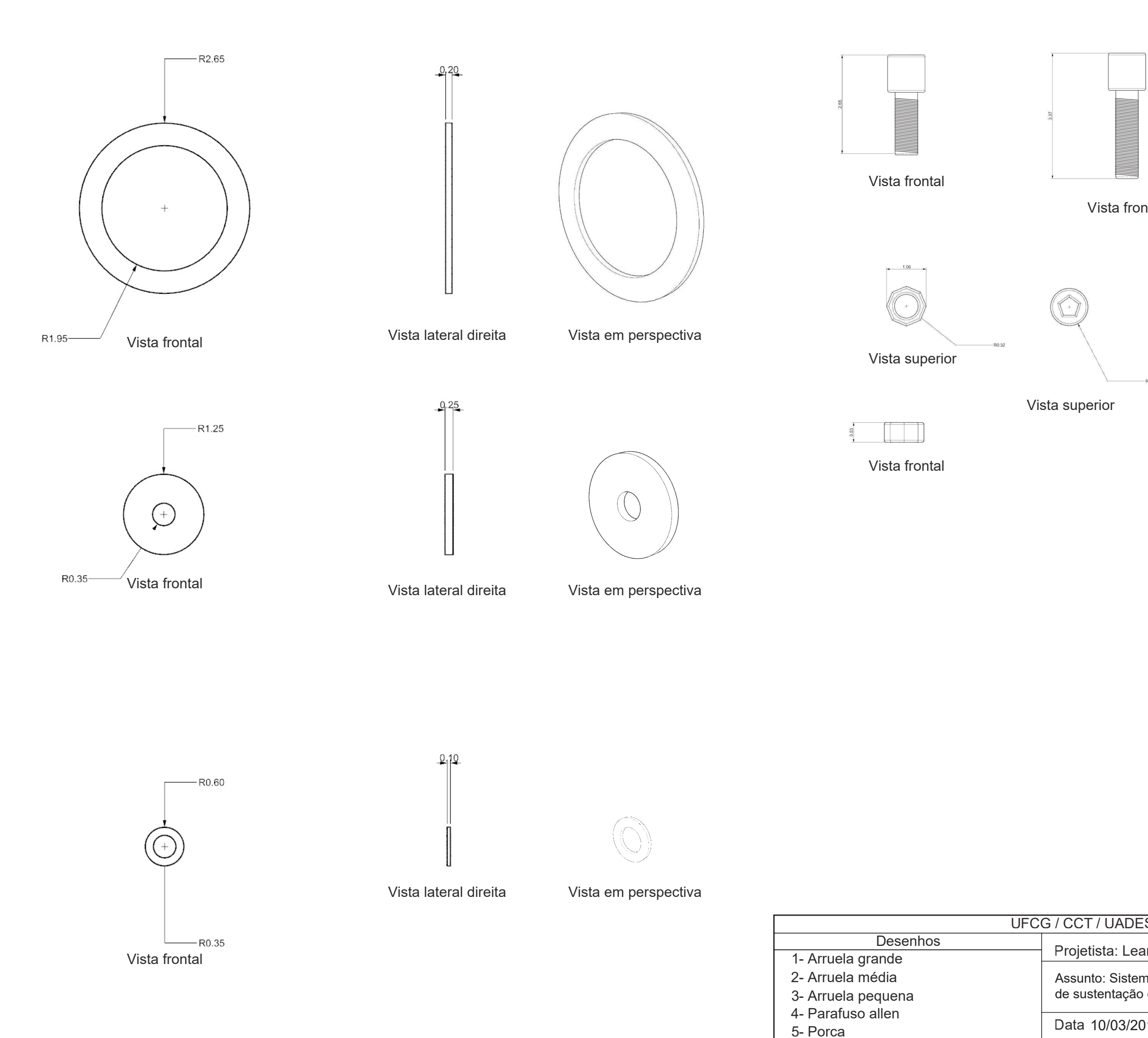

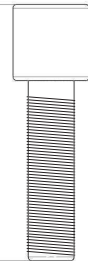

Vista frontal

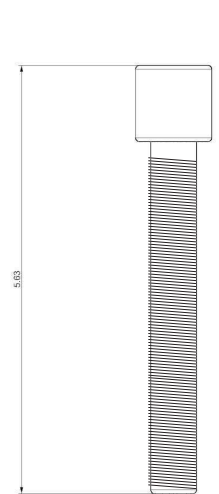

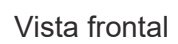

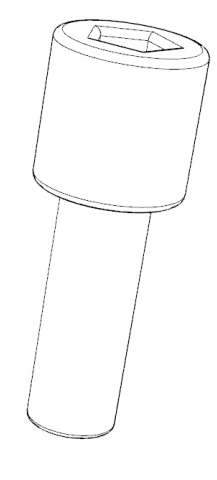

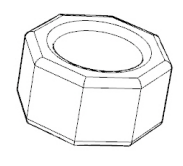

Vista em perspectiva

Vista lateral direita

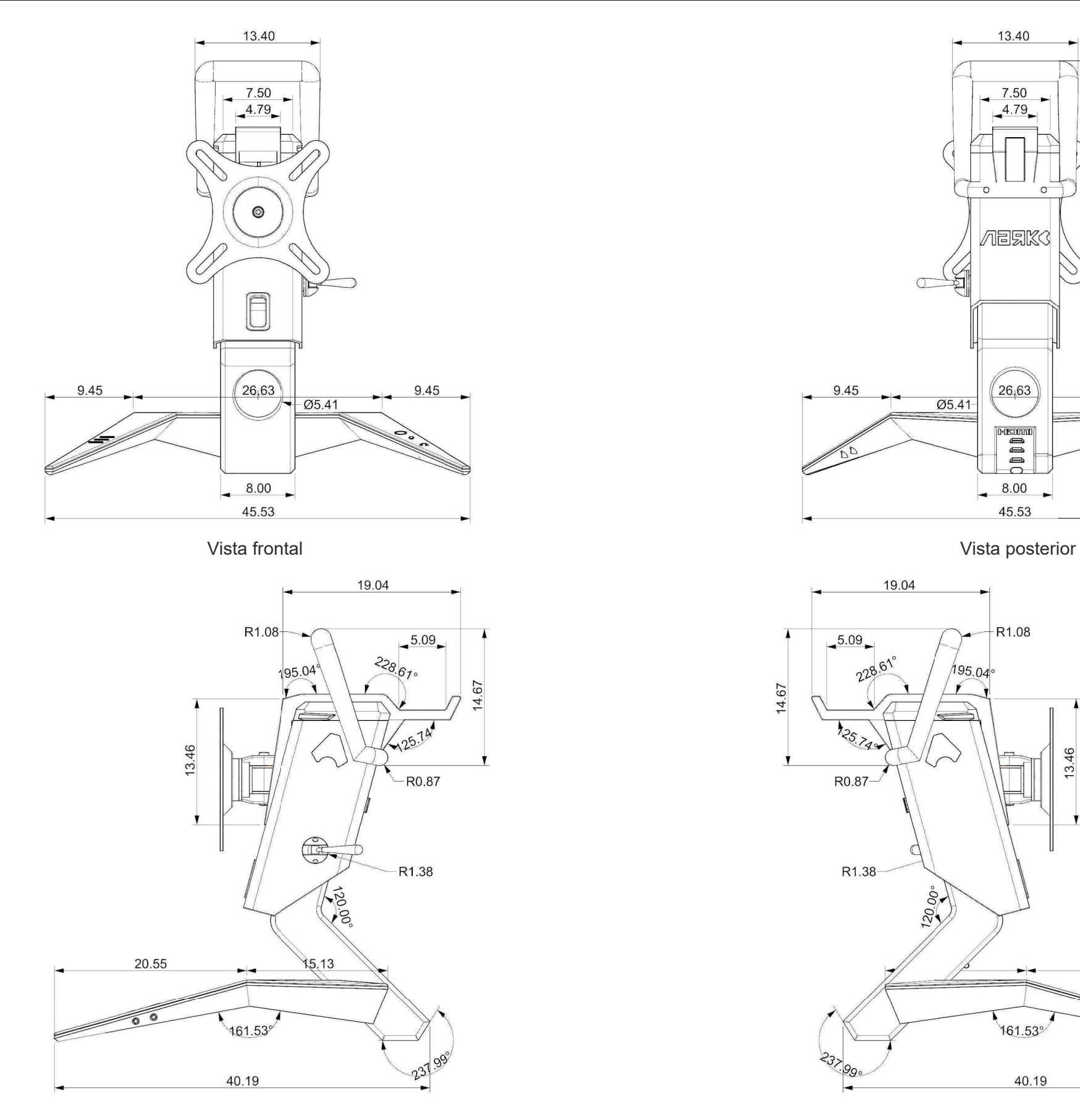

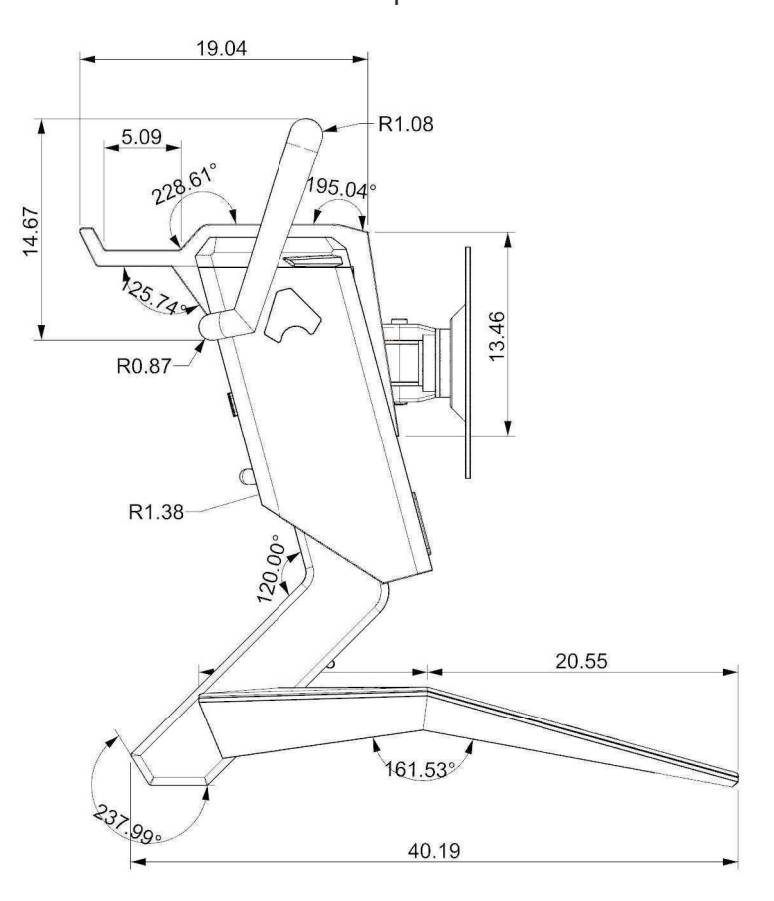

Vista lateral esquerda

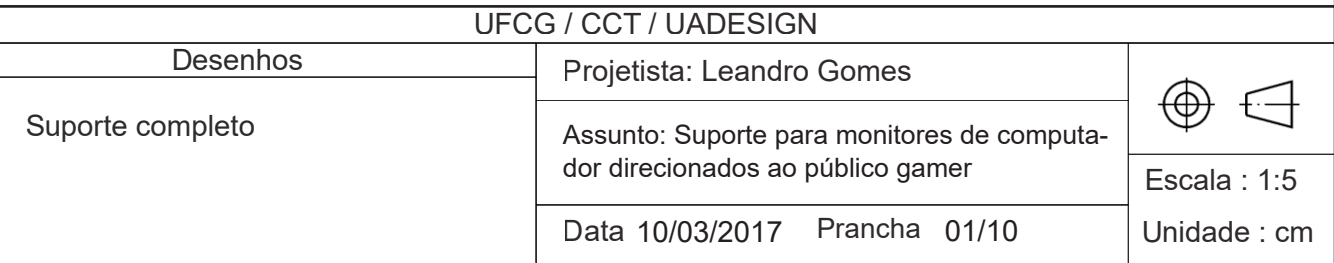

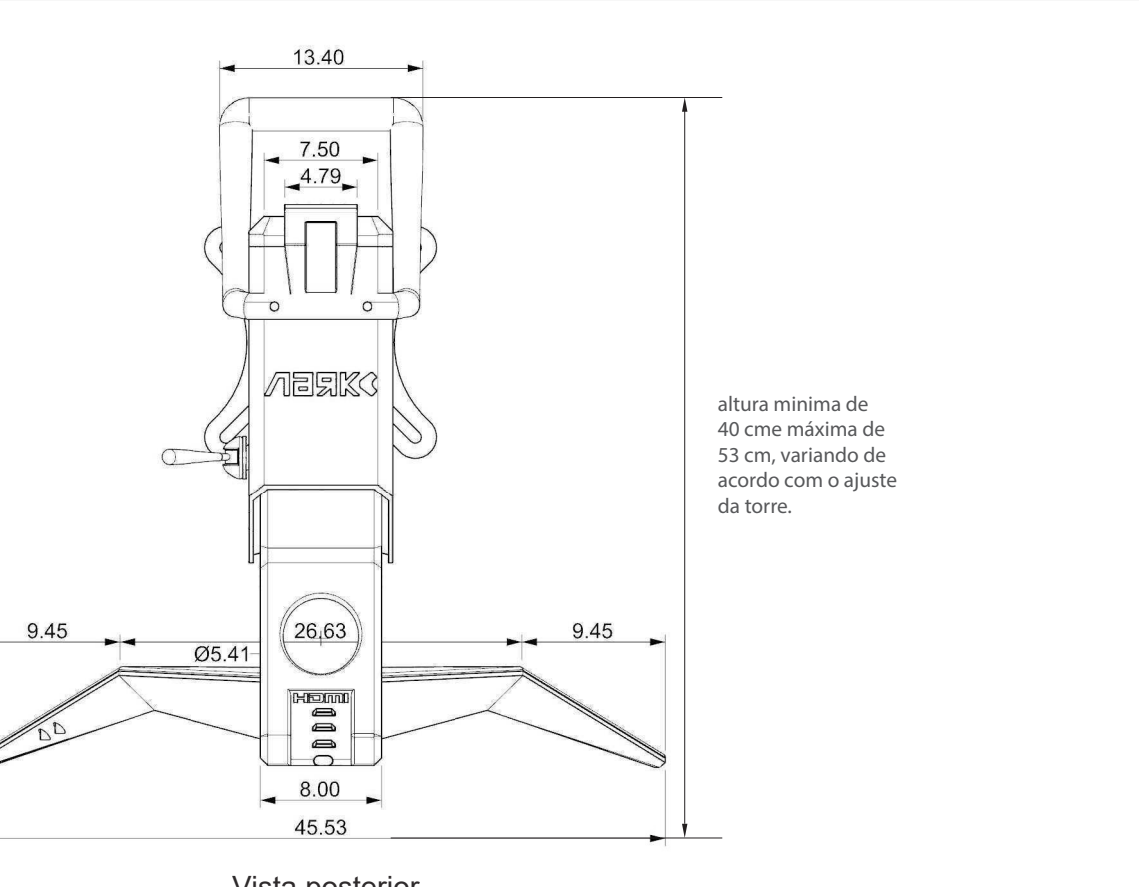

### UFCG / CCT / UADESIGN Projetista: Leandro Gomes  $\bigoplus$  $\bigoplus$ Assunto: Suporte para monitores de computador direcionados ao público gamerEscala : 1:5 Unidade : cm Data 10/03/2017 Prancha 02/10

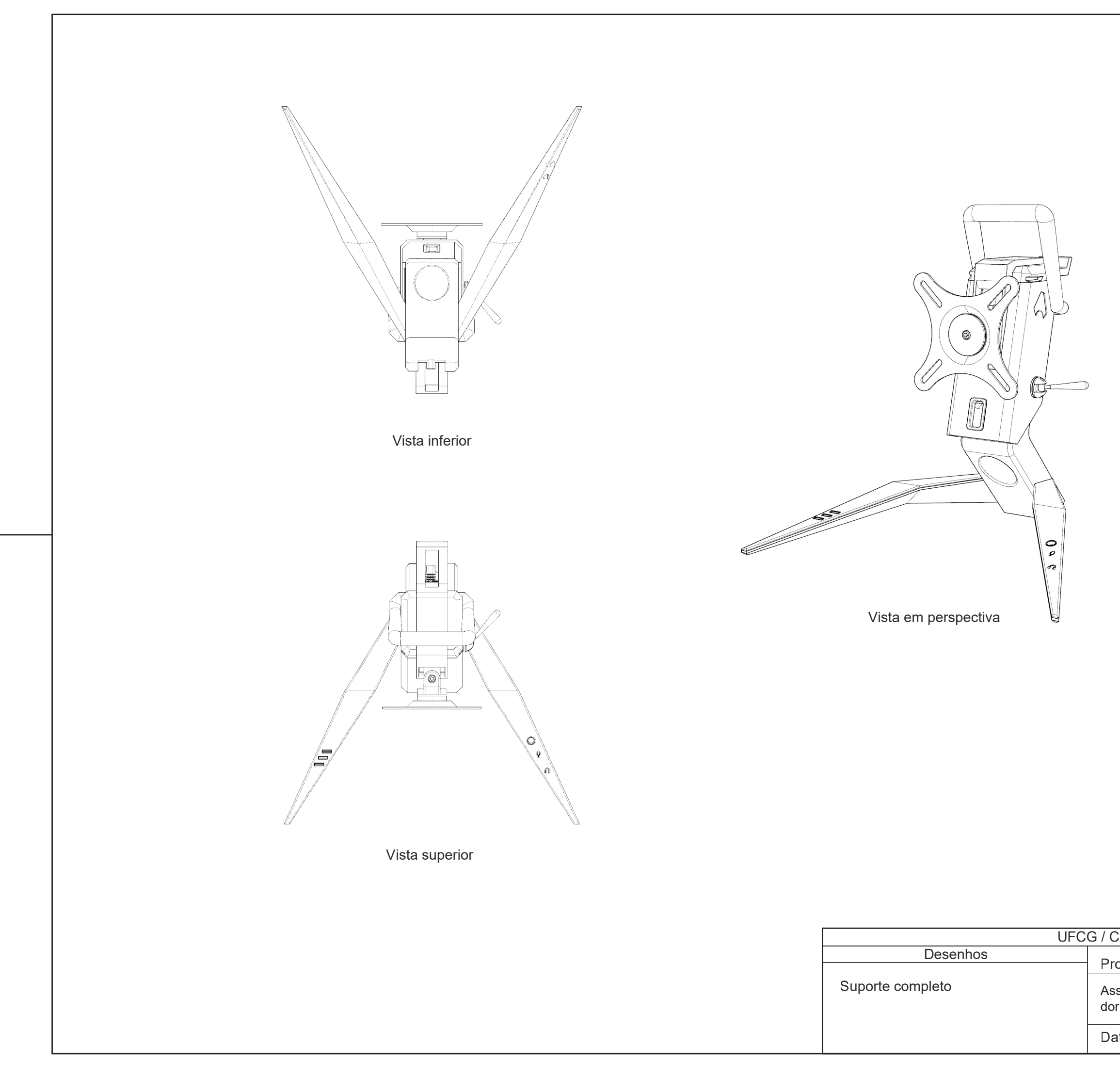

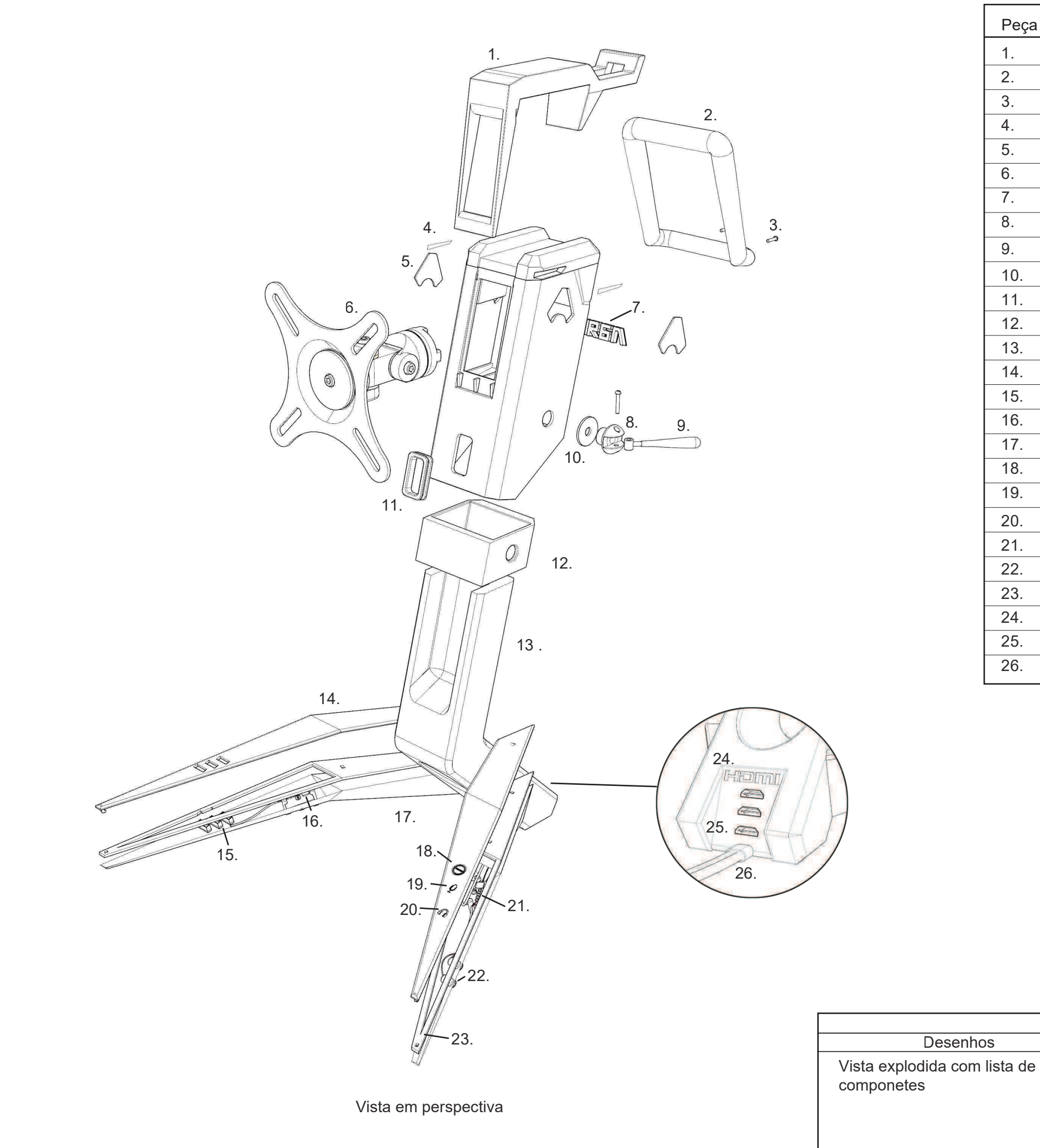

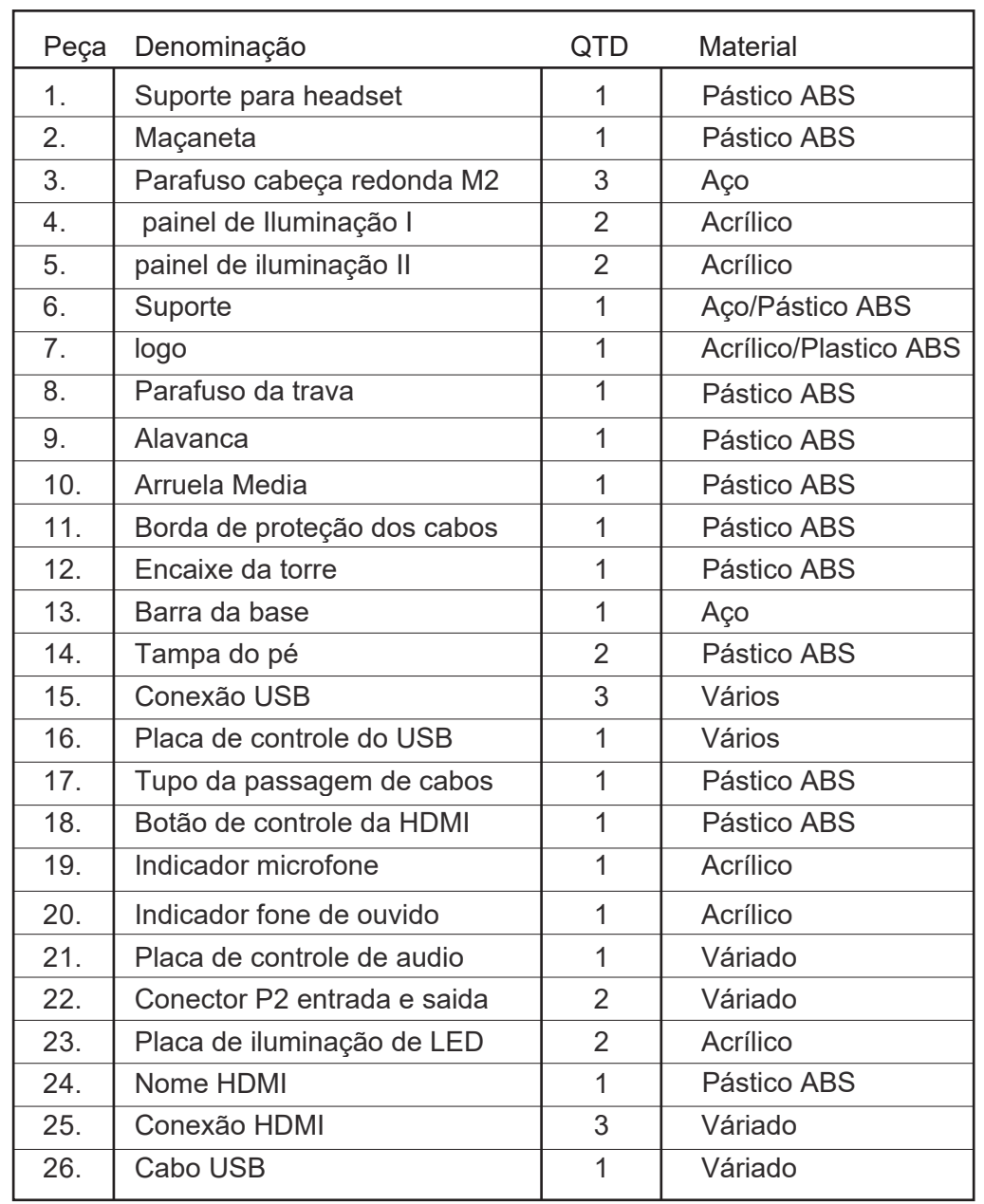

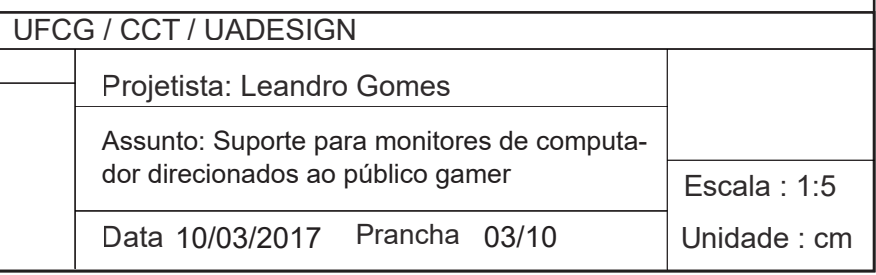

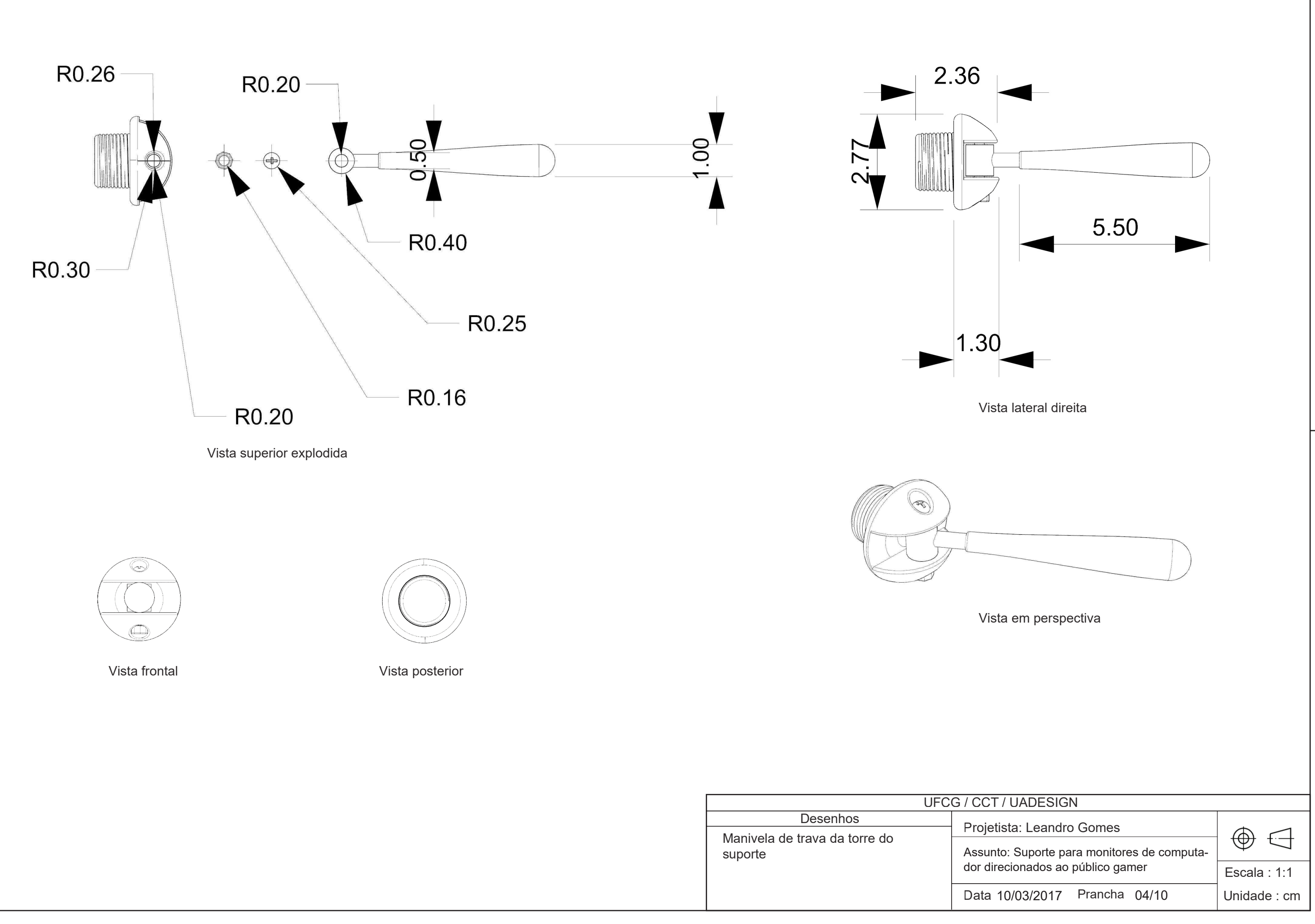

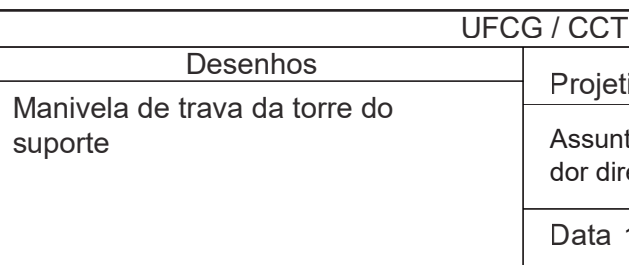

Vista posterior

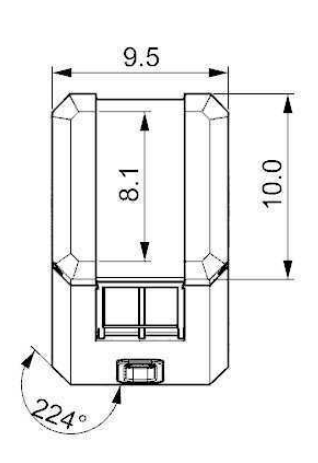

Vista lateral direita Vista frontal

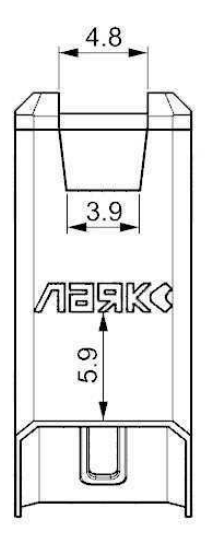

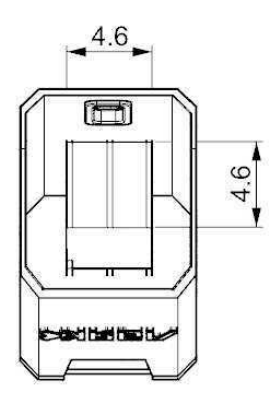

Vista inferior

4.8

 $4<sub>0</sub>$ 

 $\mathbb{I}$ 

 $\begin{picture}(20,20) \put(0,0){\line(1,0){10}} \put(15,0){\line(1,0){10}} \put(15,0){\line(1,0){10}} \put(15,0){\line(1,0){10}} \put(15,0){\line(1,0){10}} \put(15,0){\line(1,0){10}} \put(15,0){\line(1,0){10}} \put(15,0){\line(1,0){10}} \put(15,0){\line(1,0){10}} \put(15,0){\line(1,0){10}} \put(15,0){\line(1,0){10}} \put(15,0){\line(1$ 

9.5

8.6

ੇ

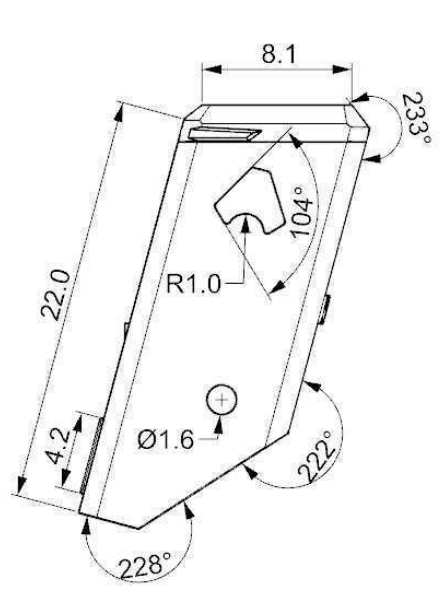

Vista superior

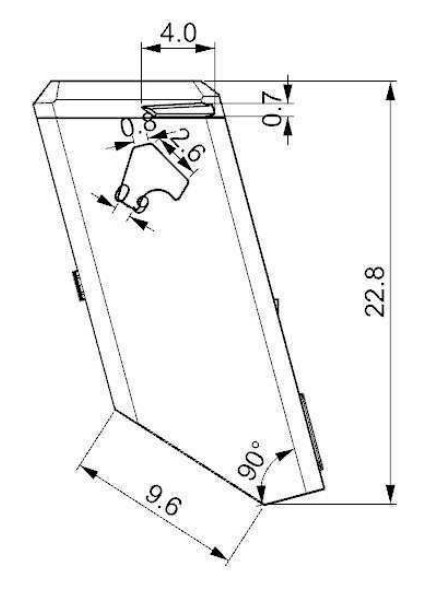

Vista lateral esquerda

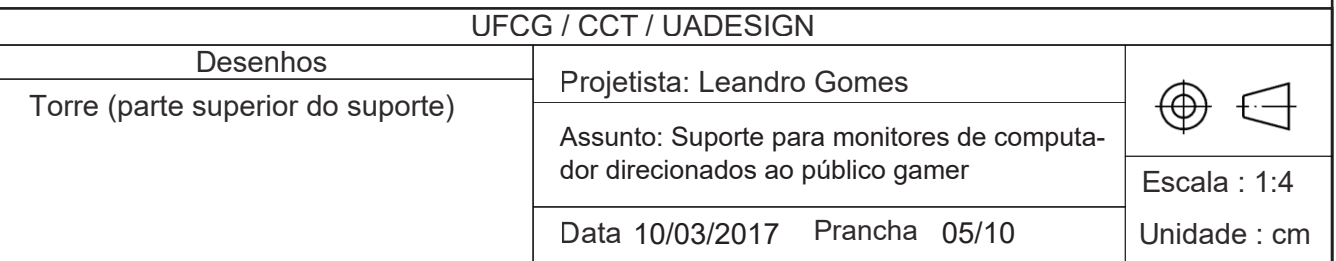

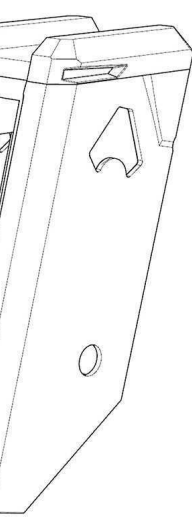

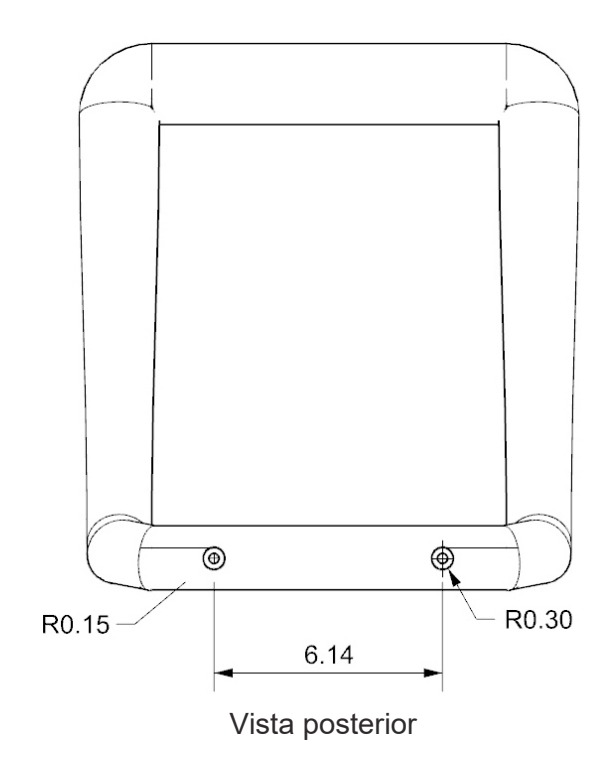

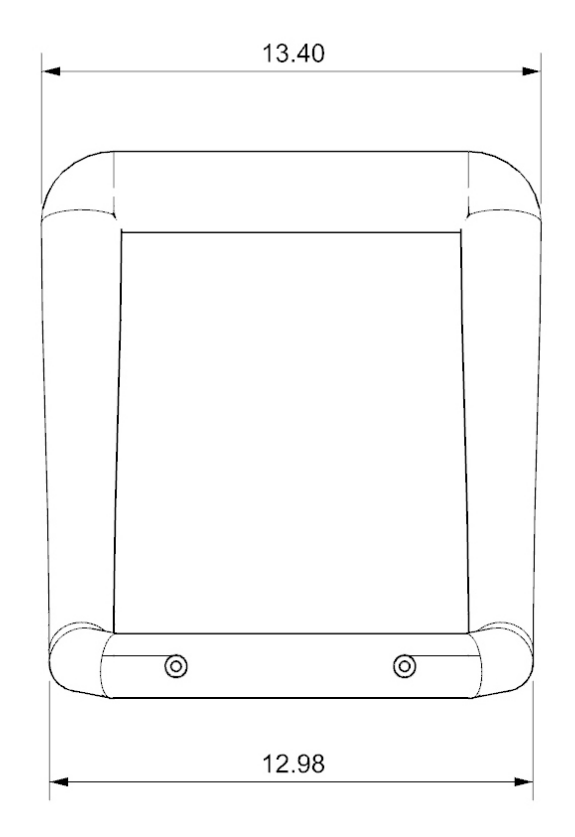

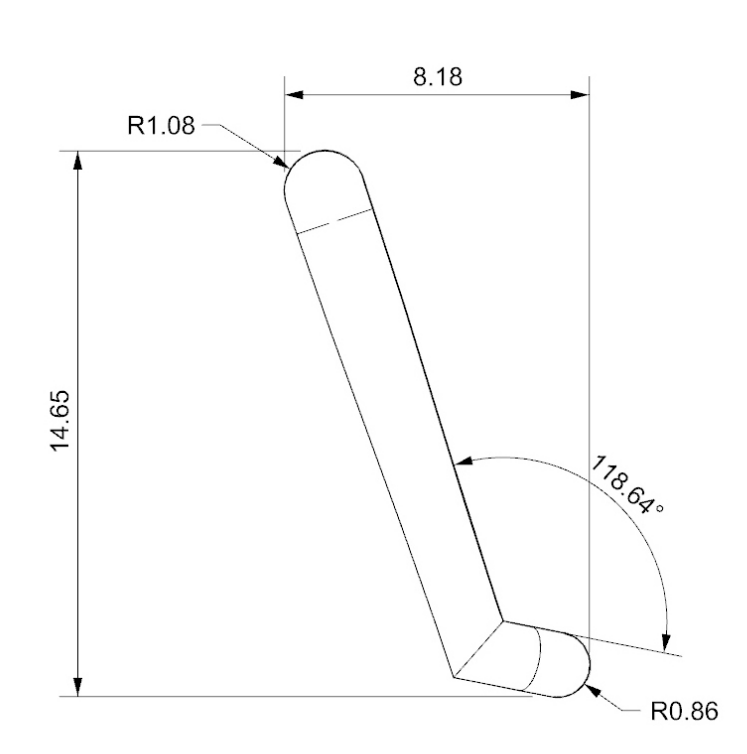

Vista lateral direita Vista frontal

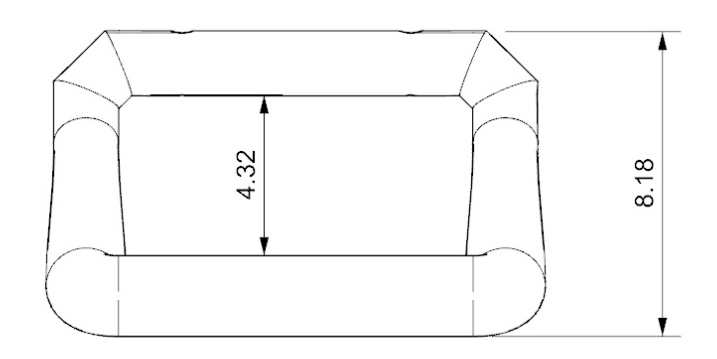

Vista superior

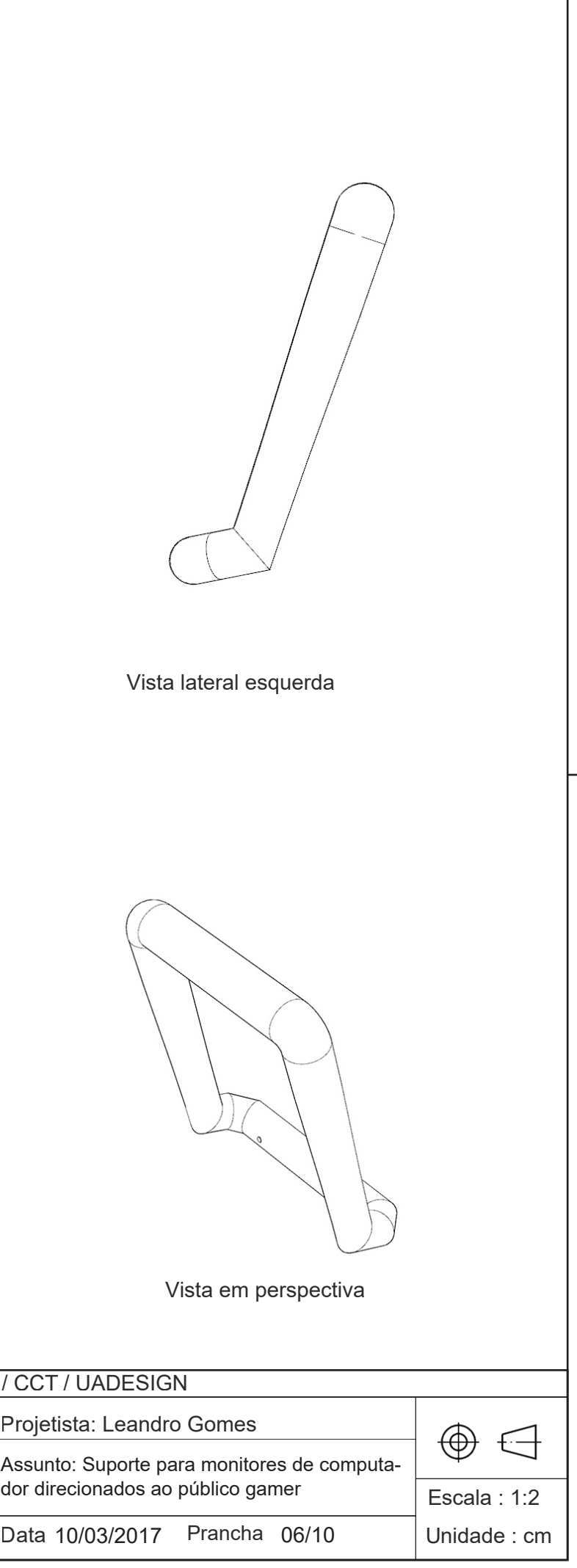

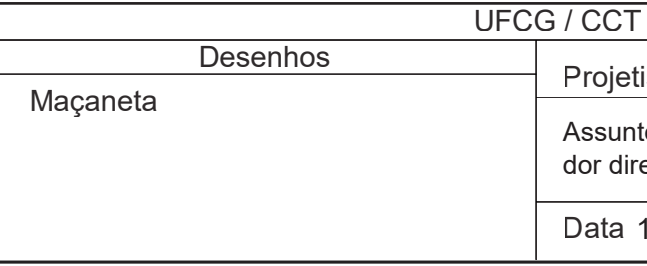

Vista posterior

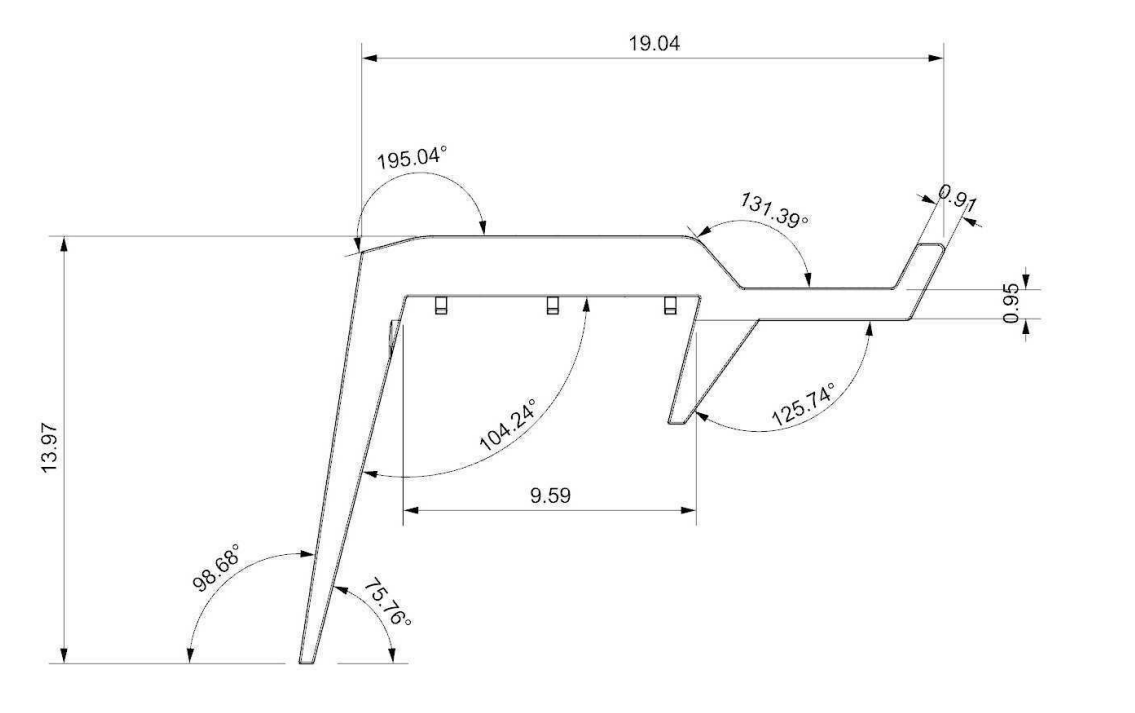

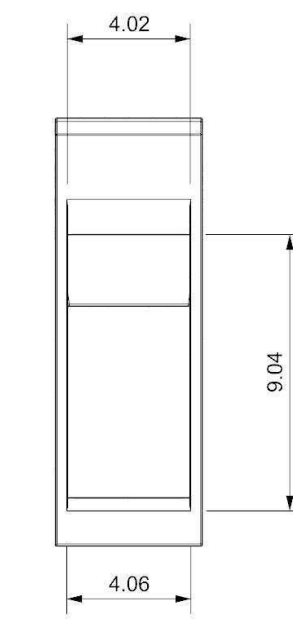

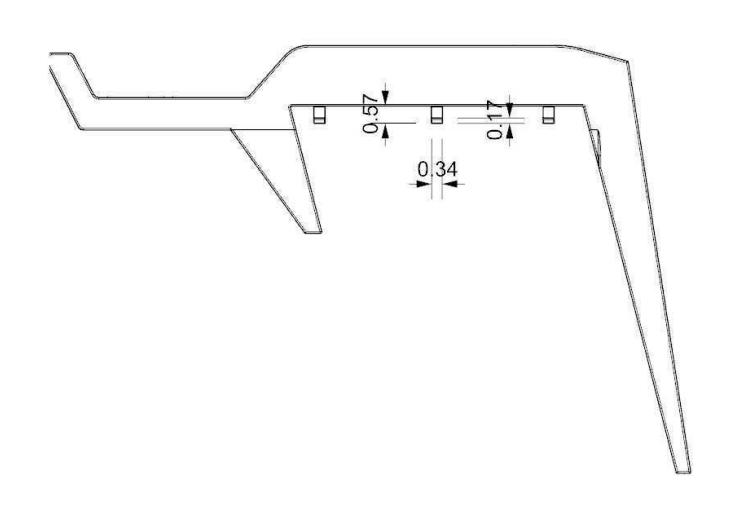

Vista lateral direita Vista frontal

Vista lateral esquerda

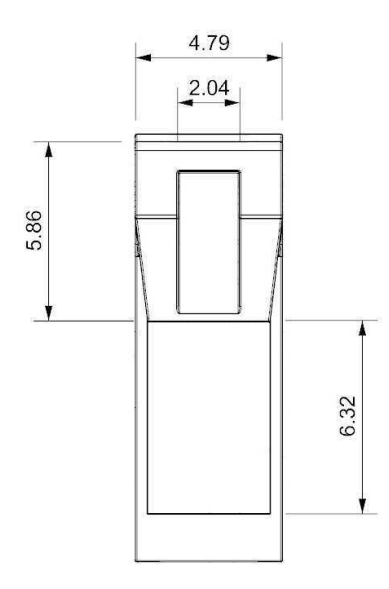

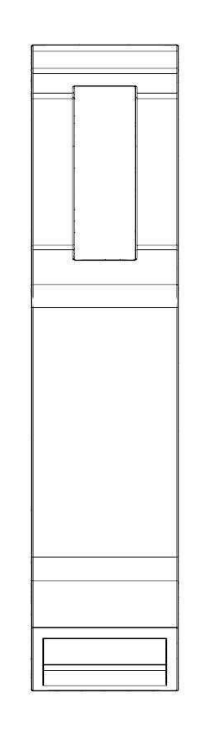

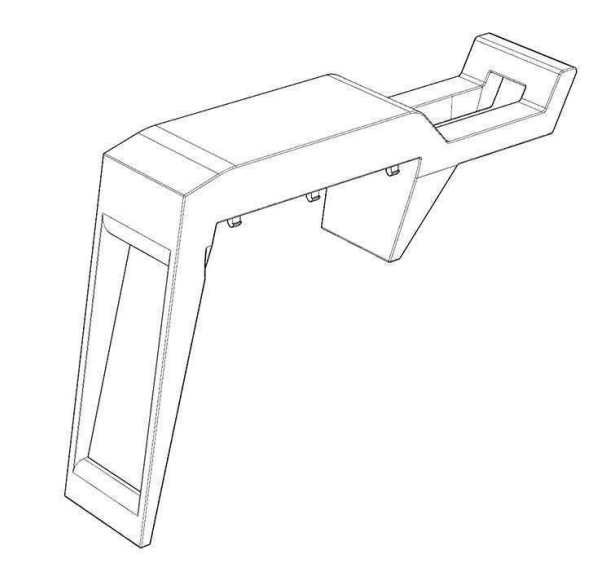

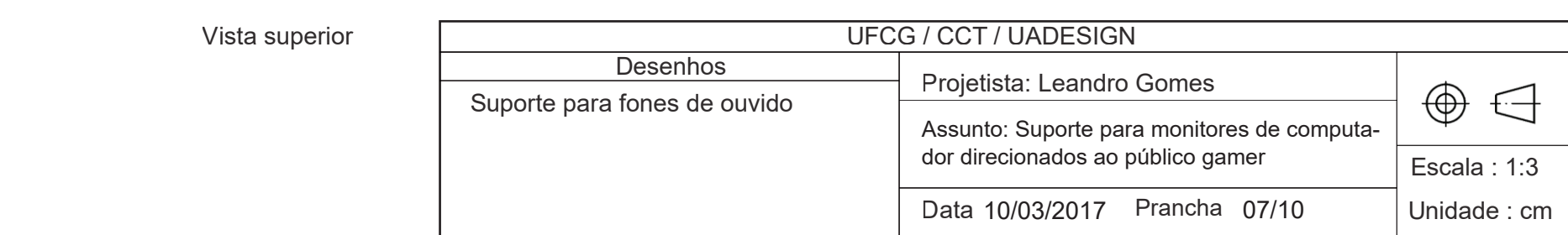

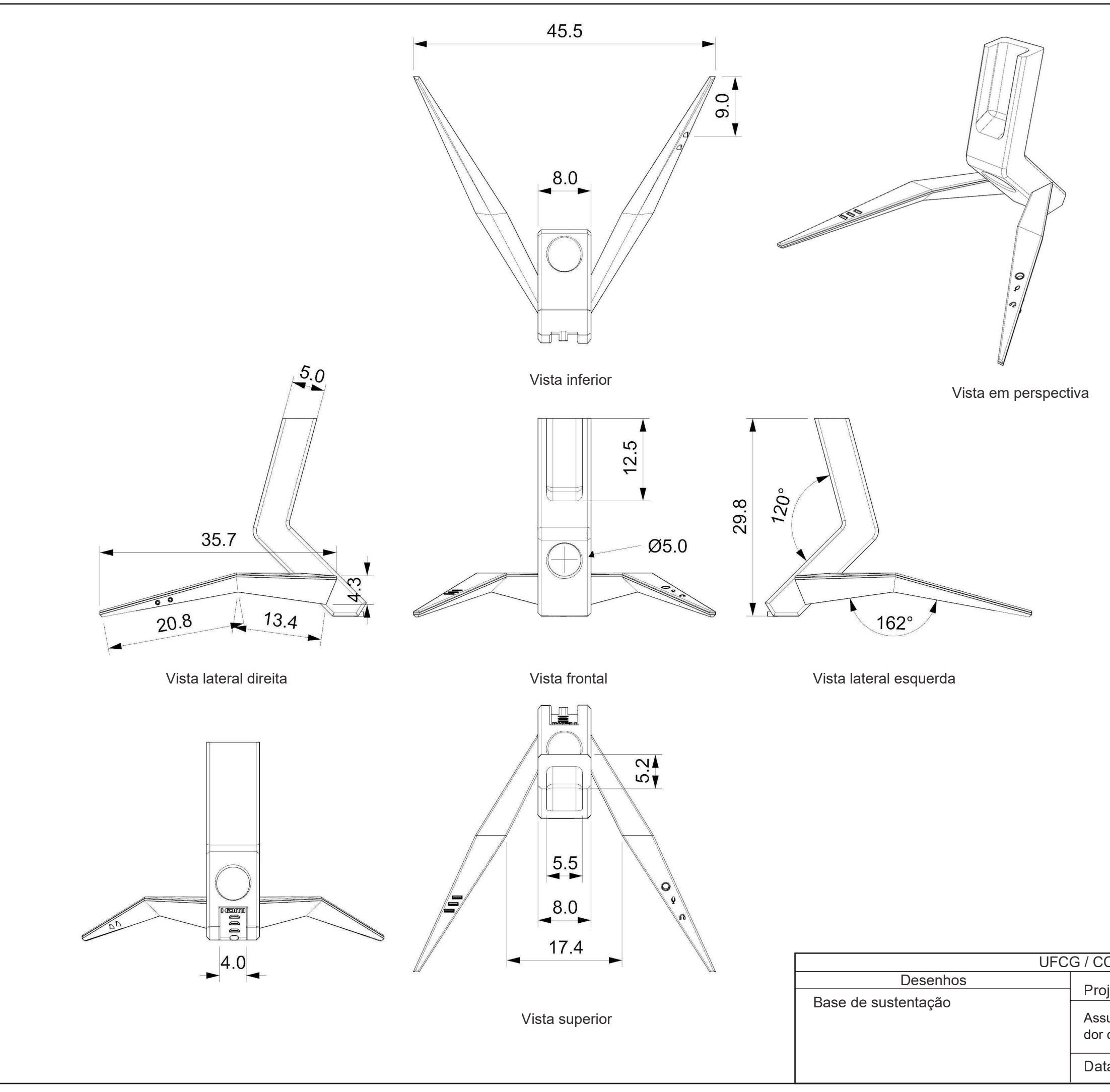

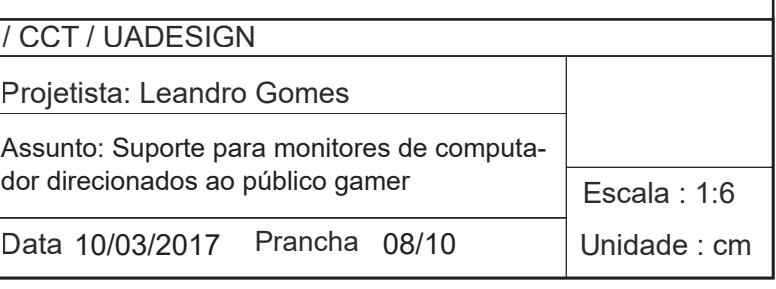

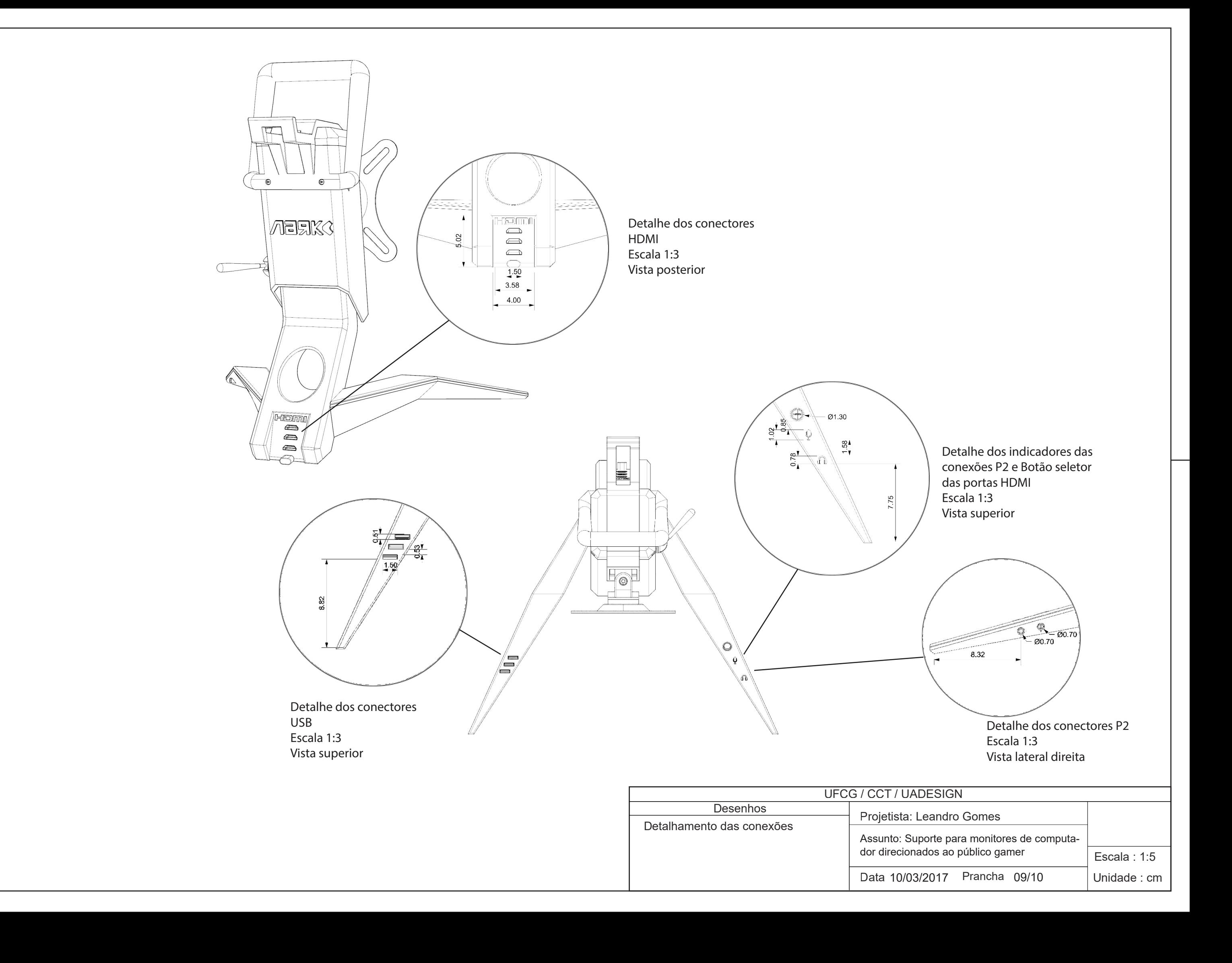

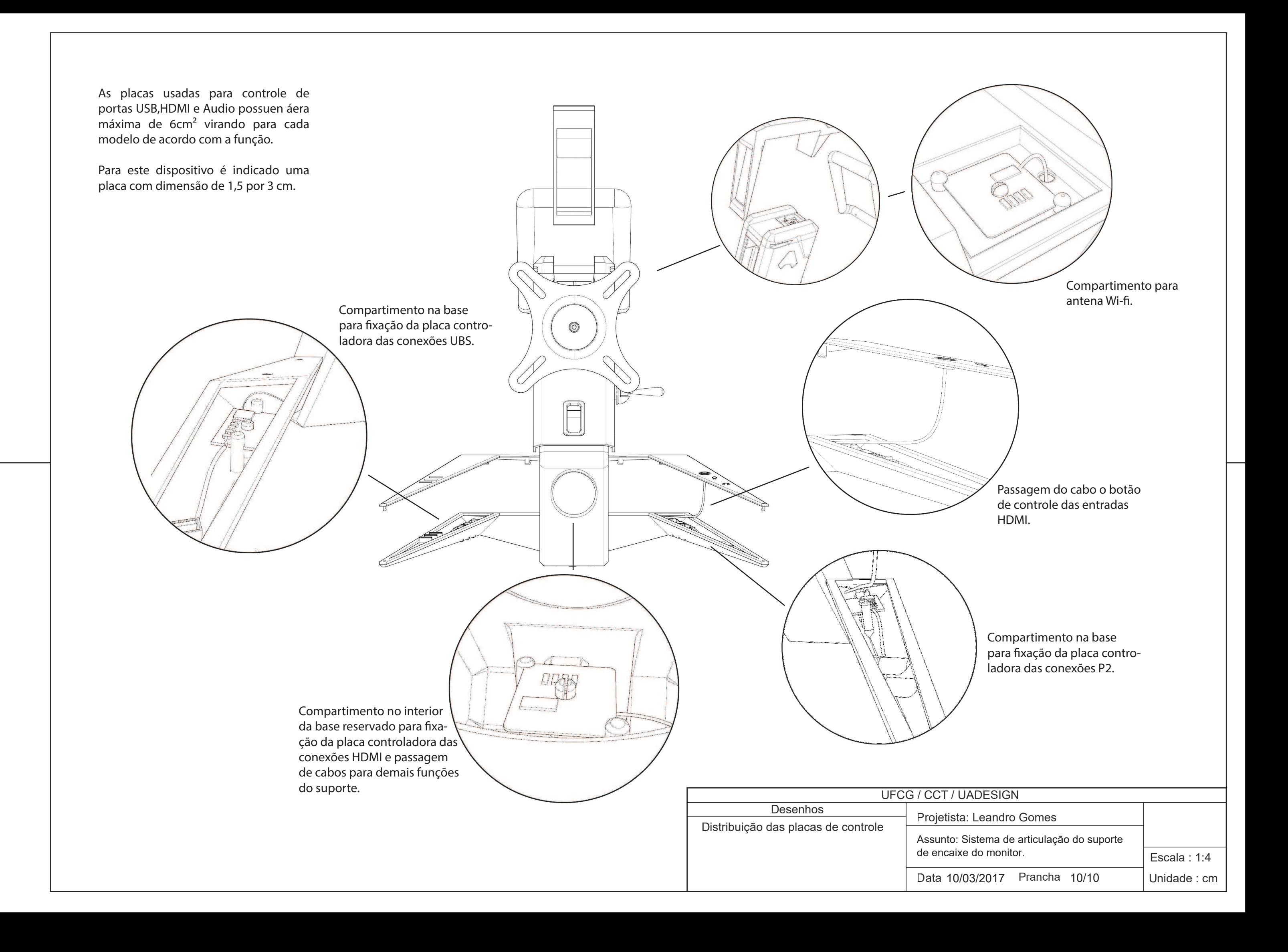